# Geological Survey Ireland Tellus Waterford (WFD) Block: aempy Electromagnetic Inversion Report

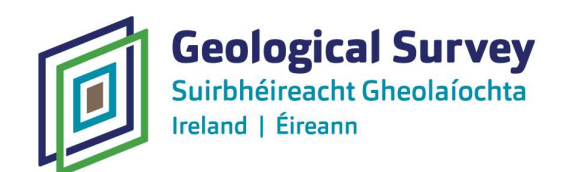

Geological Survey Ireland is a division of the Department of Communications, Climate Action & Environment.

# Document Information

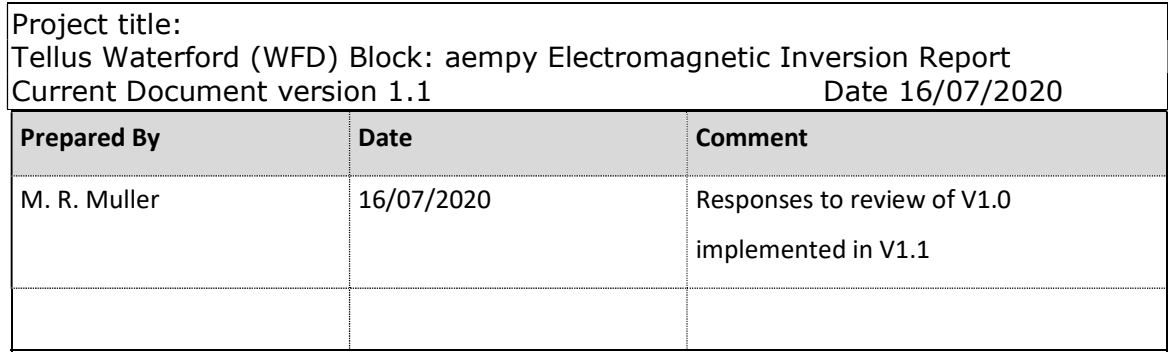

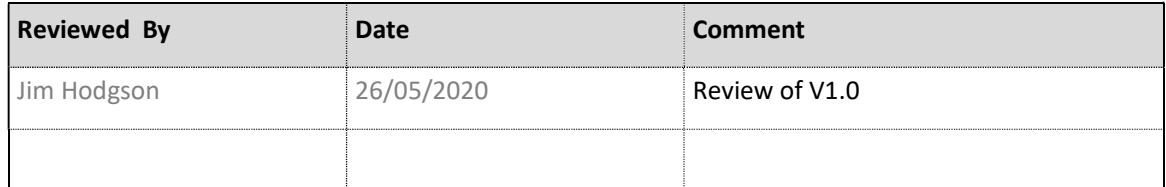

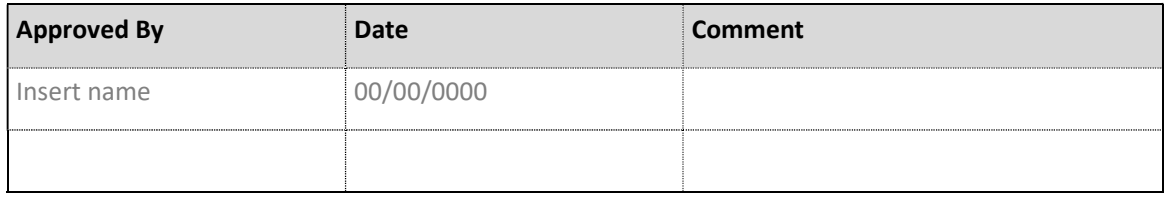

### Version History

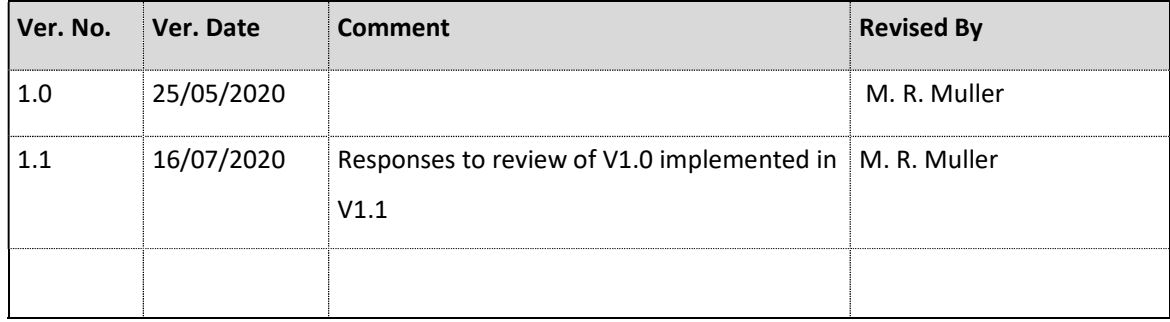

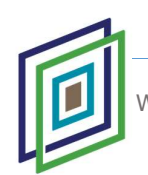

# **Table of Contents**

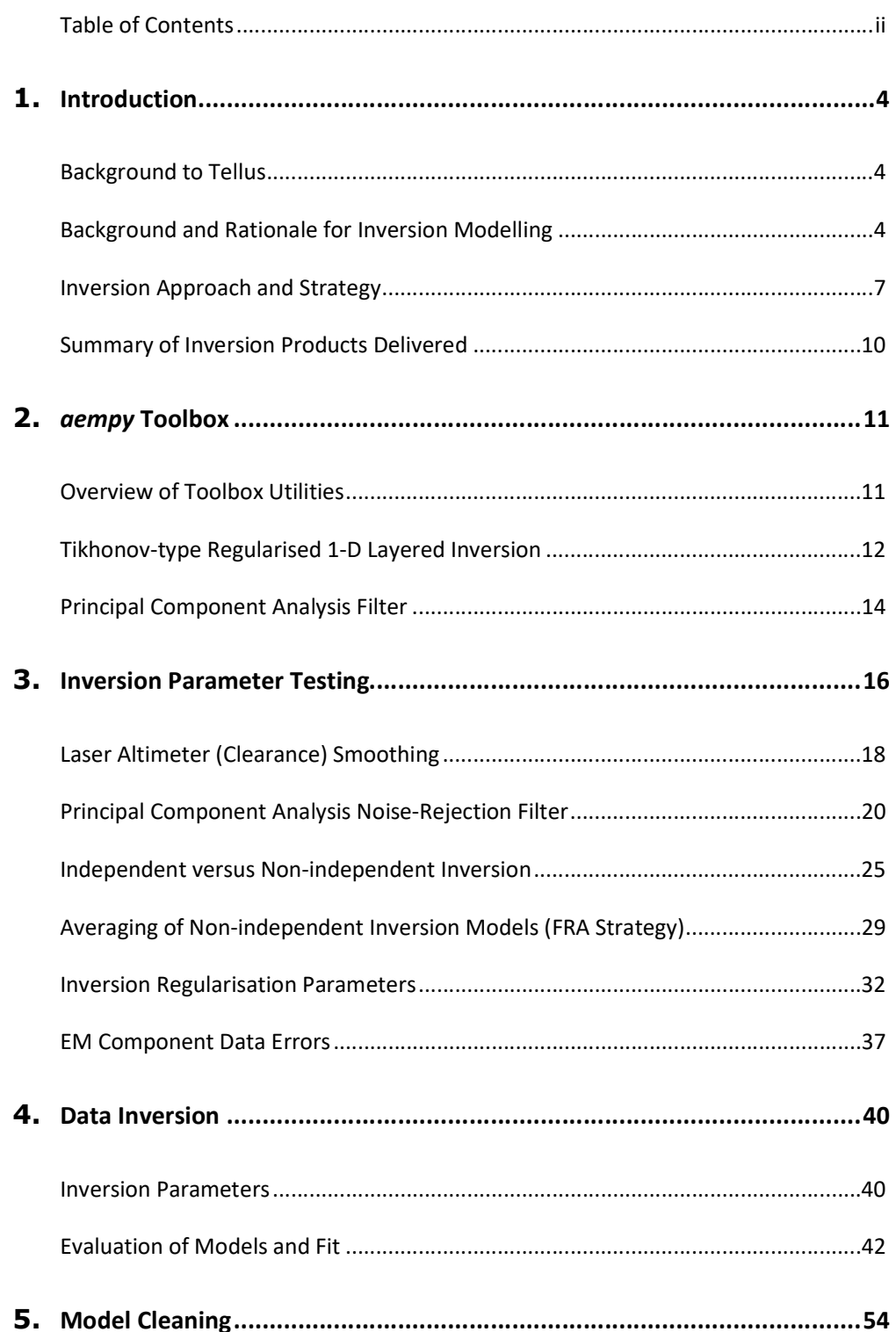

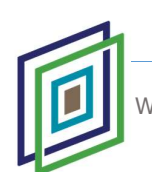

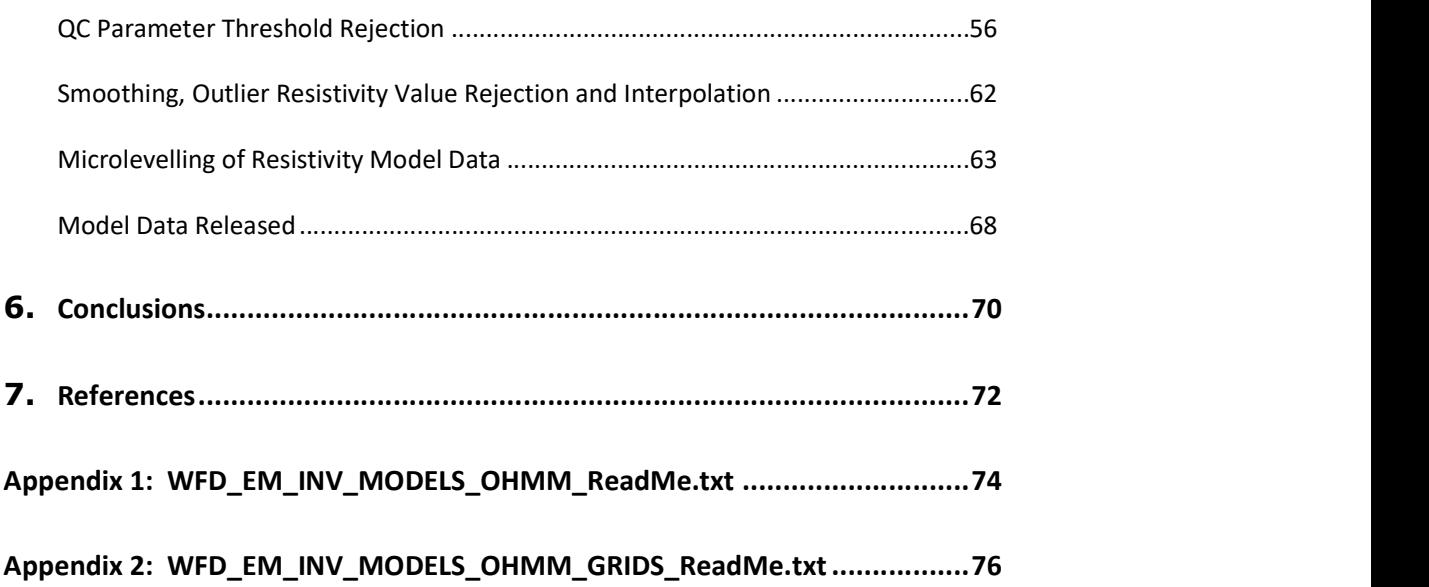

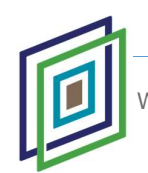

# 1. Introduction

# Background to Tellus

Tellus is a national programme to gather geochemical and geophysical data across the island of Ireland. The survey examines the chemical and physical properties of Irish soils, rocks and waters to inform the management of Ireland's environment and natural resources. The project is managed by Geological Survey Ireland (GSI) and is funded by the Department of Communications, Climate Action and Environment (DCCAE).

The Tellus airborne geophysics survey, collecting magnetic, gamma-ray spectrometry and electromagnetic (EM) data, follows on from the initial Tellus Survey of Northern Ireland in 2005-2006, with the first survey in Ireland carried out in 2011. Since then, annual survey blocks have generally progressed southwards through the country. To date, 10 distinct survey blocks have been flown in Ireland (Figure 1.1) with all data processed and made publically available at www.gsi.ie/tellus.

Data from the A5 Survey Block, flown over county Limerick in 2018-2019, were used as the first test case for inversion modelling of Tellus EM data. EM inversion models for the A5 Block were completed and released to the public on 28 February 2020, together with a technical report describing the inversion methodology (GSI, 2020). Further Tellus EM data blocks are now being inverted on an on-going basis. The WFD (Waterford) Block, reported on here, is the second inversion block to be completed and released (Figure 1.1).

### Background and Rationale for Inversion Modelling

Tellus airborne electromagnetic (EM) data, with the exception of one survey block flown in 2014-2015, are acquired with a four-frequency frequency-domain (FEM) system utilising transmission frequencies at 912, 3,005, 11,962 and 24,510 Hz. Orthogonal inphase and quadrature components of the EM response at each frequency are recorded and subsequently processed independently of each other, providing eight components of data at each measurement location. The nominal flight speed of 60 m/s and 10 Hz EM

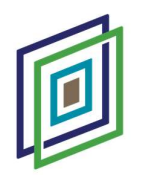

data sampling rate provides measurement locations at approximately 6 m interval along the flight lines.

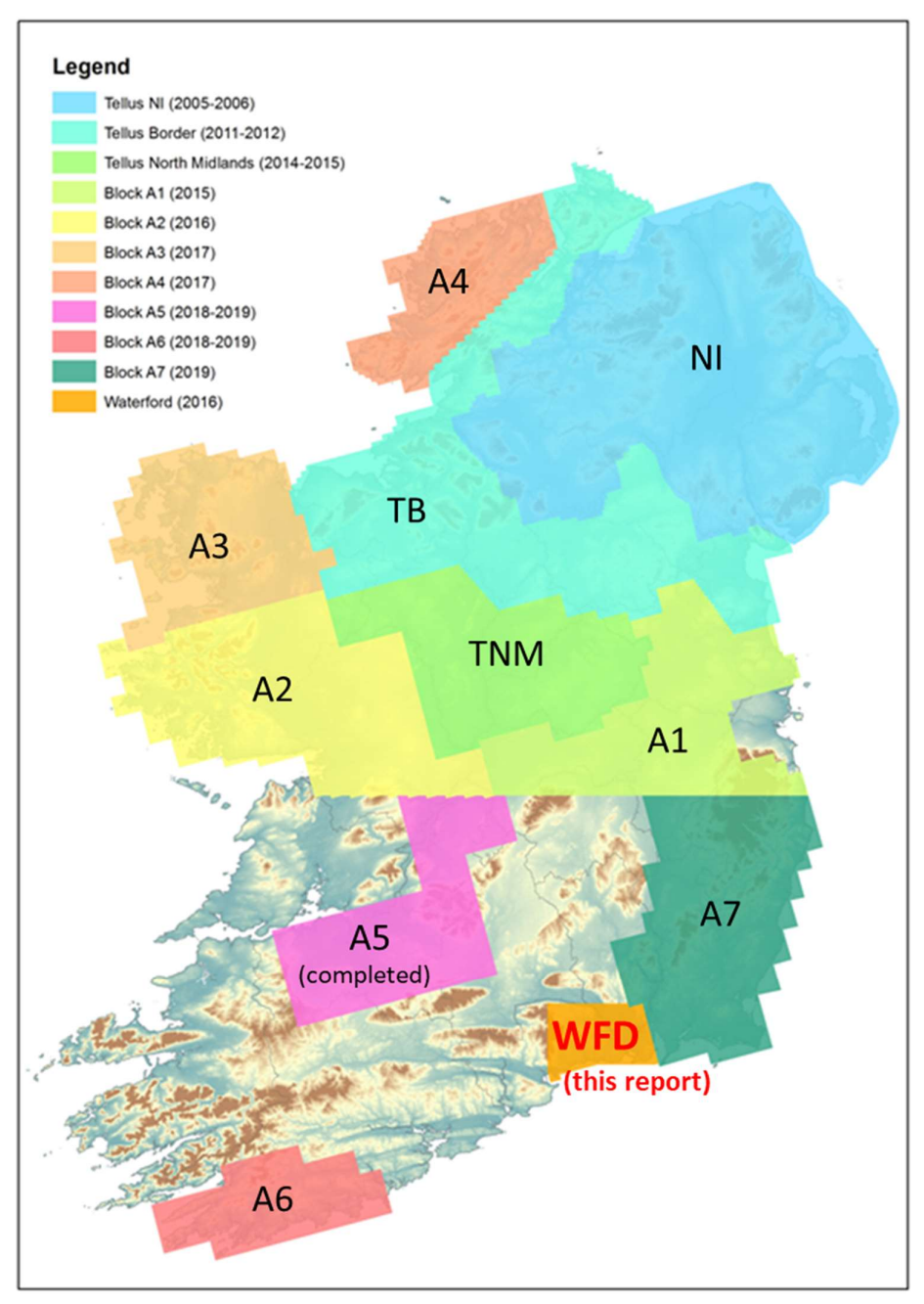

Figure 1.1: Tellus airborne geophysical survey blocks flown to date, shown against topography backdrop. EM inversion models for Block A5 were completed and released publically on 20 February 2020. WFD (Waterford) Block, the subject of this report, is shown highlighted in red font.

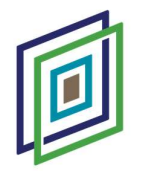

Geologically more useful subsurface electrical resistivity data can be derived from the eight-component EM response data using a range of different modelling strategies. Prior to the release of the A5 Block EM inversion models, all resistivity products generated and published by the Tellus programme were based on separate and independent modelling of each of the four frequencies, providing independent resistivity data (either as flightline data or maps) at each frequency (i.e., single frequency modelling). The highest frequency resistivity data, at 24,510 Hz, provide the shallowest, near-surface imaging, while the lowest frequency data, at 912 Hz, provide the deepest subsurface imaging, to depths in the range  $40 - 100$  m, depending on the subsurface resistivity itself. Greater depths of EM penetration are achieved where the subsurface rock materials are more resistive (i.e., less conductive).

The merged EM resistivity maps (consisting of all contiguous data blocks flown to date), currently published by the Tellus programme for each EM frequency, are derived by Geological Survey Ireland using the Geosoft HEM software module. In the HEM inversion scheme a single half-space resistivity value is determined through formal inversion that best matches the input in-phase and quadrature data at each measurement location, separately for each of the four EM frequencies.

Published resistivity data for each of the separate, completed survey blocks are also produced by the contractor Sander Geophysics Limited (SGL) using a nomogram (look-up table) approach. In this approach, the resistivity models are generated using the combination of two nomogram-based resistivity algorithms: (i) a pseudo-layer resistivity – for areas of strong signal and (ii) an amplitude-altitude algorithm – for areas of low signal (i.e., high resistivity areas). The nomograms identify a matching half-space resistivity value for in-phase and quadrature data pairs at each measurement location and for each frequency independently.

SGL subsequently use EM skin-depth as a means of estimating approximately the subsurface imaging depth corresponding with each resistivity data point at each frequency. In the skin-depth equation, depth of EM signal penetration ( $\delta$ , in m) (to 1/e of the original signal amplitude) is dependent on the signal frequency  $(f, \text{ in } Hz)$  and the ground resistivity ( $\rho$ , in  $\Omega$ .m):

$$
\delta = 503(\rho/f)^{\frac{1}{2}} \tag{1}
$$

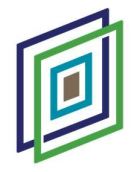

SGL define the depth of imaging (or centroid depth) as  $\delta/2$  and, through a process of lateral and vertical interpolation of depth-resistivity pairs derived from each of the four frequencies, produce resistivity-depth data and map slices at 10 m, 30 m, 60 m and 100 m depths. More information on SGL's depth estimation approach may be found, for example, in SGL's A5 Block Technical Report (SGL, 2019), and in Sengpiel (1988) and Sengpiel and Siemon (1998).

While these approximate resistivity-depth products have proven excellent for the mapping of lateral geological variation, they lack the depth resolution and accuracy needed for reliably understanding the geological variation with depth and, for example, for constructing vertical geological cross-sections. GSI has responded to data-users' needs for better depth constraints in the resistivity products offered by Tellus by carrying out formal 1-D inversion of the EM response data, modelling all eight EM data components simultaneously at each measurement site. Inversion of the EM data was done using the **aempy** suite of software tools, a new open source, Python based EM processing and modelling "toolbox" developed by researchers at Dublin Institute for Advanced Studies, funded by a GSI Short Call Research Award (Kiyan and Rath, 2017; Kiyan et al., in review). The reasons for electing to use the aempy toolbox and for the inversion approach developed around its capacities are discussed further below.

The first EM inversion resistivity models, released in February 2020 by the Tellus Programme, were for the A5 Block (GSI, 2020). Modelling of all previously flown data blocks is on-going and EM inversion models for these blocks are being released as completed. The WFD Block reported on here is the second data block to undergo EM inversion modelling.

#### Inversion Approach and Strategy

The need to process and invert large volumes of EM data places a number of requirements on the inversion strategy used and on the inversion codes that support it. The primary requirements are:

- i. Automation of the process as far as possible.
- ii. Generation of a range of inversion-model quality-control (QC) parameters that can be used collectively for automated, objective rejection of poor model solutions. The recorded EM data are subject to high cultural noise

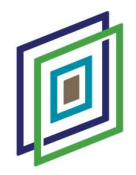

levels across many parts of Ireland and geological signal strength is strongly attenuated in high-fly zones, both of which impact on the reliability and quality of the EM inversion models.

iii. Relatively fast inversion computational speeds.

Three different commercial and non-commercial codes were tested and assessed by GSI: EMIGMA (Petroseikon), EM1DFM (University of British Columbia) and aempy. All three codes implement similar Tikhonov-type, smooth, regularised 1-D EM inversion schemes and produce similar and comparable output resistivity models. While the EM1DFM and aempy codes were found to be similar in computation speed, EMIGMA is somewhat slower. One of the main advantages of the *aempy* toolbox lies in its Python coding, allowing the development of customised scripts for automation and for customised output of inversion models and desired model quality-control parameters. The capacities of the aempy toolbox, which include both inversion and pre-inversion processing and filtering tools, are discussed in detail further below.

The inversion workflow is summarised in Figure 1.2 and consists of three main components, implemented as indicated using the facilities of both *aempy* and *Geosoft* Oasis Montaj software: (i) EM and altimeter data pre-processing and filtering, (ii) automated 1-D EM inversion on a line-by-line basis and computation and output of resistivity models and quality-control parameters and (iii) model cleaning (rejection of unreliable model solutions) using quality-control parameters, line-to-line microlevelling and model output. Details of each component of the workflow are discussed in the following sections of the report below, as well as details of the comprehensive tests undertaken to define the optimum control parameters for each workflow component.

The emphasis in the testing and choice of parameters for the inversions and model cleaning process was to identify and use parameters most appropriate for the WFD dataset as a whole – to avoid the inclusion of artefacts and unreliable model solutions in the final delivered model data. It may be the case, therefore, that some resolution and detail is lost in local areas, and which could potentially be recovered using inversion and model cleaning parameters and strategies optimised specifically for those areas. To support Tellus end-users in exploring the possibility of deriving higher resolution EM resistivity models in local areas of interest, the *aempy* software and scripts are made freely available and may be obtained by email enquiry to tellus@gsi.ie.

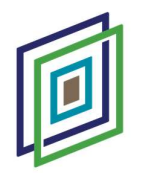

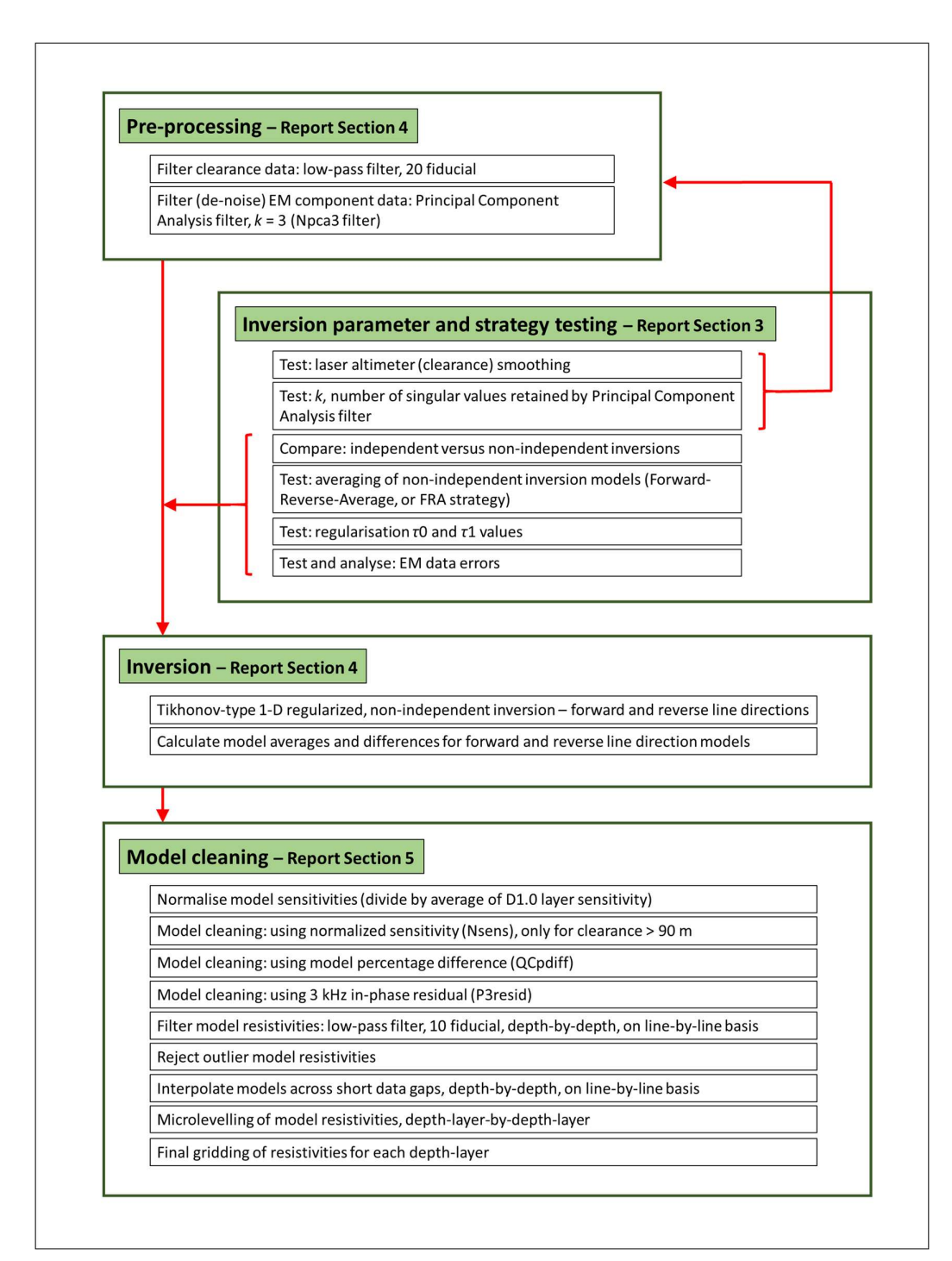

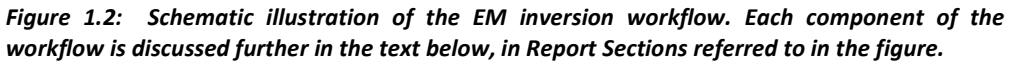

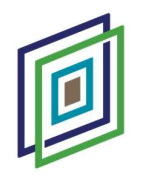

# Summary of Inversion Products Delivered

EM inversion resistivity models, to a depth of 62.6 m, are made publically available, at www.gsi.ie/telllus, in a number of different data formats.

i. Ascii, flight-line and site ordered dataset. Complete, full-resolution dataset with nominal 6 m spacing between model sites, on flight-lines nominally 200 m apart. Resistivity data for twenty depth-layers, from 1.0 m to 62.6 m depth, are provided as separate channels (columns) in the dataset. The data are suitable for manipulation to produce either section or map views of the models. Surface topography (DEM) with respect to sea-level is included for each site, allowing models to be plotted beneath a topographic reference in section view.

File name: [WFD\_EM\_INV\_MODELS\_OHMM.XYZ].

File format: Geosoft [.XYZ]. Suitable for import into to any software with an ascii import capability.

Dataset description: Appendix 1.

ii. Resistivity grids on 50 x 50 m mesh. Provided separately for twenty depthlayers, from 1.0 m to 62.6 m depth. Inverse Distance Weighted gridding used.

File formats: Geosoft grid [.GRD] and georeferenced tiff [.TIF]

Dataset description: Appendix 2.

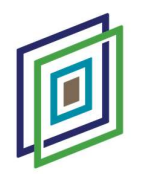

# 2. aempy Toolbox

## Overview of Toolbox Utilities

The aempy Toolbox (Kiyan and Rath, 2017; Kiyan et al., in review) is a flexible package of software providing capacity for the 1-D inversion of frequency- and time-domain airborne EM (AEM) data. The software is written in the Python language and calls on several numerical packages in Python, namely numpy, scipy and matplotlib. Capacities of the toolbox are implemented in a number of high-level scripts that cover a full work flow from (i) loading and reformatting of raw EM data, (ii) pre-processing of EM responses, (iii) inversion modelling and (iv) visualisation of outputs.

- i. Data management tools include reformatting of raw EM data to an internal aempy format, data subset selection based on polygons or rectangles, projection of data onto a new profile, and various graphical visualisations of the input data.
- ii. EM data pre-processing functions include the masking of non-physical data, interpolation, and Principal Component Analysis (PCA) filtering of data for noise rejection. (In the case of the WFD Block inversion, only PCA filtering was utilised, with no pre-inversion data masking or interpolation applied).
- iii. Implementation of several 1-D EM inversion approaches:
	- Tikhonov-type regularised inversion. (Used for WFD Block inversion)
	- Bayesian MAP (maximum a posteriori probability) inversion in parameter and data space. (Not used for WFD Block inversion)
	- Full Bayesian Markov Chain Monte Carlo (MCMC) inversion. (Not used for WFD Block inversion).
- iv. Various graphical visualisations of: input and filtered EM responses, observed and predicted EM responses (post-inversion), and resistivity model crosssections.

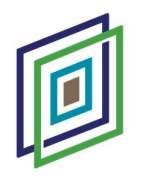

#### Tikhonov-type Regularised 1-D Layered Inversion

The computational core of the Tikhonov-type 1-D layered inversion is based on an adapted forward modeller taken from the well-tested AirBeo open-source (Fortran 90) code. This code was originally developed by Australia's CSIRO and the AMIRA consortium (the latest version of which is available from https://sourceforge.net/projects/p223suite). The inversion code in aempy is customised for the physical configuration of the current Tellus airborne EM system: the AEM-05 system, which operates at four frequencies (912 Hz, 3,005 Hz, 11,962 Hz, and 24,510 Hz), with vertical, co-planar transmitter and receiver coils (VCP or CpX configuration) mounted at the tips of the aircraft wings with fixed coil separations of 21.35 m for 912 and 3,005 Hz and 21.38 m for 11,962 and 24,510 Hz.

Up to seven geophysical parameters can be included in the 1-D models for inversion: layer thickness, electrical resistivity, relative dielectric constant (although negligible for Tellus EM frequencies), relative magnetic permeability and three Cole-Cole induced polarisation (IP) parameters (chargeability, time constant and frequency constant). The capacity to invert for parameters other than electrical resistivity provides interesting potential when modelling EM data acquired over highly magnetic or polarisable lithologies (e.g., clays and disseminated sulphides). Practically, however, and subject to future testing, it may be difficult to derive reliably such a large number of rock parameters from the four-frequency Tellus data. The WFD Block EM data were inverted for a single parameter only, resistivity, using fixed layer thicknesses and depths for all sites (defined in Table 4.2, Section 4). The single-parameter, fixed-layer inversions should, in principle, provide the best possible resolution in estimating resistivity values.

On the data input side of the inversion, any of the individual eight EM data components can be flagged as active or inactive for the inversion (all eight components were flagged active for the WFD Block inversion) and data errors for the eight components can be individually specified. EM measurement sites can be excluded from the inversion using flight clearance and power-line monitor thresholds (neither threshold was applied to exclude data for the WFD Block inversion).

The theoretical and numerical basis for the Tikhonov-type inversion scheme implemented in aempy is outlined in detail Kiyan and Rath (2017) and Kiyan et al. (in

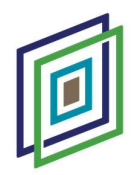

review). From a practical user's perspective, there are three parameters requiring definition that control the inversion and the characteristics of the output models: the data errors, and the two regularisation parameters,  $\tau$ O and  $\tau$ 1. The parameter  $\tau$ O controls the freedom of the inversion model to diverge from the defined starting  $(a)$ priori) model, with larger  $\tau$ 0 values providing less freedom. The parameter  $\tau$ 1 controls the smoothness of the model (in a 1-D vertical sense), with larger  $\tau$ 1 values producing smoother models. Assignment of a data error to each of the EM data components controls the weighting placed on those components in the inversion. Lower errors provide a stronger weighting. Data errors therefore have the practical effect of focussing the inversion on different regions of the subsurface: for example, lower errors assigned to higher frequency data will tend to weight the inversion towards resolving shallower resistivity structure, and vice versa for lower errors assigned to lower frequency data and deeper structure. Given the importance of these three parameters in controlling the inversion outputs, it is beneficial to carry out tests on the inversion dataset, to identify appropriate values for them and to understand how their variation affects the shape and quality of fit of the output models (such tests were carried out for the WFD Block data, as reported in Section 3).

A valuable, post-inversion output provided by the aempy code is the model sensitivity matrix (essentially the inversion Jacobian matrix). It describes the sensitivity of the EM responses to changes in the model resistivity, separately for each layer at depth in the model. Numerically, sensitivity, S, is defined as the derivative of the EM response,  $q(m)$ , with respect to the model parameter,  $m$  (resistivity):

$$
S = \partial g(m)/\partial m \tag{2}
$$

where the net sensitivity is provided by the sum of the sensitivities of all eight data responses (components). Where a large change in model resistivity (for a particular depth layer) produces a small change in the predicted EM response, that part of the model might be regarded as poorly constrained, as the EM data are insensitive to it. As the Jacobian matrix in the inversion is weighted by the data errors, higher data errors lead to lower model sensitivities. Sensitivities are intimately connected to the specifics of the EM data acquisition system and the inversion parameterisation: e.g., the frequencies used and the coil geometry, the flight clearance, the data errors assigned, and the thickness of the model layers (thinner layers have lower sensitivities). It is

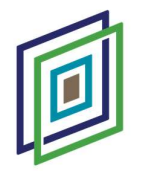

therefore very difficult to assign a universal sensitivity threshold above which a model solution might be regarded as reliable. Nevertheless, sensitivity can be used as a practical means of identifying and rejecting poorly constrained parts of the inversion models (and in the case of the WFD Block has been used both to identify a maximum depth of reliable investigation and to reject poor model solutions in high-fly areas, as discussed in Sections 4 and 5).

#### Principal Component Analysis Filter

Electromagnetic noise levels are relatively high across many parts of Ireland, originating from multiple cultural noise sources such as power-lines, gas pipelines, towns, industrial centres, farms and dwellings, and have a detrimental effect on the EM response data, particularly at the low 0.9 and 3 kHz transmission frequencies. One particularly useful utility within the aempy toolbox is a noise rejection filter based on a Principal Component Analysis (PCA) and decomposition of the EM response data. In this approach, the EM dataset is reconstructed using the strongest and most coherent principal components only, with the weaker principal components (noise) rejected. Previous applications of the approach to airborne EM data (Reninger et al., 2011; Minsley et al., 2012) have illustrated good success in reducing noise contamination and in imposing regularity (consistency) on the data.

In aempy, the PCA is based on the singular value decomposition (SVD) (Lanczos, 1961; Golub and van Loan, 1996) of the data observation matrix, D, which has  $n_{data}$  rows and  $n_{site}$  columns. After removing the average of the rows, matrix D can be decomposed into an orthonormal set of basis functions using the SVD:

$$
D = USV^T \tag{3}
$$

where  $U$  and  $V$  are unitary matrices, and  $S$  is diagonal and contains the singular values in decreasing sequence. By choosing the  $k$  largest values in  $S$  and truncating the matrices correspondingly, an approximate matrix  $D'$  is obtained, which contains only the coherent components of D. Matrix  $D'$  is thus an output filtered (de-noised) version of the input data matrix D.

In the context of Tellus EM data, the number of data rows in matrix  $D$  is equal to eight (in-phase and quadrature components for 4 frequencies) and as the filter is applied on a

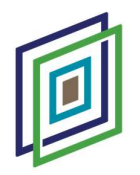

line-by-line basis in  $aempy$ , the number of site columns in matrix  $D$  is equal to the number of sites on the flight line. Choice of an optimal value for  $k$ , the number of singular values to be retained in the reconstructed (filtered) data, is considered in Section 3 below.

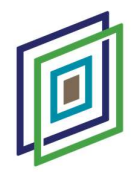

# 3. Inversion Parameter Testing

Two WFD Block data subsets (Figures 3.1 and 3.2) were used to test several aspects of the inversion workflow and to test the parameter settings that control the aempy Tikhonov-type 1-D inversion:

- i. Test Dataset A: Three approximately 13.6 km-long lines: L311092 (west), L311093 and L311094 (east), with 2,427, 2,311 and 2,532 sites on each line respectively.
- ii. Test Dataset B: An approximately 4.2 km long section on line L311093, with 728 sites on the line.

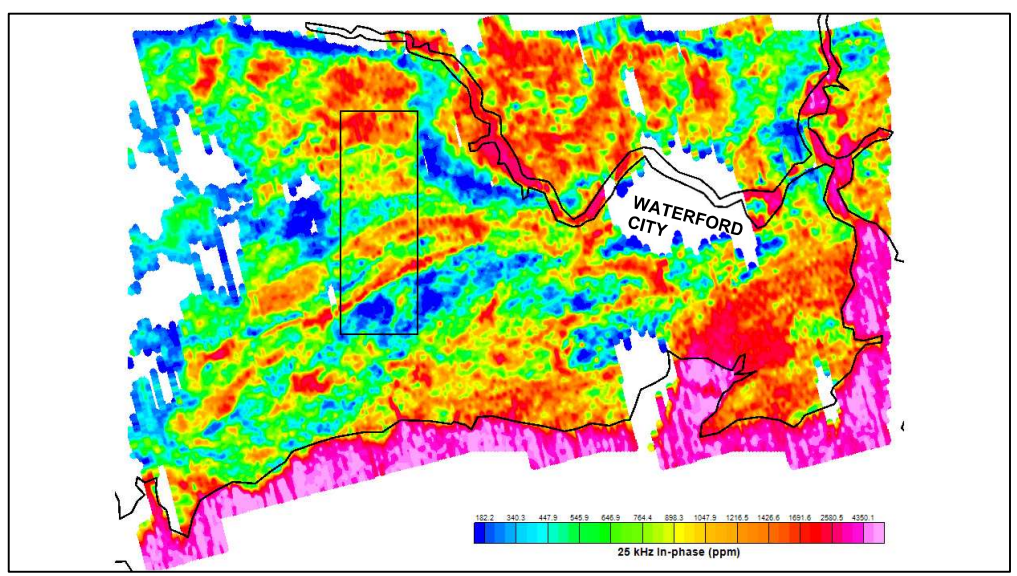

Figure 3.1: Data area (black polygon) used for inversion parameter tests, shown against 25 kHz in-phase data grid. The polygon contains 3 test flight lines from L311092 (west) to L311094 (east). Long axis of polygon is approximately 13.2 km in length. Detail shown in Figure 3.2. The 25 kHz in-phase data are blanked where flight clearance > 120 m (for display only, not for inversion). Irish coastline (black line) shown, including inland waters of the River Suir flowing through Waterford City (annotated).

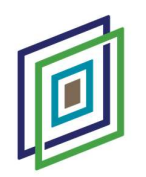

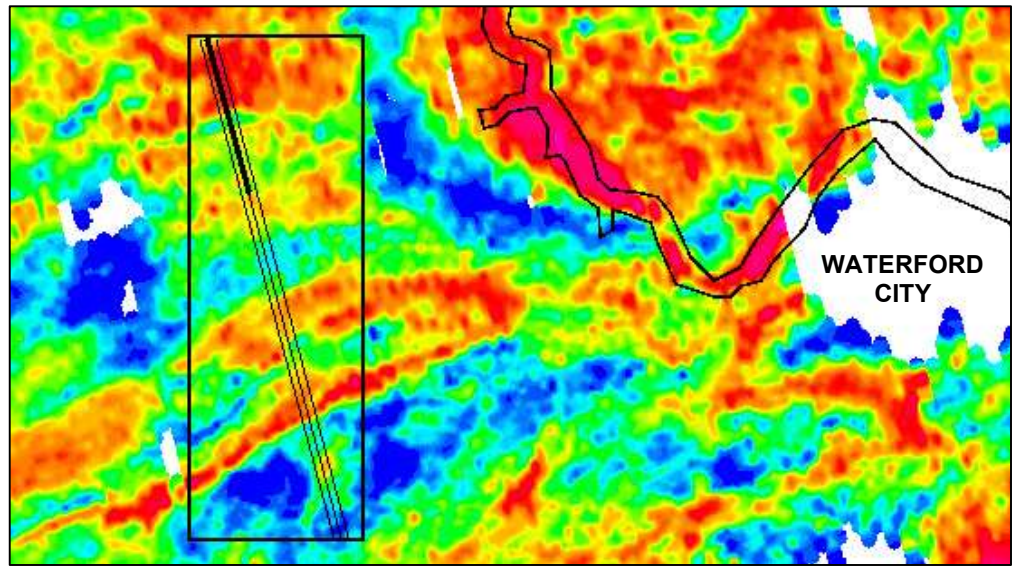

Figure 3.2: Detail of data subsets used for parameter testing, shown against 25 kHz in-phase data grid. Black polygon shows test area containing two data subsets (A and B) used variously for different tests: (A) thin lines show three ~13.6 km-long flight lines, L311092 (west), L311093 and L311094 (east) and (B) thicker black line shows ~4.2 km long test portion of L311093. The 25 kHz in-phase data are blanked where flight clearance > 120 m (for display only, not for inversion). Inland waters of the River Suir (black line) shown, flowing through Waterford City (annotated).

A range of inversion tests and runs were carried out (Table 3.1.) to examine different aspects of the inversion workflow, the results of which are expanded on in more detail in the sections below. Several aspects of the work flow have been assessed previously for the inversion of Block A5 and were not re-assessed for the WFD Block inversion, as noted below. Further details on the A5 Block tests and assessments may be found in GSI (2020).

- i. Laser altimeter (clearance) smoothing. Assessed for A5 Block and not for WFD (see GSI, 2020).
- ii. Application of Principal Component Analysis noise-rejection filter.
- iii. Fully independent 1-D inversion of each site versus non-independent 1-D inversion (i.e., the latter using the previous site's model as the  $a$  priori (starting) model for the current site).
- iv. Single line direction, non-independent inversion models versus forward and reverse line direction model averaging.

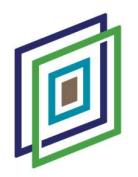

- v. Regularisation parameters for Tikhonov-type inversion:  $\tau$ 0 (closeness to starting model) and  $\tau$ 1 (model smoothness).
- vi. EM data component errors (for in-phase and quadrature for each frequency independently). Assessed for A5 Block and not for WFD (see GSI, 2020).

### Laser Altimeter (Clearance) Smoothing

Aircraft clearance data (aircraft height above ground level) are a required input into the *aempy* inversion code – as the amplitudes of EM responses are strongly dependent on EM sensor height above ground level. In the case of the contractor-delivered EM dataset, clearance data are derived from the aircraft's laser altimeter and are subject to noise spikes that are largely the result of unreliable laser reflectance when flying over areas of thick, tall or variable vegetation cover.

Tests carried out on data from the A5 Block (GSI, 2020) indicate that raw (unfiltered) laser altimeter data, when used as input, produce spurious "spikes" in the 1-D inversion models at locations corresponding with laser altimeter spikes. Confirmation that the laser altimeter spikes are not a reflection of real, sudden changes in flight altitude is provided by the absence of changes in the EM responses coincident with the altimeter spikes. Clearance spikes can also translate into spurious spikes in the model topographic surface - as surface topography is derived from the clearance data (by subtraction of clearance data from the aircraft GPS Z data – see Equation 4 below). In A5 Block tests, a 20-fiducial (~120 m wavelength) low-pass filter was found to provide optimal results in de-spiking the clearance data, producing a clearance channel with wavelength variations commensurate with the observed EM response data and with minimal artefacts in the vicinity of clearance spikes.

A 20-fiducial low-pass filter was therefore applied to the clearance data prior to production inversion of the WFD Block.

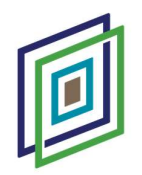

Table 3.1: Summary of inversion runs to test aspects of the inversion strategy and to identify optimum inversion regularisation parameters. The final WFD delivery dataset used for the tests is [GSI-D\_17.IRL\_DLV2088\_FEM\_Waterford.xyz], the same as used for the production inversion. All tests were run with 35-layer 1-D models, with a shallowest layer thickness of 2 m increasing logarithmically (log10) with depth to a final layer thickness of 10 m. Test datasets A and B are described in the text above. The FRA strategy (short for "forward-reverse-average" strategy) refers to running non-independent inversions in both line directions, and deriving an average model from the two model solutions at each site, as well as computing the differences between the two models for quality control purposes.

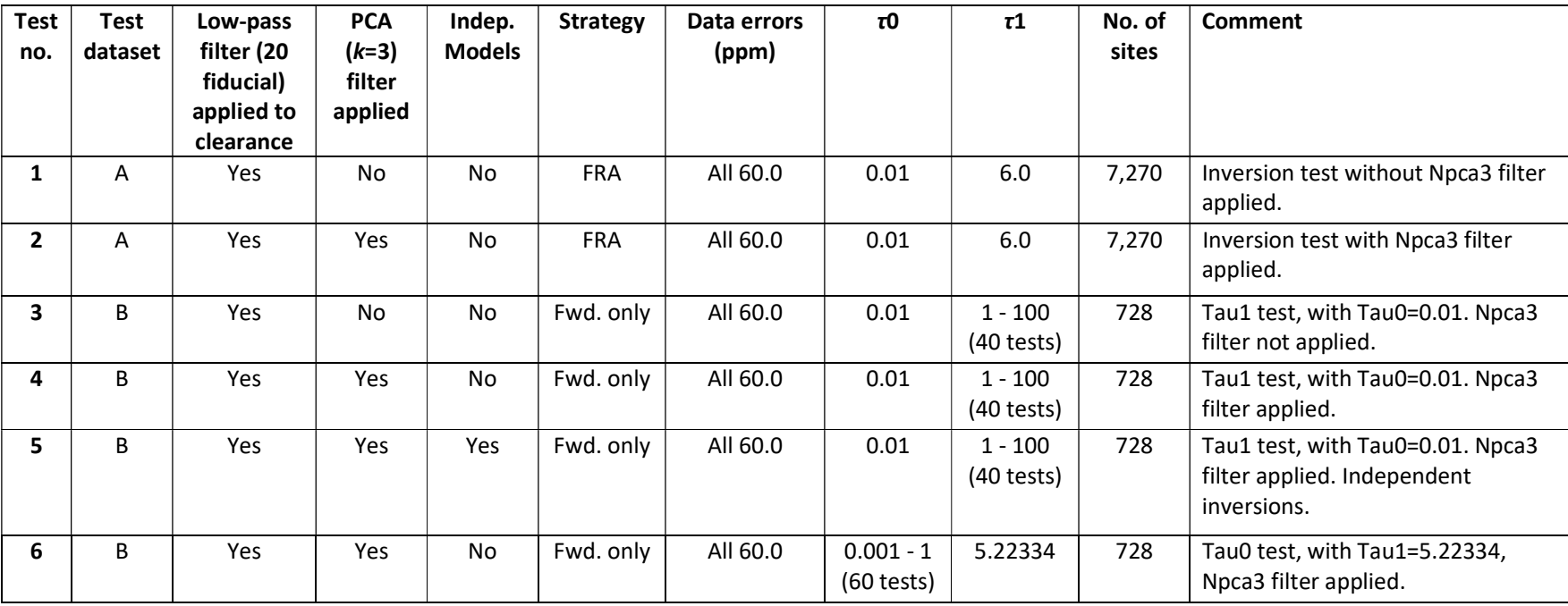

It is noted that surface topography referenced to sea-level, DEM, is derived from the clearance and aircraft GPS Z coordinate (MSLHGT) data:

$$
DEM = MSLHGT - CLEARANCE
$$
 (4)

DEM data derived using Equation 4, for each model location, are included in the final ascii model data files delivered by the Tellus programme.

#### Principal Component Analysis Noise-Rejection Filter

The Principal Component Analysis filter, described in Section 2 above, is applied prior to EM inversion with the objective of reducing noise and imposing regularity and consistency on the EM response data. In decomposing the EM data into amplitudeordered singular values (principal components), the critical decision in reconstructing, and thereby effectively filtering, the data lies in the selection of the cut-off between significant, coherent principal components (which will be retained) and incoherent, insignificant principal components (noise, which will be rejected)  $-$  i.e., choosing the value for  $k$ , where the largest  $k$  values in the singular value matrix  $S$  are retained (see Section 2).

An examination of the EM data recorded at multiple flight heights over the Tellus Bundoran Test Line (Kiyan et al., in review) indicates that most of the coherent data are present in the first two principal components (or singular values) (Figure 3.3). In the upper panel of Figure 3.3, it is apparent that all singular value amplitudes are low for flight heights equal to and greater than 120 m; that significant amplitudes are found in singular values 1 and 2 for flight heights of 90 m and lower; and that significant amplitudes are found in singular values 1, 2 and 3 for flight heights of 80 m and lower.

The effect of applying the PCA filter to the EM data can be assessed by examining the differences between the input and filtered data. In the lower panel of Figure 3.3, a comparison is made using the root-mean-square error (or difference) between the input and filtered data, as a function of the number of singular values (principal components) retained in the data reconstruction. In this lower panel, for example, the data plotted at #SV = 3 correspond with the RMS error between the recorded (input) data and the data

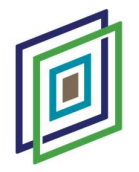

reconstructed using singular values 1, 2 and 3 only. Retaining all eight singular values (#SV = 8) reconstructs the input data exactly, returning an RMS error of zero. Whether the filtered data satisfactorily capture the coherent signal in the recorded data depends on the data errors estimated for the recorded data themselves. Given that the average data error for all eight EM data components is unlikely to be less than 40 ppm (as discussed in more detail in the "EM Component Data Errors" section below), it is apparent in Figure 3.3 (lower panel) that only singular values 1 and 2 are required to reconstruct the data to within the data observational error and that higher singular values are essentially contributing noise.

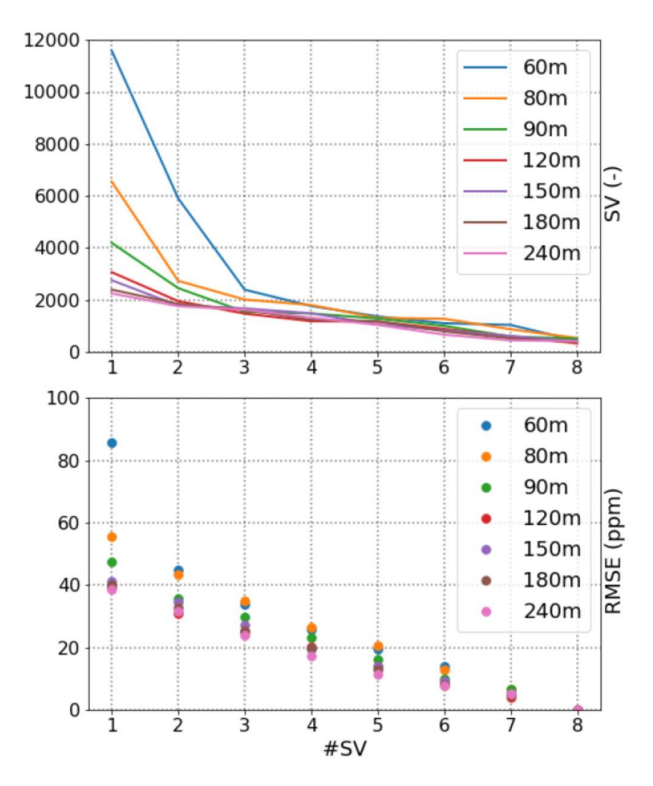

Figure 3.3: Summary of Singular Value Decomposition (SVD) analysis results for Tellus Bundoran Test Line data for seven flight altitudes, flown in 2015. (Upper panel) shows singular value amplitude (SV) for each singular value (#SV). (Lower panel) shows the root-mean-square error (RMSE) between the observed data and the reconstructed data versus singular value number (#SV). In the lower panel, for example, the data plotted at #SV = 3 correspond with the RMS error between the recorded data and the reconstructed data using singular values 1, 2 and 3 (i.e., using k = 3). From Kiyan et al. (in review).

In taking a conservative approach in applying the PCA filter to the data of WFD Block, principal components 1, 2 and 3 have been used in the data reconstruction (i.e., using  $k =$ 

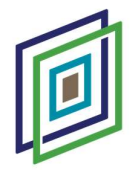

3), reducing the possibility of rejecting some coherent geological signal and allowing for lower than average noise levels in some of the eight EM data components. Figure 3.4 compares the recorded (input) data and PCA filtered data for  $k = 3$  for Line L311093 from Test Dataset A (this filter, for brevity and convenience, is referred to as the "Npca3" filter in the text). The most obvious impacts of the Npca3 filter observed in the L311093 data are the removal of several high-amplitude (noise) spikes in the low frequency, in-phase 0.9 and 3 kHz data components and a general smoothing of the data for all eight data components.

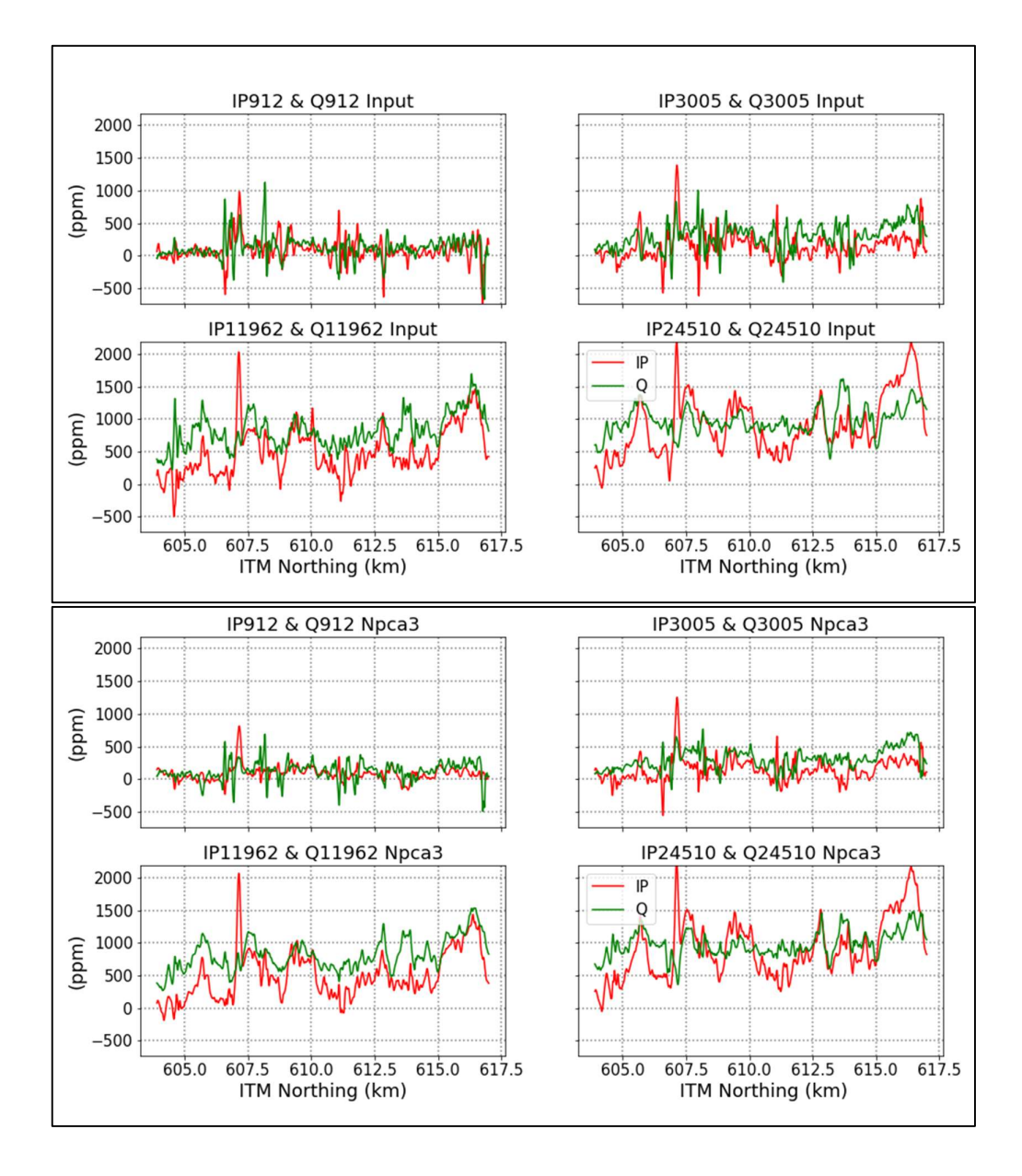

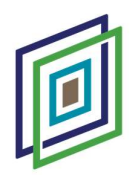

Figure 3.4: Line L311093 (Test Dataset A): (Upper four panels): recorded (input) data for inphase (IP) and quadrature (Q) components for 912, 3,005, 11,962 and 24,510 Hz frequencies. (Lower four panels): PCA filtered data (k = 3, Npca3) for in-phase (IP) and quadrature (Q) components for 912, 3,005, 11,962 and 24,510 Hz frequencies. North is to the right-hand side of the profiles.

Figure 3.5 compares aempy inversion model results for L311093 (Test Dataset B) derived using unfiltered EM data (inversion Test 3, Table 3.1) and the Npca3 filtered data (inversion Test 4). Except for the application of the Npca3 filter, the two test inversions are identical in their parameters ( $\tau$ 0 = 0.01 and  $\tau$ 1 = 3.665). The unfiltered and Npca3 filtered data models return mean profile RMS errors (misfits) between the observed and predicted responses of 1.582 and 1.133 respectively. In both cases the individual site RMS errors are generally lower than the line average – a result of the poorer model fits in the sections between ITM Y coordinates 613,500 – 614,000 m and 616,700 – 616,800 m, which increase the average error. Note that the RMS errors reported by aempy are normalised by the data errors – specified as 60.0 ppm for all data components in the case of these two tests – and an RMS error = 1 would indicate a fitting of the observed data to within data error.

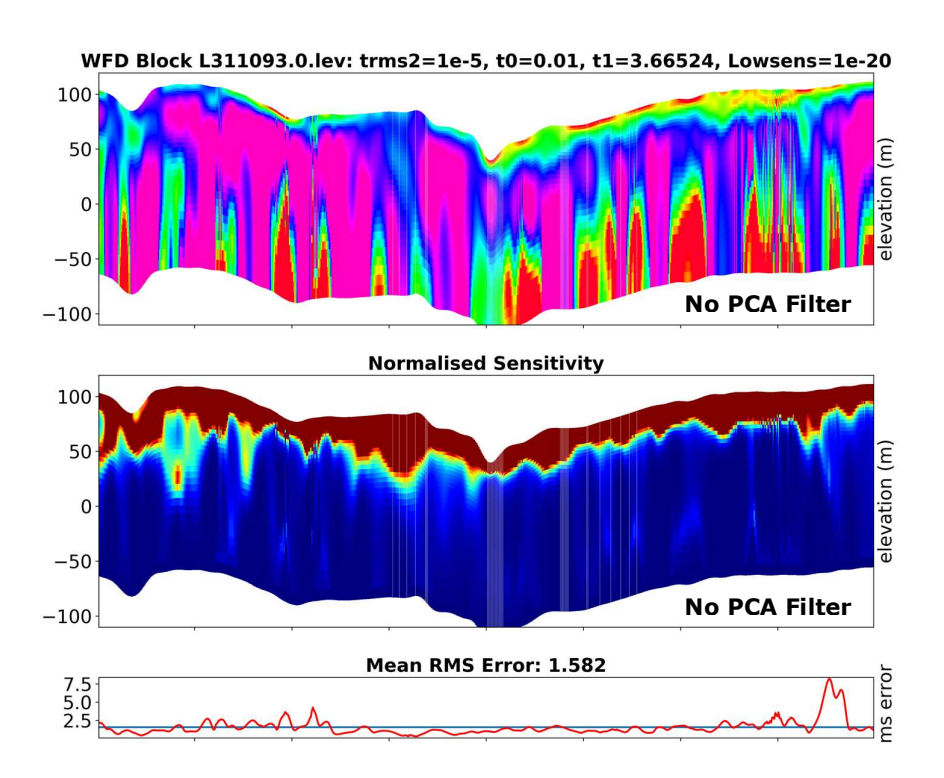

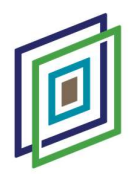

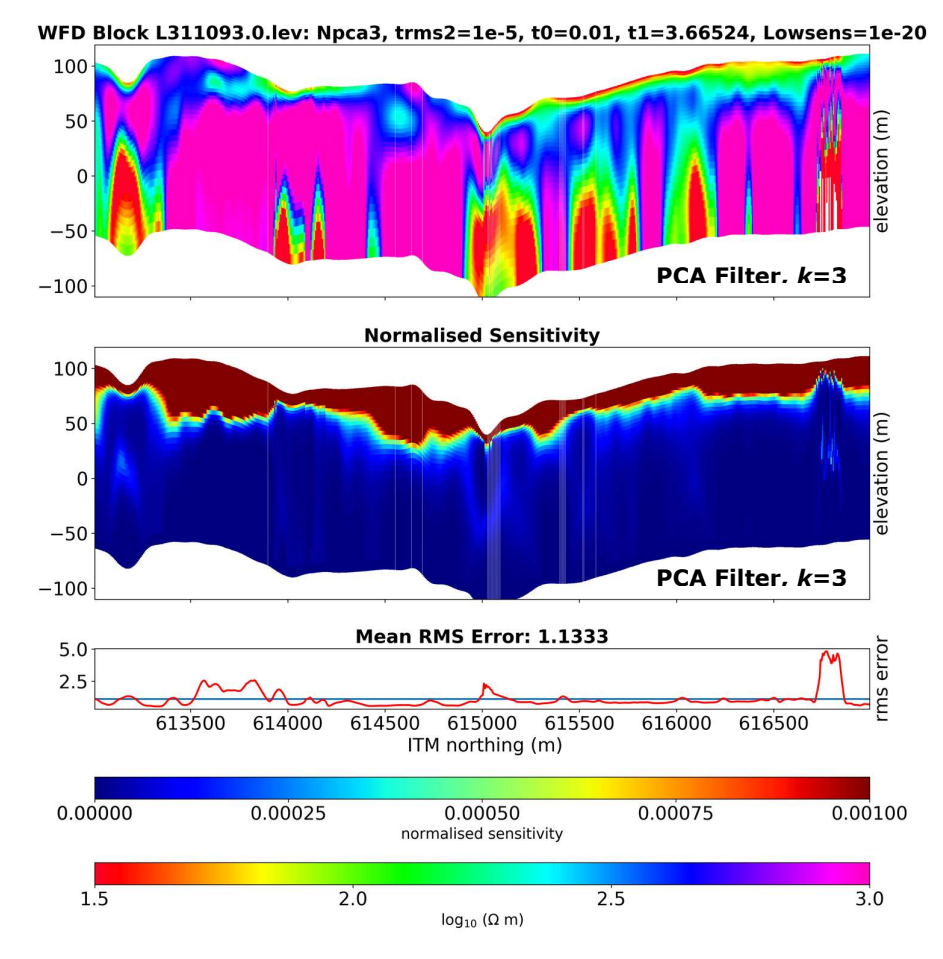

Figure 3.5: Line L311093 (Test Dataset B): Comparison between EM inversion resistivity models computed (top three panels) without PCA filter and (bottom three panels) with PCA filter, retaining first three principal components. Inversion regularisation parameters used in both cases are  $\tau$ 0 = 0.01 and  $\tau$ 1 = 3.665. Normalised model sensitivity sections and profiles of RMS error at each site are shown below the model sections. The sensitivity normalisation factor used is the maximum sensitivity for the profile, determined separately for each profile. Horizontal blue line shows the mean RMS error for the profile. In both inversions, flight clearance data are low-pass filtered (20-fiducial). Resistivity colour scale used has conductive bodies shown in red and resistive bodies in blues/purples. North is to the right-hand side of the profiles.

In comparing the two models of Figure 3.5, the Npca3 filtered result shows generally improved resistivity model continuity and coherence, as well as improved stability in model sensitivity. The lateral continuity of the near surface conductor is visibly improved in the Npca3 inversion. There is no evidence of loss of geological detail with respect to the unfiltered result, indicating that the Npca3 filter has not removed coherent geological signal from the EM data. Improved data and model stability is also indicated by the smoother RMS misfit profile for the Npca3 filtered data. The absence of

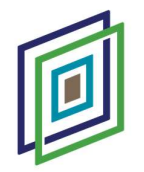

significant differences in the main features recovered in the two models suggests that the reduction in the average RMS error for the Npca3 model is primarily due to the removal of noise in the data (i.e., noise that can't be fit by the inversion modelling in the unfiltered data).

On the basis of the above results, the Npca3 filter (PCA filter, with  $k = 3$ ) was therefore applied to EM response data prior to production inversion of the WFD Block.

#### Independent versus Non-independent Inversion

The  $aempy$  Tikhonov-type inversion code provides two options for the  $a$  priori (starting) model used at each EM measurement site (keeping in mind that the 1-D inversions are run on a line-by-line basis):

- i. a half-space with a user defined resistivity value, referred to here as "independent" inversion, and
- ii. the previous site's resistivity model (with the starting model for the first site on the line being a half-space with a user defined resistivity value), referred to here as "non-independent" inversion.

Similar to other geophysical methods, EM modelling is subject to the concept of equivalence – in which different possible model solutions can satisfy equally well the observed EM response data, to within data error. The EM method is particularly sensitive to conductive subsurface bodies, specifically to their conductance (the conductivity-thickness product), and is therefore particularly subject to equivalence in the modelling of conductors (i.e., a thinner, more conductive body producing an equivalent EM response to a thicker, less conductive body).

In running independent inversions at each site, there is no restriction placed on the possibility of adjacent sites converging on different, but equivalent, model solutions, potentially leading to discontinuous or blocky resistivity model sections along flight lines. The use of the previous site's model as the starting model, as done in the nonindependent inversions, attempts to direct the inversion towards convergence on a model that does not deviate dramatically from the previous site's model, unless required to do so by the EM data. Choice of the inversion regularisation parameter τ0, which controls the freedom of divergence from the starting model, provides a means of

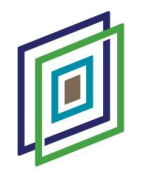

controlling how rapidly site-to-site inversions can respond to lateral changes in geology when using non-independent modelling (see the "Inversion Regularisation Parameters" section below for further discussion).

Test inversions carried out confirm a tendency for independent inversions to produce less continuous model sections along flight lines - with a certain "blockiness" apparent as model solutions transition from one set of similar models to a different (but equivalent) set of models along the line – as illustrated in the example of L311093 (from Test Dataset B) in Figure 3.6. The same blockiness is also apparent in the normalised sensitivity section for the independent inversion. The independent inversion result in Figure 3.6 is taken from inversion Test 5 (Table 3.1), where a 100  $\Omega$ .m starting model was used, delivering a mean RMS error for the line of 1.400, and the non-independent inversion result from Test 4, where a 100  $\Omega$ .m starting model was used for the first site on the line, delivering a mean RMS error of 1.133. The same inversion regularisation parameters were used in both cases ( $\tau$ 0 = 0.01 and  $\tau$ 1 = 3.665).

Results of the regularisation parameter tests, discussed in more detail further in the report, show that the lateral blockiness in the resistivity model sections produced by independent inversions can be significantly subdued by increasing the smoothness of the 1-D models (by increasing the value of parameter  $\tau$ 1) (Figure 3.7). Increasing  $\tau$ 1 also reduces the RMS misfit error for independent inversions and the value of  $\tau$ 1 = 38.882 used for the inversion of Figure 3.7 corresponds with the lowest average RMS error (equal to 1.216) for the resistivity section (see also Figure 3.9). However, there is a visible loss in vertical model resolution when comparing the higher τ1 inversion of Figure 3.7 with the lower τ1 inversions of Figure 3.6. Thus, while laterally continuous, "nonblocky" models with low RMS errors may be obtained for independent inversions by employing higher τ1 values, it is achieved at the expense of vertical resolution. It is noted, furthermore, that the lowest average RMS error achieved for the independent inversions (1.216 for  $\tau$ 1 = 38.882, model section of Figure 3.7) is slightly higher than that for the best non-independent inversion result (1.133 for  $\tau$ 1 = 3.665, model of Figure 3.6).

While independent and non-independent inversions produce models with similar RMS errors, and which are therefore quantitatively equally valid model solutions, the greater continuity of features in non-independent inversion models is preferred as being more geologically realistic and more interpretable. The trade-off between lateral continuity

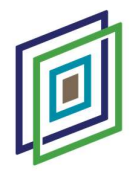

and vertical resolution required when employing independent inversions makes an independent inversion strategy less favourable. On this basis non-independent inversions were used in the production inversion of the WFD Block. Practically, there is some advantage in inversion time or speed in running non-independent inversions, as fewer inversion iterations are generally needed to converge on the final solution. However, this inversion speed advantage is offset by employing the strategy of modelling each flight line twice, in forward and reverse directions (as discussed further in the section below).

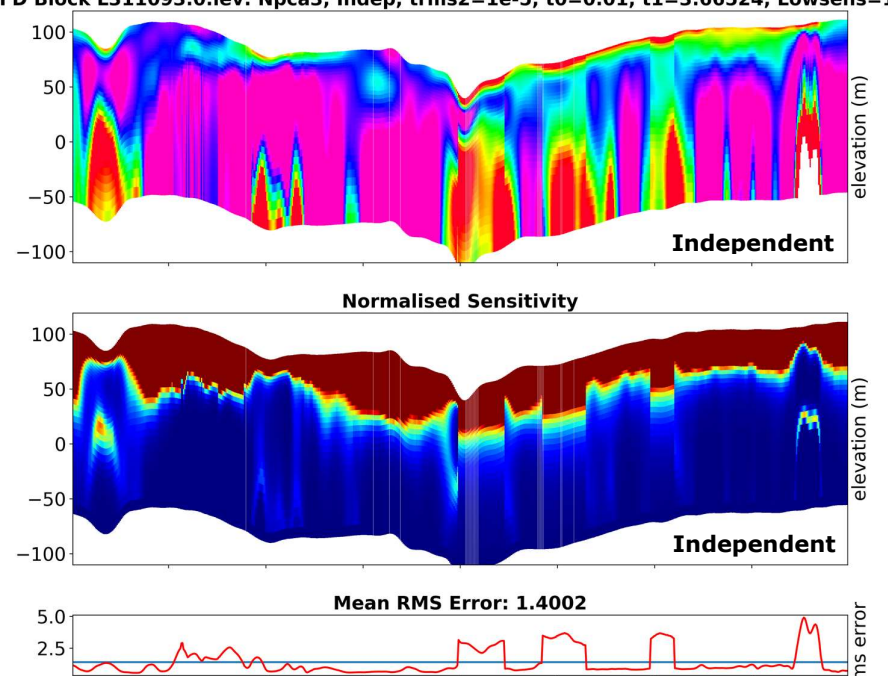

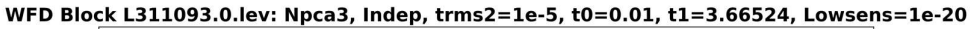

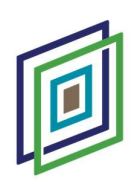

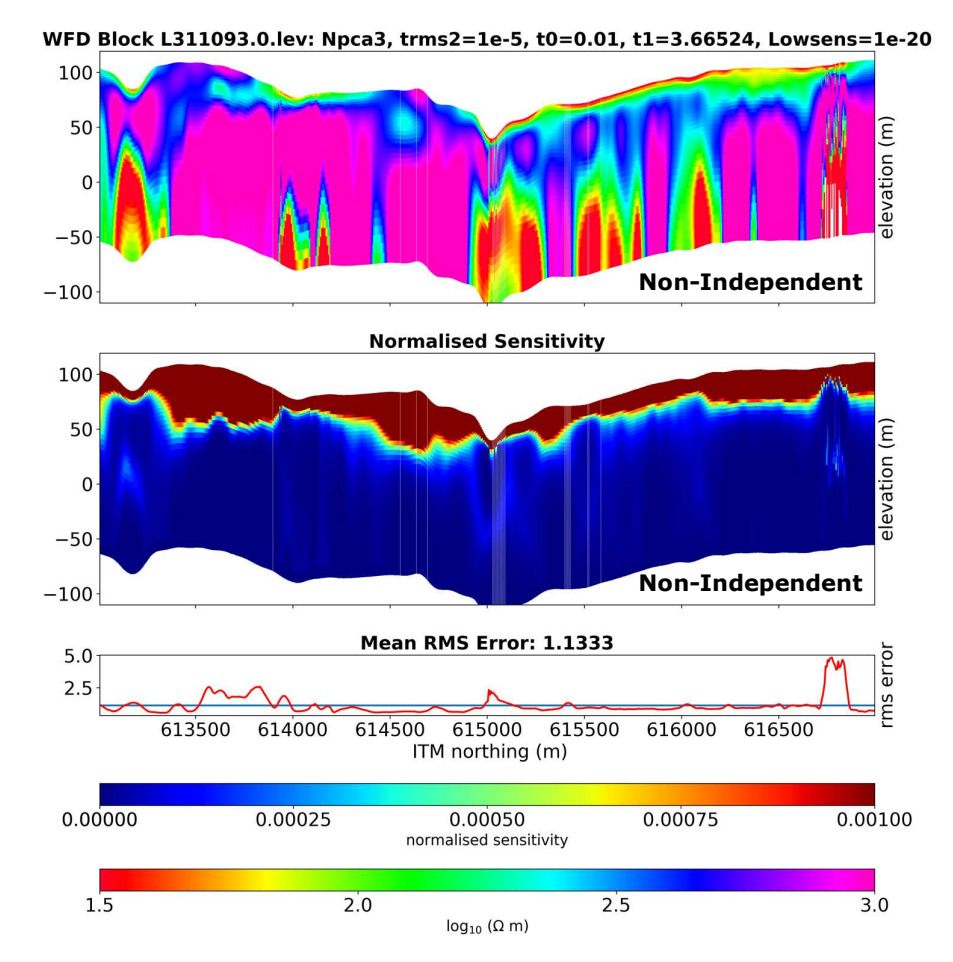

Figure 3.6: Line L311093 (Test Dataset B): Comparison between EM inversion resistivity models, normalised sensitivity sections and RMS errors computed (top three panels) using independent inversion (starting model for all sites is a 100  $\Omega$ m half-space) and (bottom three panels) nonindependent inversion (starting model for each site is previous site's model, with the starting model for the first site on the line being a 100  $\Omega$ m half-space). Inversion regularisation parameters used in both cases are τ0 = 0.01 and τ1 = 3.665. The sensitivity normalisation factor used is the maximum sensitivity for the profile, determined separately for each profile. Horizontal blue line shows the mean RMS error for the profile. In both inversions, flight clearance data have been low-pass filtered (20-fiducial) and a PCA filter ( $k = 3$ ) has been applied. Colour scale used has conductive bodies shown in red and resistive bodies in blues/purples. North is to the right-hand side of the profiles.

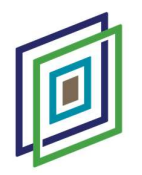

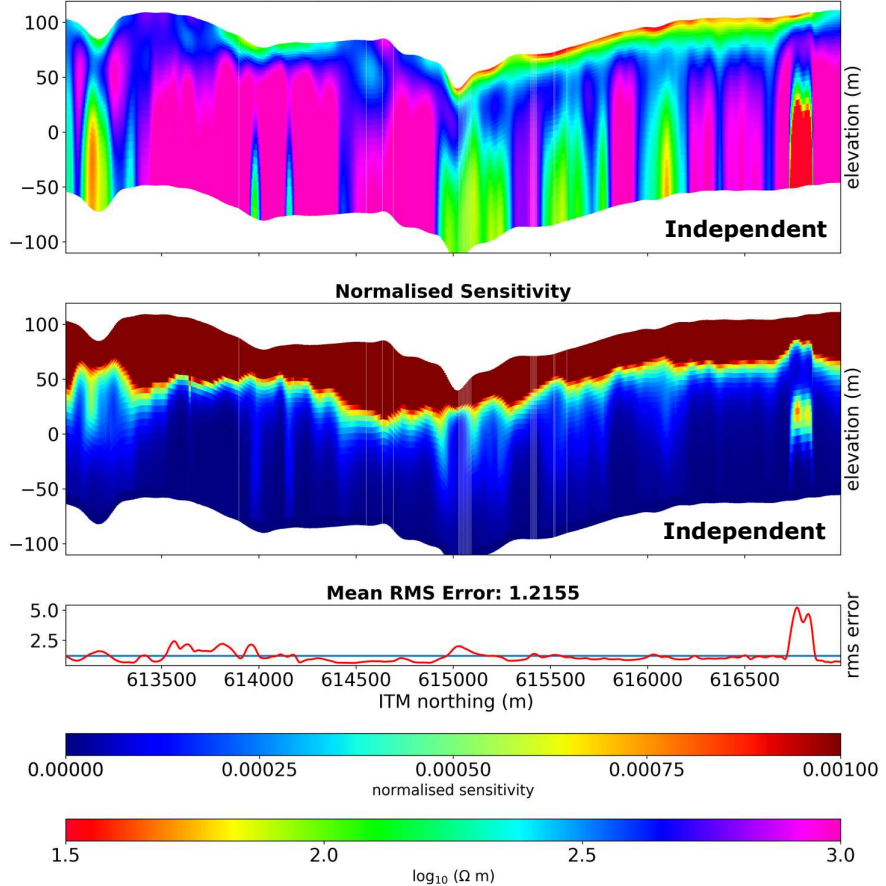

WFD Block L311093.0.lev: Npca3, Indep, trms2=1e-5, t0=0.01, t1=38.8815, Lowsens=1e-20

Figure 3.7: Line L311093 (Test Dataset B): EM inversion resistivity model, normalised sensitivity section and RMS errors computed using independent inversion (starting model for all sites is a 100  $Ωm$  half-space). Inversion regularisation parameters used are τ0 = 0.01 and τ1 = 38.882. The sensitivity normalisation factor used is the maximum sensitivity for the profile, determined separately for each profile. Horizontal blue line shows the mean RMS error for the profile. In both inversions, flight clearance data have been low-pass filtered (20-fiducial) and a PCA filter  $(k = 3)$  has been applied. Colour scale used has conductive bodies shown in red and resistive bodies in blues/purples. North is to the right-hand side of the profiles.

#### Averaging of Non-independent Inversion Models (FRA Strategy)

Running non-independent inversions (i.e., using the previous site's model as the starting model) raises the possibility that resulting model sections may be somewhat different depending on the line direction in which the inversions are run. It also presents the possibility of running inversions in both line directions, assessing the differences between the two models and deriving an average model from two equally valid model solutions – a strategy referred to here as the "forward-reverse-average" (FRA) strategy.

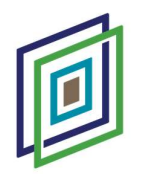

The FRA strategy is examined below (Figure 3.8) using line L311093 model results from inversion Test 2 (Table 3.1) (Test Dataset A). The inversion data and parameter settings used are as follows: 20-fiducial low-pass filter applied to clearance data, Npca3 filter applied to EM component data, regularisation parameters  $\tau$ 0 = 0.01 and  $\tau$ 1 = 6.0, and data errors for all EM components =  $60.0$  ppm. The mean RMS errors for both line directions are practically identical: 1.177 for the forward direction inversion and 1.178 for the reverse direction.

While visually there are no significant differences apparent between the forward direction, reverse direction and average model sections in Figure 3.8, the percentage difference section does highlight portions of the model where the solutions might be regarded as less reliable. Note that percentage difference here is the percentage difference between the two models with respect to the average model, and is computed at every model depth location in the subsurface. Sites in the difference section, where large differences are seen throughout the vertical column, are generally coincident with high site RMS errors. In other instances, less stable model solutions (i.e., those solutions with larger differences) are only observed in deeper parts of the model.

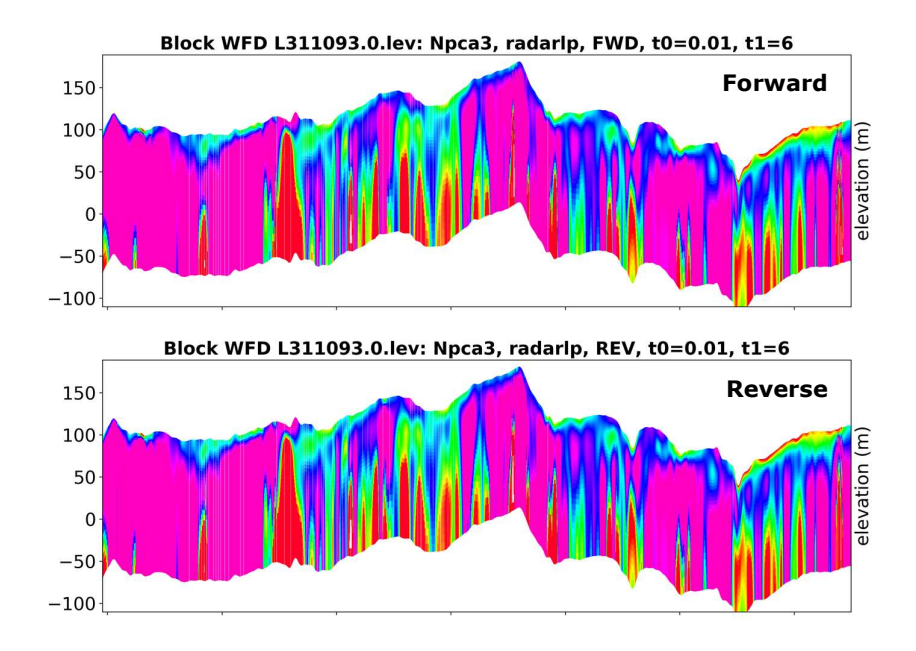

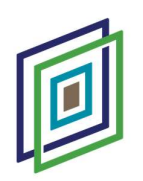

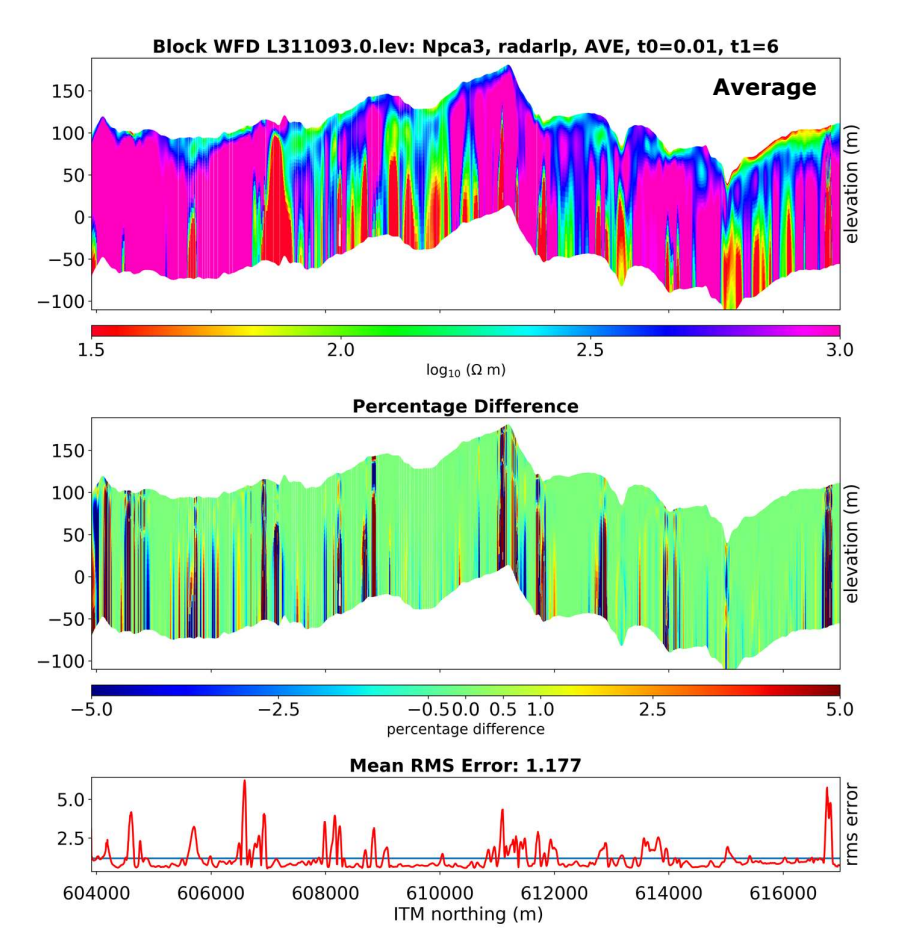

Figure 3.8: Line L311093 (Test Dataset A): Comparison between non-independent inversion models computed (top panel) in a forward direction along the profile and (second panel) in a reverse direction. (Third panel) shows the average of the forward and reverse direction models. (Fourth panel) shows the percentage differences between the two models with respect to the average model and (bottom panel) shows the average RMS error along the profile (i.e., average of forward and reverse direction RMS errors), with horizontal blue line indicating the line average. North is to the right-hand side of the profiles.

The percentage difference parameter provides an opportunity for rejecting poorer, less stable parts of the resistivity model, by defining an acceptable percentage difference threshold. Its application offers a more surgical approach than using site RMS error as a model rejection criterion – the latter rejecting the entire model associated with a site, while the former restricts rejection to specific portions and depths of the model section. The potential for automated, post-inversion model cleaning is seen as perhaps the main advantage of applying the FRA strategy, as the average resistivity models themselves are likely, in most cases, not to be significantly different from single direction inversion models.

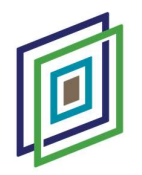

The FRA inversion strategy has therefore been adopted for the production inversion of the WFD Block.

#### Inversion Regularisation Parameters

The values assigned to each of the two regularisation parameters associated with the aempy Tikhonov-type inversion have a particularly strong influence on the shape of the output resistivity models and on the closeness of the fit of the predicted EM responses to the observed responses (i.e., the model RMS error):

- i.  $\tau$ **O** parameter: Controls the closeness of the inversion model to the  $\alpha$  priori (starting) model (i.e., it controls the freedom to diverge from the starting model). Larger τ0 values allow less freedom to diverge from the starting model.
- ii.  $\tau$ **1 parameter:** Controls the 1-D model smoothness. Larger  $\tau$ 1 values produce smoother models.

The values that might be assigned to the regularisation parameters depend on the particular characteristics of the EM dataset being modelled (e.g., frequencies used and data errors) and on the parameterisation of the model space (e.g., number of layers, layer thicknesses and starting model). It is therefore necessary to run appropriate tests to determine the optimal values for parameters  $\tau$ 0 and  $\tau$ 1 for the dataset and inversion scheme being used.

Four different tests (Table 3.1) were carried out, using Test Dataset B, to assess the effects of variation of  $\tau$ 0 (one test) and  $\tau$ 1 (three tests) on the output resistivity models and output RMS errors, for various different inversion inputs and schemes: independent and non-independent inversions and EM component data Npca3 filtered and not filtered. The clearance data are low-pass filtered (20-fiducial) for all tests. The tests evaluate  $\tau$ 0 in the range 0.001 – 1 (60 tests in total) and  $\tau$ 1 in the range 1 – 100 (40 tests in total), with logarithmic increments between each tau value tested. A task-specific aempy script was used to automate the tau test runs. All tests were run using data errors of 60.0 ppm for all eight EM components.

Figures 3.9 and 3.10 illustrate the tau versus model RMS error results ("L-curves") for a number of different test runs. The markedly different L-curve shapes, particularly for the  $\tau$ 1 tests (Figure 3.9), illustrate the importance of running the tests using the same

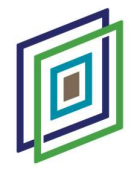

inversion scheme and data errors as planned for production inversion. While the nonindependent inversion tests (Tests 3 and 4) deliver the lowest RMS errors and a relatively flat shaped L-curve at  $\tau$ 1 values between 2.0 – 6.0, the independent inversion test (Test 5) shows a distinct minimum RMS value at a significantly higher  $τ1 = 38.882$ . The RMS error reduction resulting from the application of the Npca3 filter, which removes noise elements in the EM data that cannot be well fit by the inversion models, is apparent in comparing Tests 3 and 4 in Figure 3.9. The τ0 test (Figure 3.10) indicates that model RMS error is low with little sensitivity to changes in  $\tau$ 0 in the range 0.001 – 0.08. RMS error increases steadily with increasing  $\tau$ O above a value of 0.08, as the inversion models are held more strongly to the (poorer fitting) starting model.

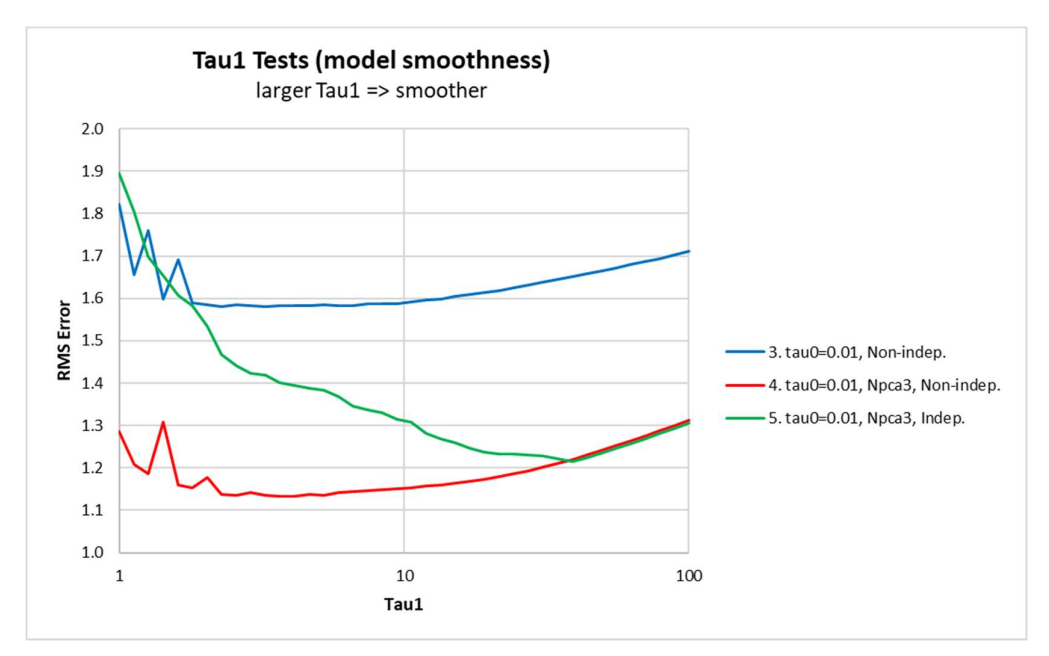

 Figure 3.9: τ1 versus RMS error curves (L-curves) for a range of different τ1 tests (Line L311093, Test Dataset B). Primary details and settings for the tests are annotated in the legend and test numbers correspond with Table 3.1.

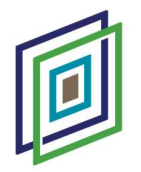

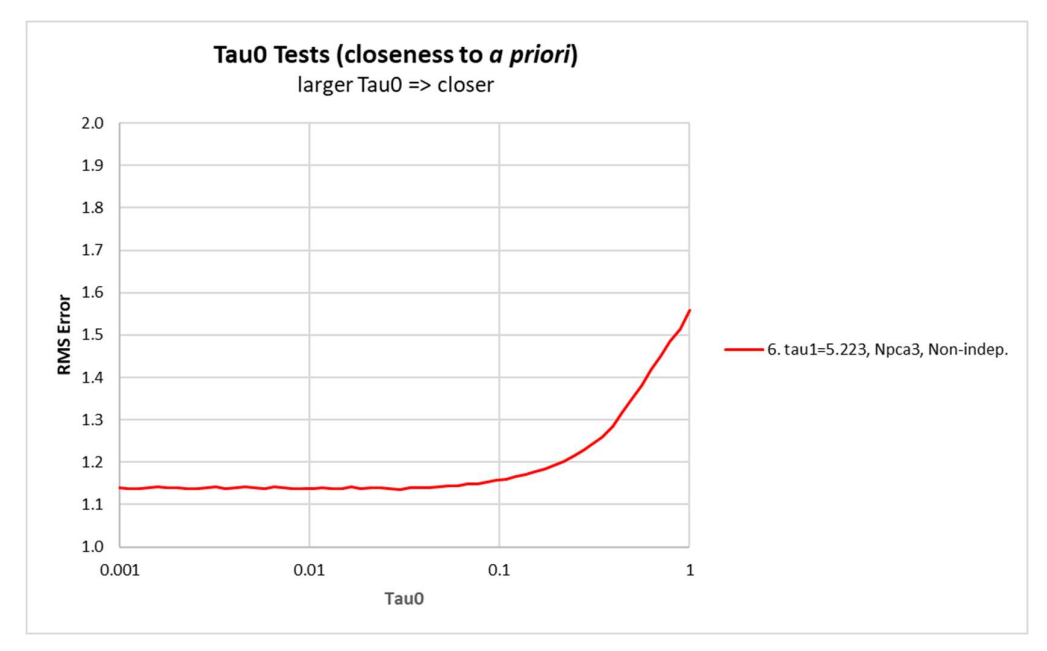

Figure 3.10: τ0 versus RMS error curves (L-curves) for a range of different τ0 tests (Line L311093, Test Dataset B). Primary details and settings for the tests are annotated in the legend and test numbers correspond with Table 3.1.

From a purely quantitative point of view, the best tau value is that providing the lowest RMS error model solution. For the tests most appropriate to the production inversion strategy used for the WFD Block (Test 4 for τ1, Figure 3.9 and Test 6 for τ0, Figure 3.10), the minimum RMS error tau values are:  $τ$ 0 = 0.0298 (RMS error = 1.136) and  $τ$ 1 = 3.6652 (RMS error = 1.133).

#### For the production inversion of the WFD Block, the following tau values were adopted:

#### τ0 = 0.05 and τ1 = 6.0

The WFD Block  $\tau$ 1 value is the same as used for the A5 Block inversion, and was chosen to be the same with the objective of deriving resistivity models with similar smoothness characteristics. The chosen τ0 value of 0.05 corresponds with an RMS error of 1.143, which is negligibly different from the 1.136 RMS error for  $\tau$ 0 = 0.0298. While  $\tau$ 0 = 0.05 allows moderately less freedom to diverge from the starting model than  $\tau$ 0 = 0.0298 does, practically, the dependence of the output model "shape" on τ0 is very weak, particularly in the range of values between 0.001 and 0.1, as illustrated in Figure 3.11. The τ0 value of 0.05 was chosen so as to retain some of the deeper, moderately more conductive structure that is in evidence below about 50 m depth between ITM Y

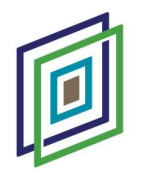

coordinates 613,500 – 613,800 m in the  $\tau$ 0 = 0.1081 section, and which is not present in the  $τ0 = 0.0104$  section.

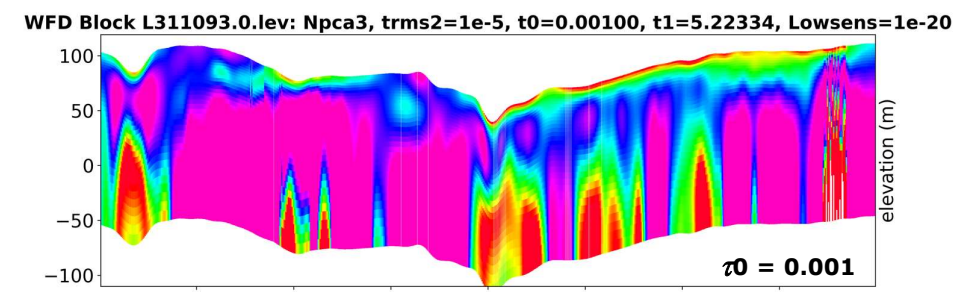

WFD Block L311093.0.lev: Npca3, trms2=1e-5, t0=0.01039, t1=5.22334, Lowsens=1e-20

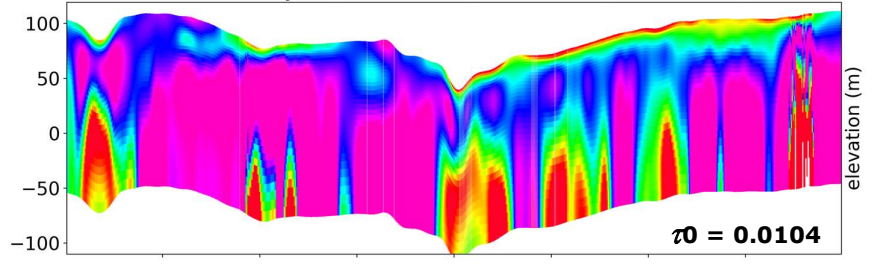

WFD Block L311093.0.lev: Npca3, trms2=1e-5, t0=0.10811, t1=5.22334, Lowsens=1e-20

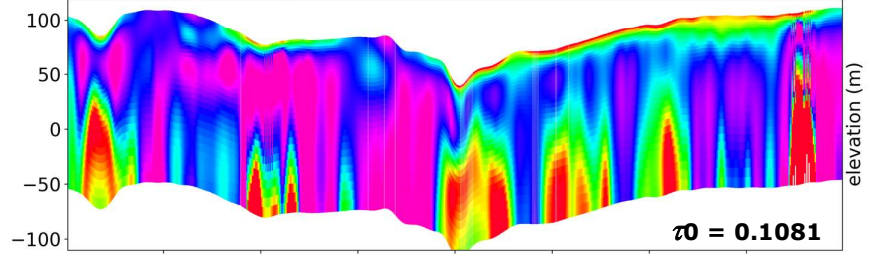

WFD Block L311093.0.lev: Npca3, trms2=1e-5, t0=1.00000, t1=5.22334, Lowsens=1e-20

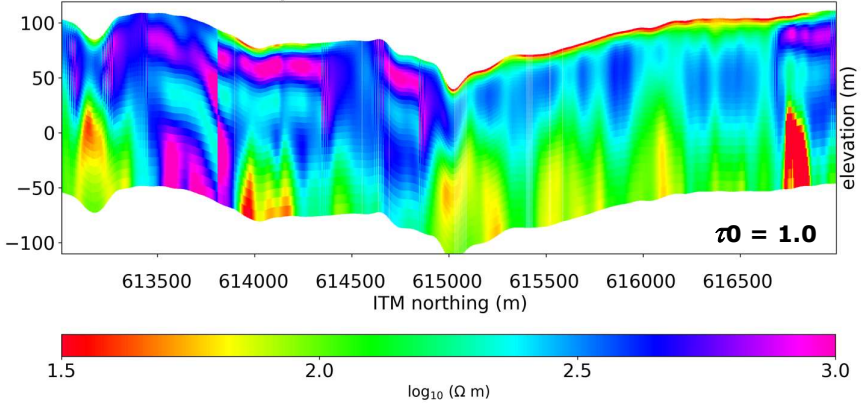

Figure 3.11: τ0 tests, Line L311093 (Test Dataset B): Comparison of output resistivity models for different inversion τ0 values, taken from Test 6 (Table 3.1). Figures from top to bottom illustrate results for τ0 values of 0.001, 0.0104, 0.1081 and 1.0 respectively. RMS errors for

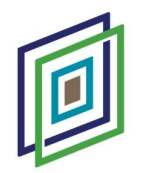
these models are 1.140, 1.138, 1.161 and 1.558 respectively. A value of  $\tau$ 0 = 0.05 was selected for production inversion of the WFD Block. North is to the right-hand side of the profiles.

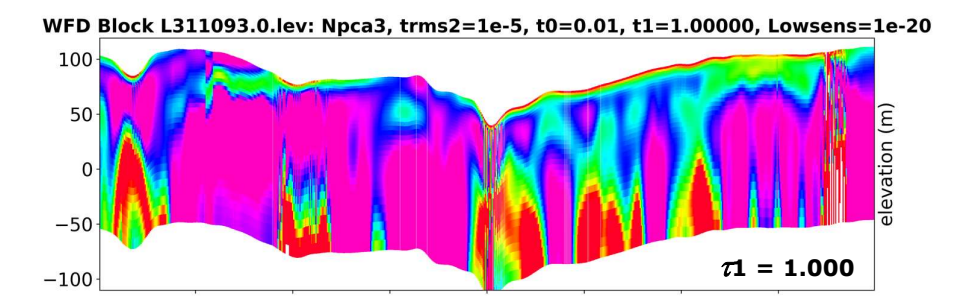

WFD Block L311093.0.lev: Npca3, trms2=1e-5, t0=0.01, t1=3.66524, Lowsens=1e-20

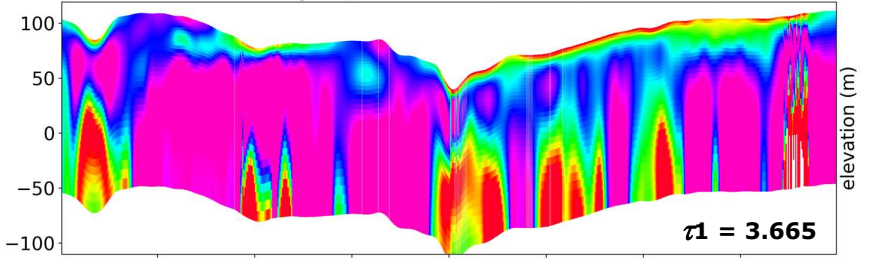

WFD Block L311093.0.lev: Npca3, trms2=1e-5, t0=0.01, t1=5.87801, Lowsens=1e-20

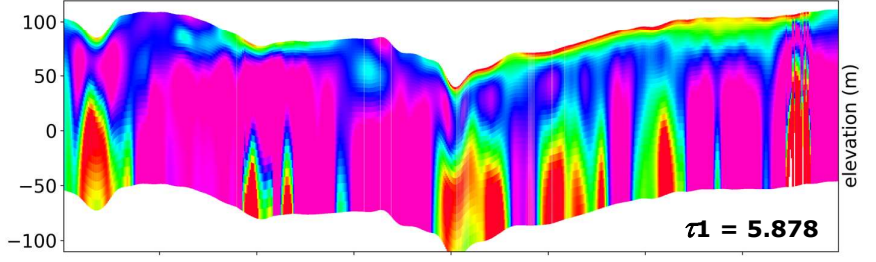

WFD Block L311093.0.lev: Npca3, trms2=1e-5, t0=0.01, t1=30.7029, Lowsens=1e-20

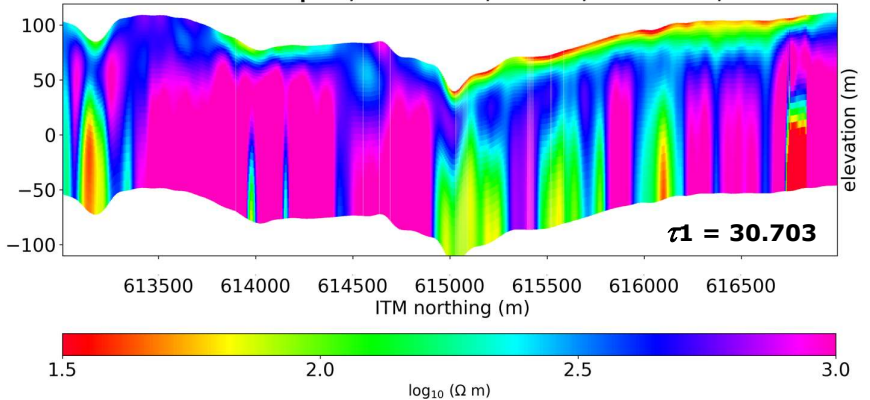

Figure 3.12: τ1 tests, Line L311093 (Test Dataset B): Comparison of output resistivity models for different inversion τ1 values, taken from Test 4 (Table 3.1). Figures from top to bottom illustrate results for τ1 values of 1.000, 3.665, 5.878 and 30.703 respectively. RMS errors for these models are 1.287, 1.133, 1.142 and 1.201 respectively. A value of τ1 = 6.0 was selected for production inversion of the WFD Block. North is to the right-hand side of the profiles.

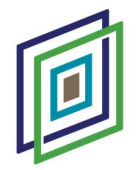

The dependence of RMS error and model "shape" on  $\tau$ 1 is much stronger than for  $\tau$ 0, as illustrated in Figure 3.12. Lower  $\tau$ 1 values produce sharper models (in a vertical, 1-D sense), but with a trade-off against RMS error (i.e., higher RMS errors than provided by the minimum RMS error τ1 value). Larger τ1 values produce much smoother models, with a more moderate trade-off against RMS error (i.e., a moderate increase in RMS error). The τ1 value of 6.0 chosen for the production inversion of the WFD Block, partly for consistency with the earlier A5 Block inversion, corresponds with a negligible RMS error increase with respect to the minimum RMS error (1.142 for  $\tau$ 1 = 5.878 versus 1.133 for  $\tau$ 1 = 3.665) and shows very little vertical resolution loss when compared with the  $\tau$ 1 = 3.665 model.

Other users of Tellus data and the aempy software may choose to use different τ0 and τ1 values from those used here for the production inversion of the WFD Block, so as to derive sharper or smoother models, depending on the geological setting and their modelling objectives.

#### EM Component Data Errors

Data errors estimated for and assigned to the eight EM data components (in-phase and quadrature for four frequencies 912, 3,005, 11,962 and 24,510 Hz) play a central role in controlling the inversion process and on output models generated by the inversion. Tikhonov-type inversion, as used by the *aempy* software, aims to converge on resistivity model solutions that fit the observed data to within their data errors. If data errors for all data components are the same, the inversion will aim to fit all components equally well. However, lower (or higher) errors assigned to a particular data component, will provide a stronger (or weaker) weighting towards fitting that component in the inversion. Assignment of data errors can therefore focus the inversion on different regions of the subsurface: for example, lower errors assigned to higher frequency data will tend to weight the inversion towards resolving shallower resistivity structure, and vice versa for lower errors assigned to lower frequency data and deeper structure. The aempy software allows data errors for all eight EM components to be assigned individually and separately.

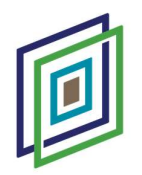

A detailed analysis and assessment of the impact of different data error-sets on the output inversion models and model misfits was carried out prior to the inversion of the A5 Block and is reported on in the A5 Block inversion report (GSI, 2020). A similar assessment has not been reproduced for the WFD inversion. The findings of the A5 Block assessment, summarised below, have been followed for WFD, leading to the assignment of 60.0 ppm data errors to all data components for the WFD inversion, the same as used for Block A5.

The A5 Block error tests examined a number of different error sets, consisting of various hypothetical errors and errors derived from the statistical analysis of high-fly data recorded over the Tellus Bundoran test line and within the A5 Block itself, and providing a range of different relative weightings of the four frequencies and eight components in the EM data. Output models from the A5 tests were assessed by: (i.) qualitatively, examining resolution and depths of investigation in the models and (ii.) quantitatively by examining the data misfit residuals (in ppm) for all eight EM data components, where:

#### misfit residual = predicted model response – observed response (5)

Misfit residuals (and their absolute values) are a more useful metric for test comparison purposes than RMS error. Misfit residuals reflect absolute differences between the predicted and observed responses (separately for each of the eight data components) and are "signed" (positive where the predicted responses are higher than the observed, and negative where lower). Model RMS errors reflect a misfit dependent on the data errors themselves (as the residuals are normalised by the data error in computing RMS error), are not "signed" (as the residuals are squared), and in summing all eight data components' residuals together, lose information about the fit of individual components.

The average of the eight component means of the residual absolute values (see, e.g., the residuals for the WFD production inversions, Table 4.3 below) was used as a measure of the overall quality of fit for each A5 Block error-set test. These averages indicated very similar overall qualities of fit for all error-sets, and further showed that changing the relative magnitudes of data error between different components (and therefore changing the relative weighting of the components in the inversion) redistributes the misfits between the components, without affecting the overall quality of fit for the entire dataset. Examination of the impacts on the output resistivity models of the different A5 error-sets indicated that where higher frequencies are preferentially weighted (with

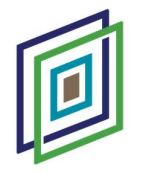

lower data errors), there is some enhancement in the strength and continuity of shallow and mid-level (~25 m depth) conductors, but at the expense of loss of sensitivity to deeper resistors in the model. Conversely, where lower frequencies are preferentially weighted with lower data errors, imaging of deeper resistive structures is enhanced, but with significant degradation of the surficial and mid-level conductors in the model. Unweighted errors of 60.0 ppm for all EM data components were judged to provide a reasonable compromise between shallow and deep imaging in the A5 Block test models and were adopted for the A5 production inversions. The same errors have been used for the WFD Block inversions.

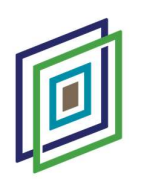

# 4. Data Inversion

### Inversion Parameters

Guided by the inversion tests reported on in Section 3, Tikhonov-type 1-D inversions were run on the full WFD Block dataset, on a line-by-line basis, using non-independent inversions coupled with the forward-reverse-average (FRA) strategy, in which models are computed in forward and reverse directions along each line and subsequently averaged. Inversion parameters and workflow are summarised in Table 4.1. Logarithmically increasing layer depths for the 35 layers used in the inversion are specified in Table 4.2.

The aempy software was run on a Windows 10 laptop computer, running Python (using the Spyder Integrated Development Environment) under Ubuntu Linux within an Oracle VM VirtualBox. The laptop specifications are: Intel i7-8850H CPU @ 2.60 GHz, 32 GB RAM (with 16 GB virtual memory allocated to the virtual machine).

A summary of several inversion statistics are reported below:

- i. Number of lines inverted: 251 (traverse lines only, no tie-lines inverted).
- ii. Total number of sites inverted: 1,016,797.
- iii. Inversion time: 78 runtime hours.

Table 4.1. Inversion parameters and workflow. Amongst the data channels imported into aempy is "MSLHGT", the aircraft GPS Z coordinate referenced to mean sea level. \*It is noted that the Waterford data used for the inversions [GSI-D\_17.IRL\_DLV2088\_FEM\_Waterford.xyz], a redelivery by contractor SGL of the original dataset with retrospectively updated baselines for the EM component data channels, do not contain the power-line monitor data channel that would normally be imported into aempy. As the power-line monitor is not used in the present inversion strategy for data rejection purposes, its absence in the dataset has no material impact on the inversions.

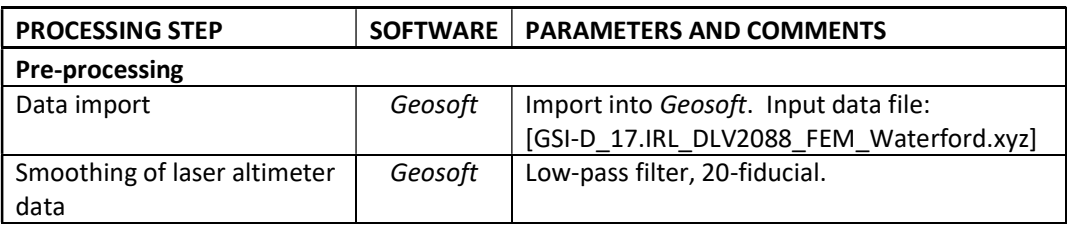

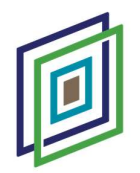

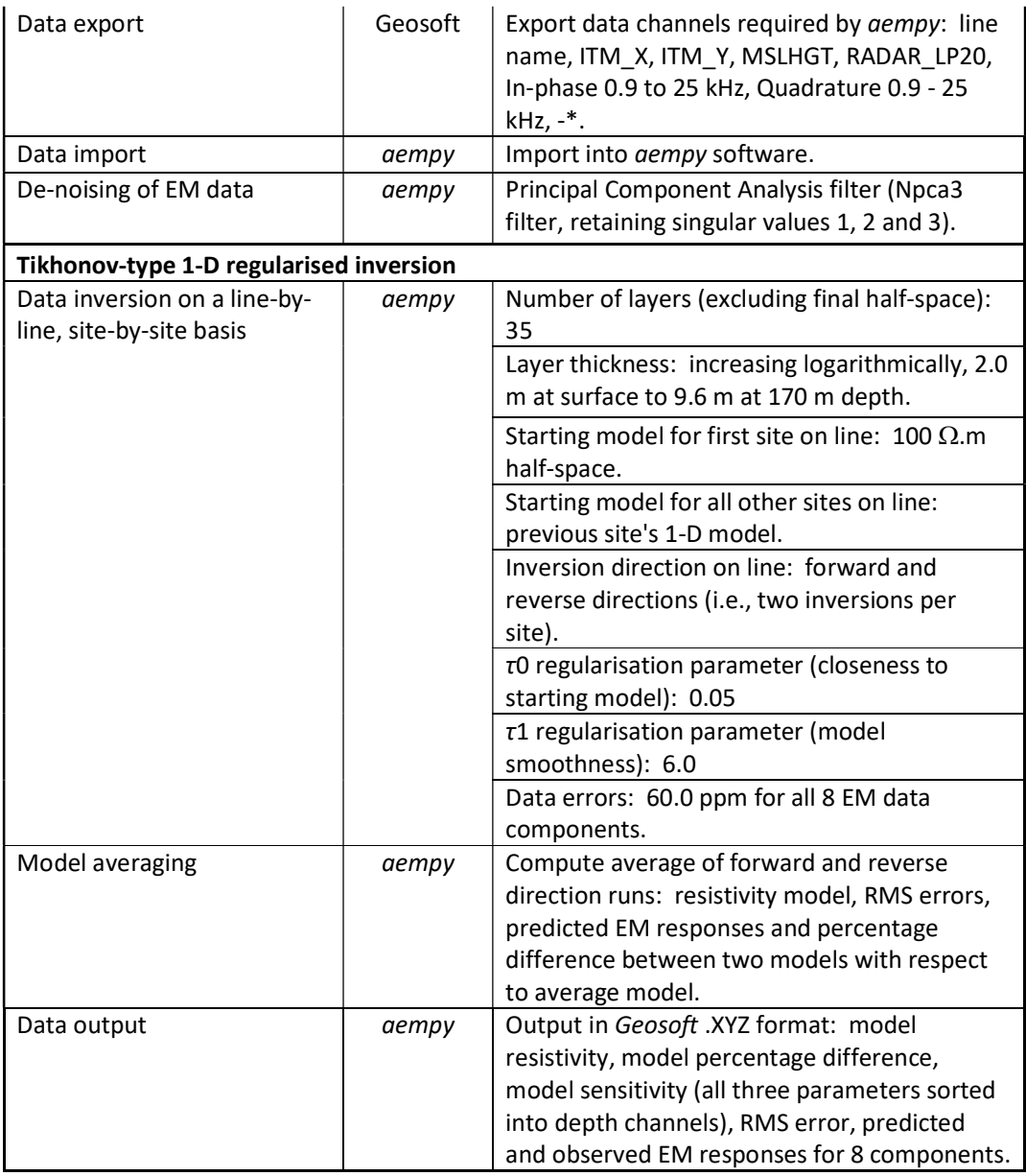

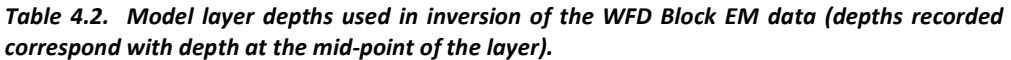

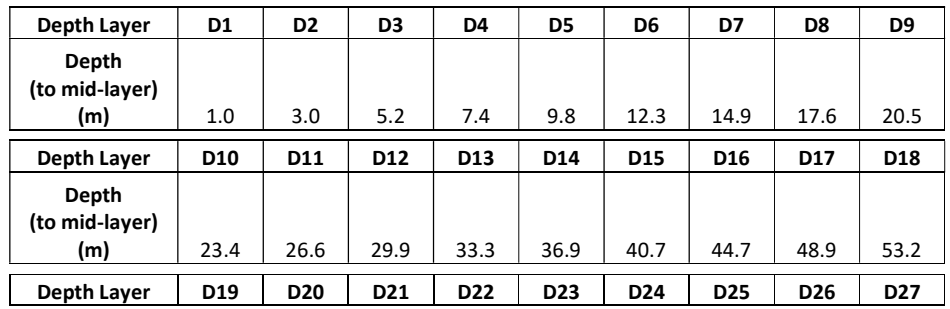

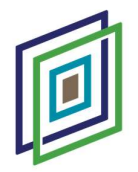

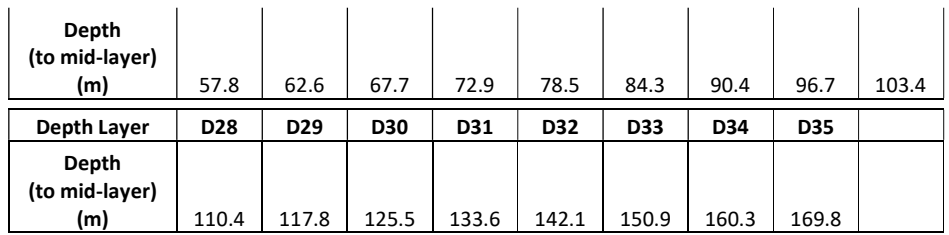

### Evaluation of Models and Fit

A range of different QC parameters are presented and considered here in assessing the reliability of the inversion models and their closeness of fit to the observed EM responses: site RMS error, misfit residuals, model percentage differences (between the forward and reverse line direction inversion models) and model sensitivity. Direct visual comparisons between observed and predicted EM responses are not presented here but may be found in Section 5 ("Model Cleaning").

An example model-output from the aempy inversions is shown in Figure 4.1, where the resistivity solutions for the 29.9 m depth layer are gridded and mapped across the survey area. A reassuring outcome of the modelling is that while the inversions were run independently on a line-by-line basis, there is nevertheless very good line-to-line continuity of geological features. Spatial resolution of the resistivity features also matches well the spatial variation observed in maps of the eight EM data components. High-fly areas are clearly recognised as anomalously high conductivity areas in the resistivity map, a result of the inversions returning (spurious) conductive bodies given, as input, very low EM component amplitudes and high flight heights.

Note that in this section of the report, the (lower) maps in Figures 4.1, 4.2 and 4.4 – 4.7 are presented with data blanked (nulled) where flight clearance > 120 m. The data blanking is carried out for presentation purposes only, to illustrate a spatial coincidence between poor model QC parameter responses and high-fly areas. Similarly, the inclusion of the data-subset with clearance < 120 m in the model misfits and statistics presented in Table 4.3 and Figure 4.3 is intended only to illustrate the potential impact of high-fly areas on average model misfits. The "production" rejection of poor inversion model solutions ("model cleaning") is carried out using thresholds assigned to three selected

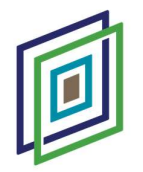

QC criteria, rather than using a universal flight clearance threshold, as presented and discussed in Section 5.

#### RMS Errors

RMS error provides a broad indication of the quality of the fit of the models to the observed data, with respect to the data errors. An RMS error equal to one indicates that the observed data are fit to within their data errors. Average RMS error statistics for the WFD Block inversion are as follows:

- Mean RMS error = 1.452. Standard Deviation = 1.987, total number of sites = 1,016,797.
- Mean RMS error for clearance <  $120 \text{ m} = 1.420$ . Standard Deviation = 2.113, total number of sites = 861,143 sites (84.7% of WFD total).

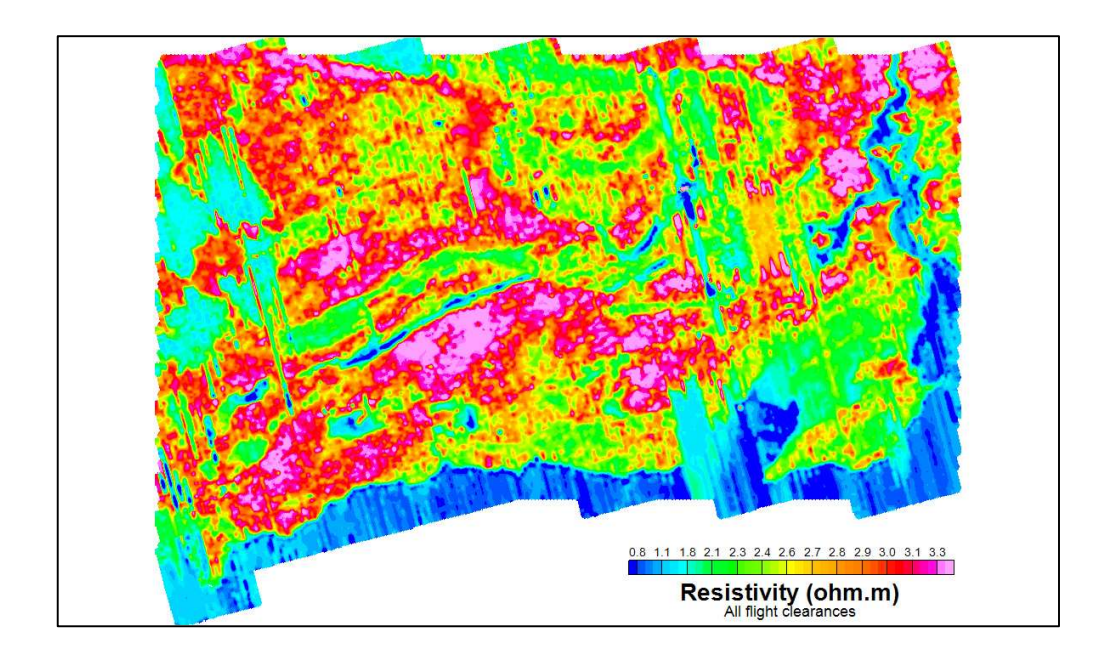

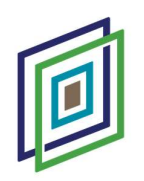

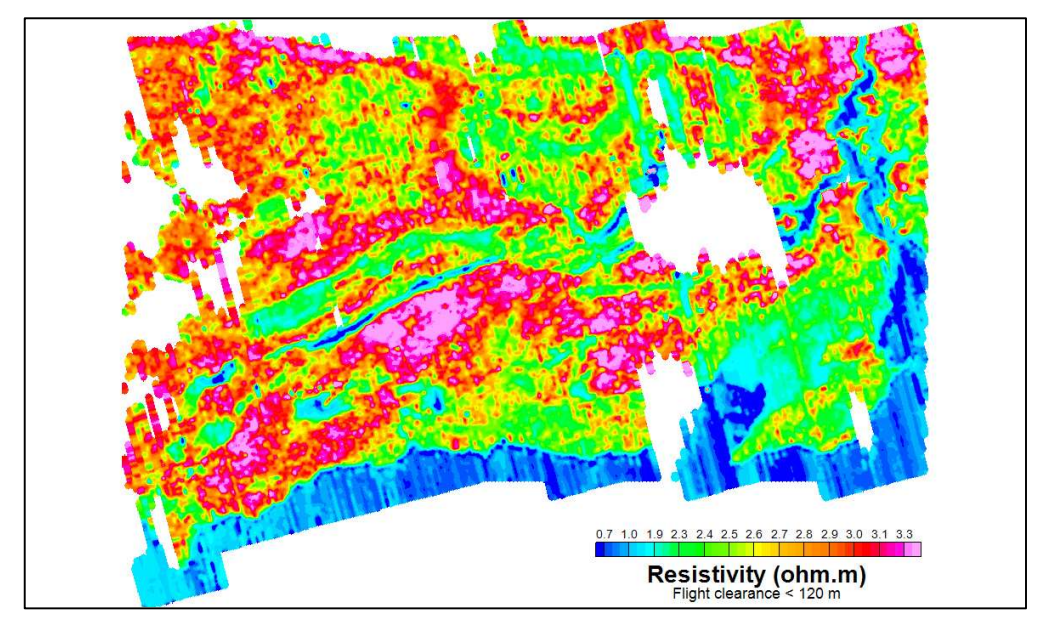

Figure 4.1: WFD Block EM inversion – grid maps of resistivity for the 29.9 m depth layer in the inversion models. (Top) full dataset. (Bottom) dataset blanked where flight clearance > 120 m. Grid: Inverse Distance Weighted with 50 x 50 m grid mesh. Colour scale used: equal area distribution on logarithmic scale, with conductors shown in blue and resistors in red. (Note: data blanked in lower figure for illustrative purposes only. Rejection of poor model solutions is discussed in Section 5).

The somewhat lower mean RMS error calculated for sites with flight clearance < 120 m indicates that a proportion of the poor model solutions are associated with high-fly areas – as further illustrated in Figure 4.2, where, in the lower figure, data with flight clearance > 120 m are blanked. In addition to high RMS errors associated with high-fly areas, there are also several individual lines, or portions of lines, and series of lines where RMS error is relatively high. RMS error is also high over seawater located on the southern margin of the survey area.

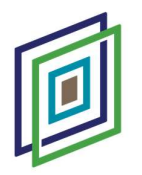

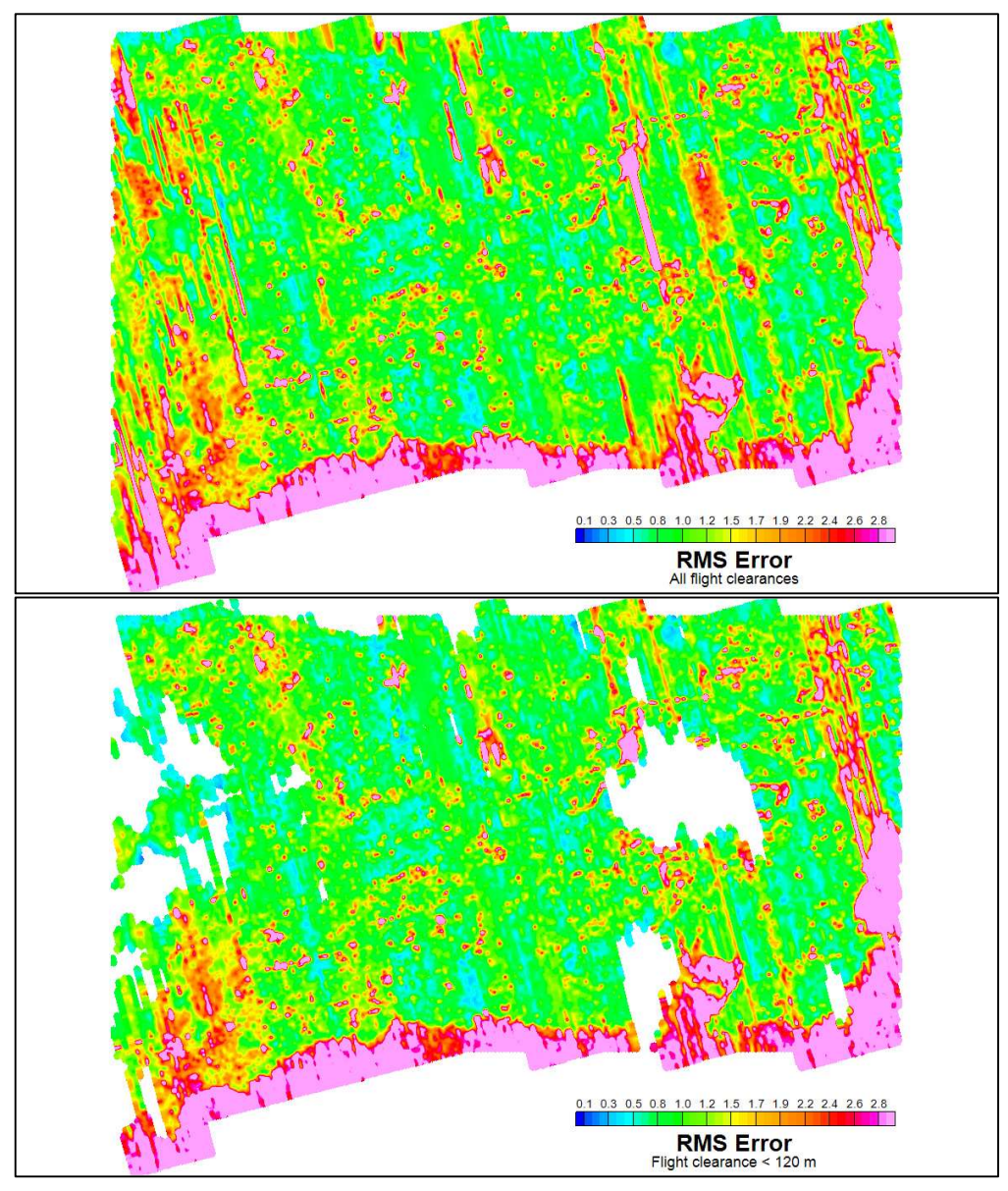

Figure 4.2: WFD Block inversion – grid maps of site RMS error. (Top) full dataset. (Bottom) dataset blanked where flight clearance > 120 m. Grid: Inverse Distance Weighted with 50 x 50 m grid mesh. Linear colour scale used. (Note: data blanked in lower figure for illustrative purposes only. Rejection of poor model solutions is discussed in Section 5).

#### Misfit Residuals

Analysis of misfit residuals (Equation 5) for all eight EM data components, for both the full WFD dataset and the data subset with flight clearance < 120 m (Table 4.3 and Figure 4.3), indicates that the best fit EM components are in-phase and quadrature at 0.9 and 3 kHz. The poorest fit corresponds with the 12 kHz quadrature component. Average misfit

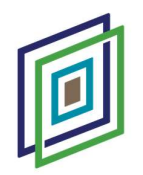

residuals are not appreciably changed by the exclusion of high-fly data, with the exception of the 25 kHz in-phase and quadrature data components, where the average values of the absolute value residuals decrease by 6.9 ppm and 5.6 ppm respectively when high-fly data are excluded. Computing the average of the eight component means of the absolute value residuals (Table 4.3) provides a measurement of the overall quality of fit for the WFD inversion: 64.8 ppm for the full dataset and 63.2 ppm for the low-fly data subset. These misfit figures are similar to the 60.0 ppm error assigned to the data, suggesting that the error assignment is of the right order. In comparison with the 67.0 ppm eight-component residual absolute value mean for the A5 Block (Table 4.3), the WFD Block data are on average moderately better fit.

Table 4.3: WFD Block inversion misfit residuals: Means of residuals and means of absolute values of residuals for all eight EM components. Data presented for full dataset and dataset where clearance < 120 m. In the case of absolute value data, a mean across all eight data components is computed, providing an overall measurement of the quality of fit for the dataset. Negative residual values are highlighted in red (where amplitude of predicted response is lower than observed response). The total number of sites for the full WFD dataset is 1,016,797, and for the subset with clearance < 120 m, 861,015. Statistics for the A5 Block for clearance < 120 m (3,177,858 data) are included for comparison.

| <b>Dataset</b>               | Eight<br><b>Components</b><br>Mean (ppm) | <b>P09</b><br>Mean<br>(ppm) | <b>P3</b><br>Mean<br>(ppm) | <b>P12</b><br>Mean<br>(ppm) | <b>P25</b><br>Mean<br>(ppm) | Q09<br>Mean<br>(ppm) | Q3<br>Mean<br>(ppm) | Q12<br>Mean<br>(ppm) | Q25<br>Mean<br>(ppm) |
|------------------------------|------------------------------------------|-----------------------------|----------------------------|-----------------------------|-----------------------------|----------------------|---------------------|----------------------|----------------------|
| Absolute values of residuals |                                          |                             |                            |                             |                             |                      |                     |                      |                      |
| <b>Full dataset</b>          | 64.8                                     | 57.7                        | 53.2                       | 77.1                        | 69.5                        | 39.1                 | 52.5                | 98.1                 | 70.9                 |
| Clearance < 120 m            | 63.2                                     | 58.9                        | 52.7                       | 76.3                        | 62.6                        | 40.2                 | 53.0                | 96.4                 | 65.3                 |
| A5 Clearance < 120 m         | 67.0                                     | 41.0                        | 44.2                       | 81.0                        | 125.3                       | 45.1                 | 52.0                | 86.8                 | 61.0                 |
| <b>Residuals</b>             |                                          |                             |                            |                             |                             |                      |                     |                      |                      |
| <b>Full dataset</b>          |                                          | $-20.9$                     | 9.2                        | $-10.3$                     | 29.1                        | $-3.4$               | $-26.2$             | $-83.9$              | 24.3                 |
| Clearance < 120 m            |                                          | $-21.3$                     | 16.6                       | $-7.5$                      | 38.9                        | $-0.6$               | $-27.4$             | $-83.7$              | 45.2                 |
| A5 Clearance < 120 m         |                                          | $-4.7$                      | $-0.5$                     | $-49.6$                     | 112.9                       | 13.3                 | $-28.6$             | $-69.4$              | $-38.1$              |

Examining the means of the residuals for each data component (Figure 4.3, bottom panel, and Table 4.3) provides an indication of the match between the average "baselines" of the predicted and observed responses. For WFD, the observed baselines are all reasonably well matched (to within ±40 ppm) for all components, except for the quadrature components at 12 kHz (-83.7 ppm average misfit, predicted response lower in amplitude than observed response) and 25 kHz (45.2 ppm average misfit, predicted response higher in amplitude than observed). It is apparent that, on average, the

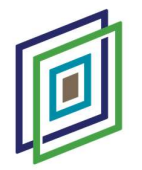

inversion models are unable to match simultaneously the baselines of the observed 12 kHz and 25 kHz quadrature responses. In comparison, in the case of the A5 Block (Figure 4.3, bottom panel, and Table 4.3), a simultaneous match of the observed baselines for the 12 kHz and 25 kHz in-phase components was problematic.

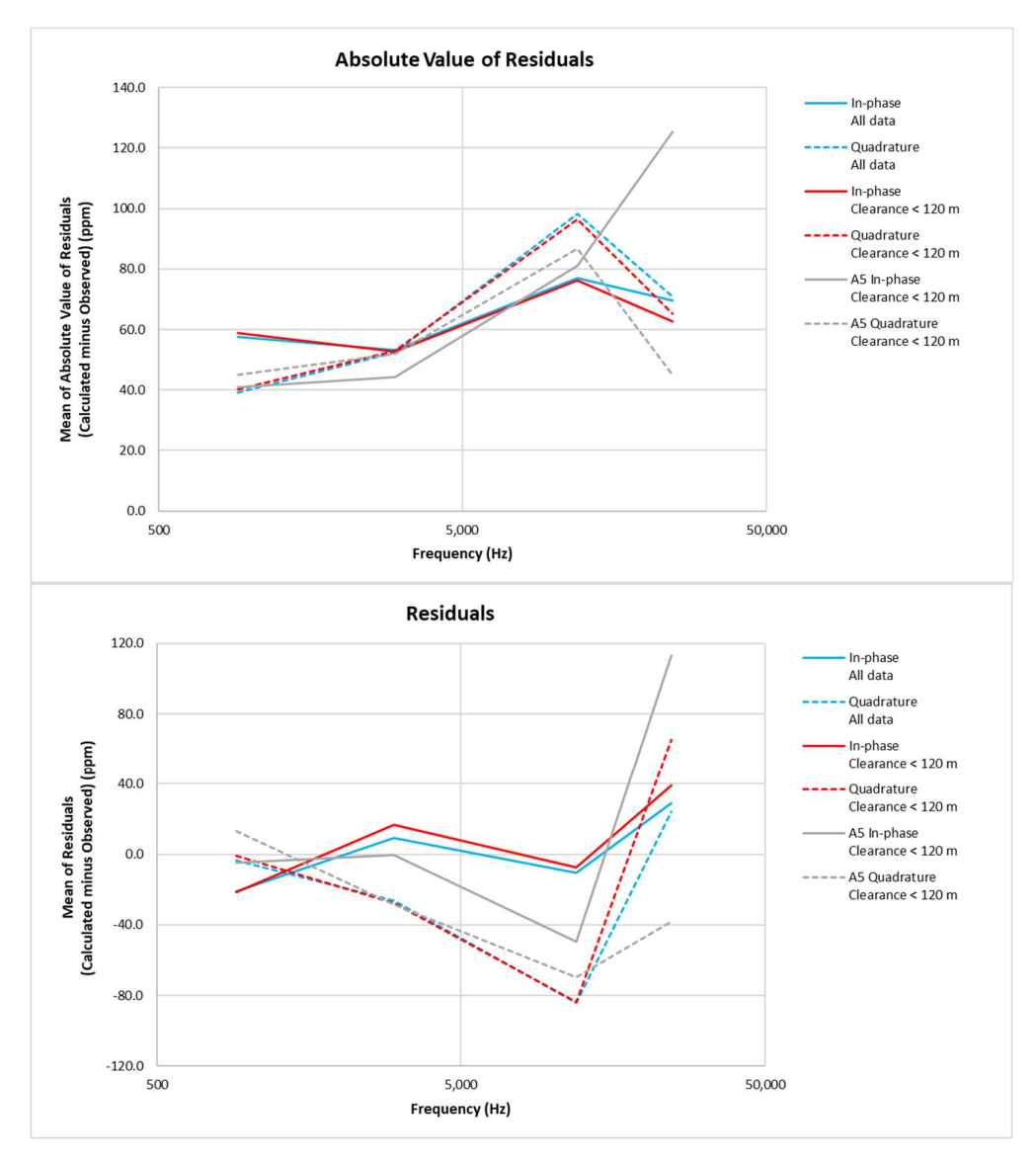

Figure 4.3: WFD Block inversion misfit residuals: (Top) Mean of absolute values of residuals plotted for all 4 frequencies for in-phase and quadrature components. (Bottom) Mean of residuals plotted for all 4 frequencies for in-phase and quadrature components. Analysis for all data shown (in blue) and for data where flight clearance < 120 m (in red). Data for A5 Block for flight clearance < 120 m are shown in comparison (in grey).

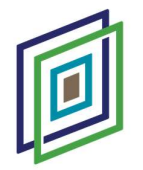

Further consideration of possible imbalances between the baselines of the observed 12 and 25 kHz data, in both the WFD and A5 Blocks, is beyond the scope of this current inversion work and report. However, as the component data baselines are retrospectively updated for consistency across all survey bocks by contractor SGL on completion of each new Tellus block, there may be scope for using the average misfit residual statistics from each completed inversion block as an additional constraint on this work.

The spatial distribution of misfit residuals (absolute value), exemplified by that of the inphase 3 kHz residuals (Figure 4.4), confirms a correlation in places, particularly to the west of the survey area, between high residual values and high-fly areas. Blanking the residuals for flight clearances > 120 m (lower panel, Figure 4.4) removes a large number, but not all, of the high-residual data points. There are several individual lines, or portions of lines where high residual values are apparent. High residual values are also observed over seawater located on the southern margin of the survey area.

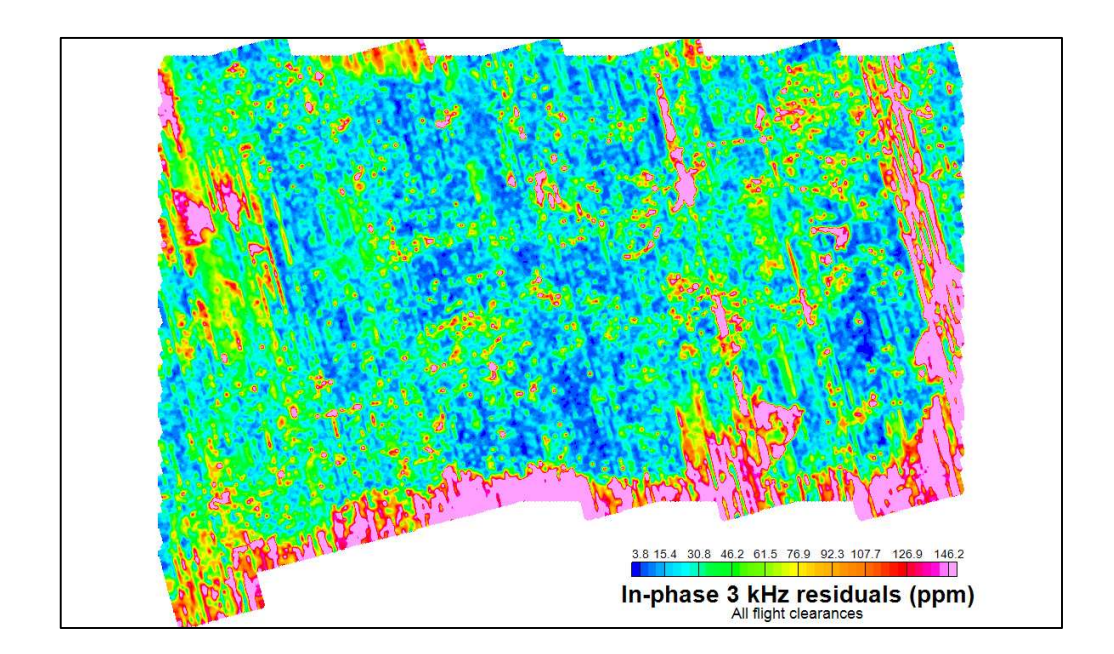

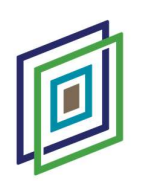

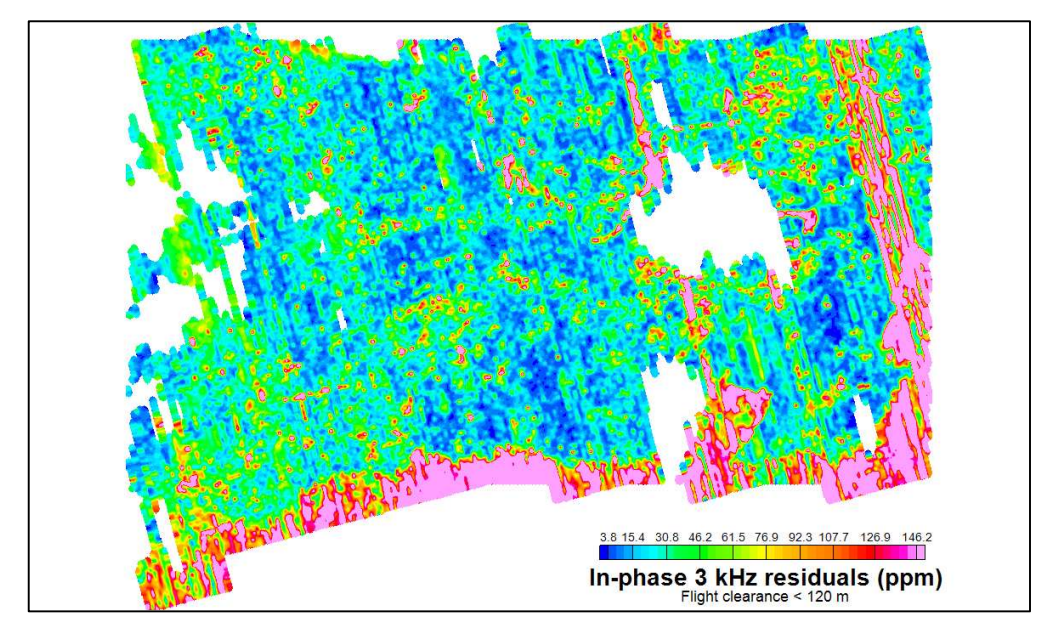

Figure 4.4: WFD Block inversion – grid maps of absolute values of misfit residuals for in-phase 3 kHz component (Top) full dataset. (Bottom) dataset blanked where flight clearance > 120 m. Grid: Inverse Distance Weighted with 50 x 50 m grid mesh. Linear colour scale used. (Note: data blanked in lower figure for illustrative purposes only. Rejection of poor model solutions is discussed in Section 5).

#### Model Percentage Difference

A further parameter from the inversion process that allows assessment of model quality and reliability is the percentage difference between the forward and reverse line direction inversion models. Unlike RMS error and misfit residuals, there is not a particularly strong correlation between high-fly areas and large model percentage differences, as illustrated in Figure 4.5 for the case of the 29.9 m depth layer from the inversion models. The most coherent clustering of large model percentage differences (greater than ±5%) in the map is as a narrow band observed along the coastline. It appears that the non-independent inversion models, using the previous site's response as the starting model, do not respond immediately to the very rapid lateral transition in resistivity properties on the coastline, with different model solutions arising on the coastline depending on the direction of inversion across the coastline. In addition, there are lines, or portions of lines where high percentage differences are apparent, as well as several lineaments associated with power-line noise.

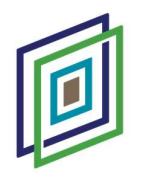

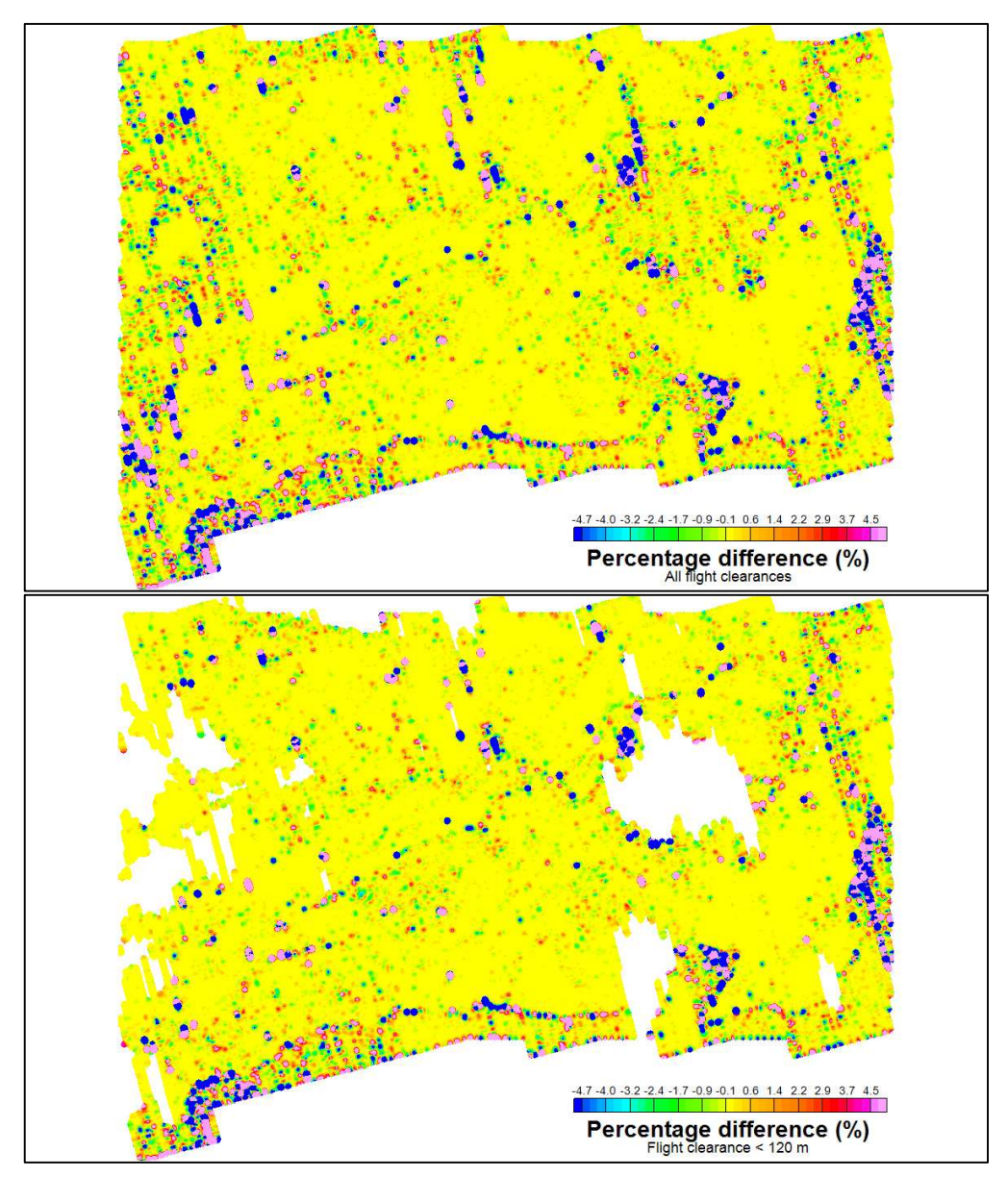

Figure 4.5: WFD Block inversion – grid maps of resistivity model percentage difference for 29.9 m depth layer (Top) full dataset. (Bottom) dataset blanked where flight clearance > 120 m. Grid: Inverse Distance Weighted with 50 x 50 m grid mesh. Linear colour scale used. (Note: data blanked in lower figure for illustrative purposes only. Rejection of poor model solutions is discussed in Section 5).

#### Model Sensitivity

A marked reduction in model sensitivity is apparent in high-fly areas, as illustrated in the example of the 29.9 m model depth layer in Figure 4.6. The model sensitivities have

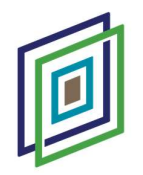

been normalised by the average sensitivity of the shallowest model layer, at 1.0 m depth, as explained further in Section 5. Conductive geological bodies in the subsurface are characterised by high sensitivities  $-$  hence the observed (inverse) correlation between the model sensitivity map and the resistivity map of Figure 4.1.

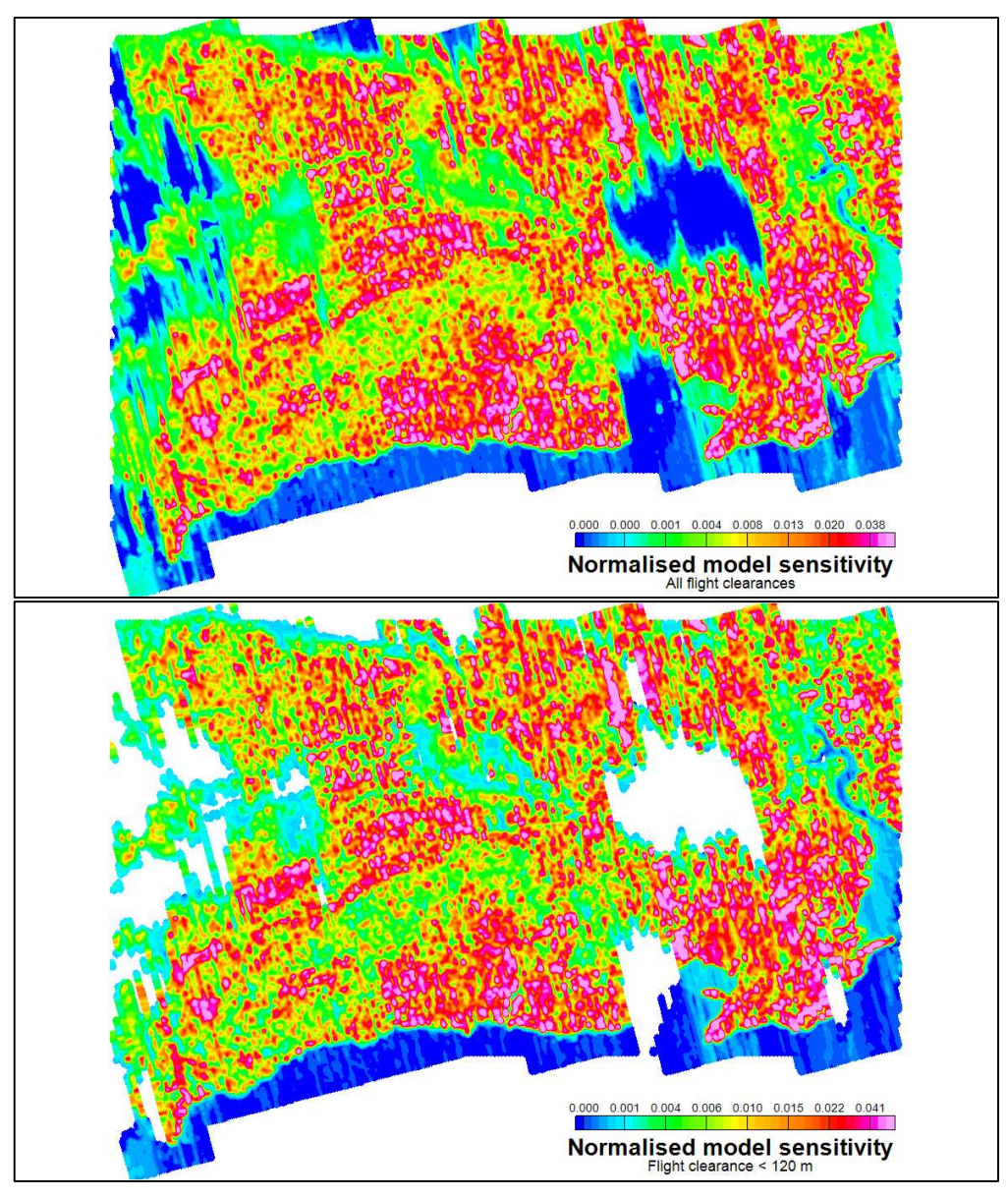

Figure 4.6: WFD Block inversion – grid maps of normalised model sensitivity for 29.9 m depth layer (Top) full dataset. (Bottom) dataset blanked where flight clearance > 120 m. Model sensitivities are normalised by the average sensitivity of the shallowest model layer, at 1. 0 m depth, for the full dataset. Grid: Inverse Distance Weighted with 50 x 50 m grid mesh. Colour scale used: equal area distribution. (Note: data blanked in lower figure for illustrative purposes only. Rejection of poor model solutions is discussed in Section 5).

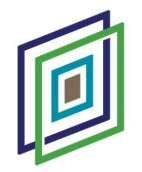

The offshore portion of the survey area is characterised by very low model sensitivities in the 29.9 m model depth layer, a result of the much reduced skin depths (depths of investigation) associated with the very high seawater conductivity. Skin depths (Equation 1) for seawater of nominal resistivity 0.25  $\Omega$ .m, for each of the 0.9, 3, 12 and 25 kHz transmission frequencies, are 1.6, 2.3, 4.6 and 8.3 m respectively, resulting in very high model sensitivities in the shallowest 1.0 m depth layer (Figure 4.7) where constraints are provided by all four frequencies. A rapid reduction in sensitivity with depth follows, as the constraints offered by the higher frequencies fall away. Minimal model sensitivity persists in seawater below around 10 m depth.

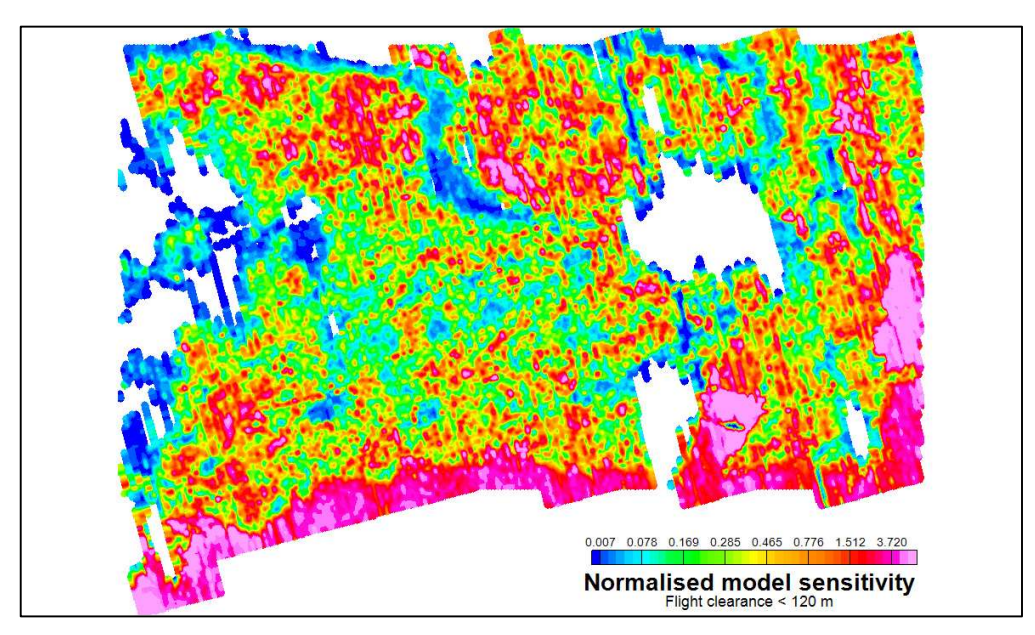

Figure 4.7: WFD Block inversion – grid map of normalised model sensitivity for 1.0 m depth layer, with dataset blanked where flight clearance > 120 m. Model sensitivities are normalised by the average sensitivity of the shallowest model layer, at 1.0 m depth, for the full dataset. Grid: Inverse Distance Weighted with 50 x 50 m grid mesh. Colour scale used: equal area distribution. (Note: data blanked in lower figure for illustrative purposes only. Rejection of poor model solutions is discussed in Section 5).

#### **Summary**

There is a clear association between poor QC parameter responses and low model sensitivity, and high-fly areas and sources of cultural noise. Loss of geological signal

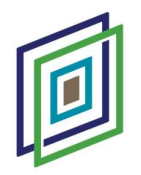

strength with increasing flight clearance is dependent on the subsurface resistivity structure itself, with conductive and/or shallow bodies retaining signal strength to higher clearances than resistive and/or deeper ones. Using a universal flight clearance threshold as a model rejection criterion therefore runs the risk of rejecting reliable parts of the model if the clearance threshold is set too low, and retaining unreliable parts of the model if the threshold is set too high. Flight clearance rejection will also not address poor model solutions due to cultural noise in low-fly areas. Rather than using a broadbrush flight clearance threshold for model cleaning, a number of the QC parameters discussed in this section have been applied, with appropriate thresholds, to reject poor model solutions – as discussed in Section 5 below.

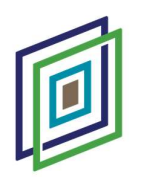

# 5. Model Cleaning

The objective of "model cleaning" is to remove poor solutions from the models, primarily those associated with high-fly zones where geological signal strength is low, but also those resulting from cultural noise. Model cleaning was carried out within Geosoft Oasis Montaj software. Inversion resistivity models and supporting QC parameters, produced by aempy, were exported as ascii files in a format suitable for import into Geosoft (Geosoft .XYZ format). The model data for all sites remain in flight-line order, and resistivity values for each depth layer appear as separate resistivity channels when imported into a Geosoft database. Table 5.1 summarises the data channels exported from aempy and imported into Geosoft.

| Data channels       | <b>Units</b> | <b>Description</b>                                |
|---------------------|--------------|---------------------------------------------------|
| <b>LINE</b>         |              | Line number                                       |
| ITM_X               | m            | X coordinate: IRENET95 ITM                        |
| ITM Y               | m            | Y coordinate: IRENET95 ITM                        |
| <b>DEM</b>          | m            | Digital elevation model (referenced to sea level) |
| <b>ALT</b>          | m            | Flight clearance                                  |
| P09npca3            |              | Observed in-phase 0.9 kHz                         |
| to                  | ppm          | to 25 kHz response                                |
| P25npca3            |              | (4 components, Npca3 filtered)                    |
| Q09npca3            |              | Observed quadrature 0.9 kHz                       |
| to                  | ppm          | to 25 kHz response                                |
| Q25npca3            |              | (4 components, Npca3 filtered)                    |
| P09calc             |              | Predicted in-phase 0.9 kHz                        |
| to                  | ppm          | to 25 kHz response                                |
| P <sub>25calc</sub> |              | (4 components)                                    |
| Q09calc             |              | Predicted quadrature 0.9 kHz                      |
| to                  | ppm          | to 25 kHz response                                |
| Q25calc             |              | (4 components)                                    |
| <b>RMSErr</b>       |              | Site RMS error                                    |
| ResD1.0             |              | Model resistivity for 1.0 m depth layer           |
| to                  | $log_{10}$   | to 169.8 m depth layer                            |
| ResD169.8           | (ohm.m)      | (35 depth layers)                                 |
| QCpdiffD1.0         |              | Model percentage difference for 1.0 m depth layer |
| to                  | %            | to 169.8 m depth layer                            |
| QCpdiffD169.8       |              | (35 depth layers)                                 |
| SensD1.0            | ppm/         | Model sensitivity for 1.0 m depth layer           |
| to                  | log10        | to 169.8 m depth layer                            |

Table 5.1. List of data channels exported from aempy and imported into Geosoft software.

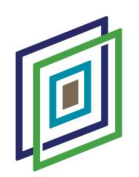

The model cleaning work flow is summarised in Table 5.2, together with the parameters and QC thresholds selected and used. The workflow was established by examination of the characteristics of different types of noise in the models and their correlations with the QC parameters derived from the *aempy* inversion. All operations were performed with resistivity values expressed as  $log<sub>10</sub>(resistivity)$ . In the discussion that follows, for ease of expression, each depth layer is referred to in the form "Dn", where n is the depth to the mid-point of the layer. For example, D1.0 and D29.9 refer to model layers at depths of 1.0 m and 29.9 m respectively. Thirty-four depth layers from D1.0 to D160.3 were processed through the initial two stages of the work flow, QC parameter threshold rejection, and smoothing and interpolation. Twenty-seven depth layers from D1.0 to D103.4 were passed on to the next stage, microlevelling, and subsequently the shallowest twenty depth layers to D62.6, assessed as robust and well constrained, were exported in several different data formats for public release.

Table 5.2. Model cleaning workflow and parameters. Depth layers are referred to in the form "Dn", where n is the depth to the mid-point of the layer (e.g., D1.0 and D29.9 refer to model layers at depths of 1.0 m and 29.9 m respectively).

| <b>PROCESSING STEP</b>                                                      | <b>SOFTWARE</b> | <b>PARAMETERS AND COMMENTS</b>                  |  |  |  |  |  |
|-----------------------------------------------------------------------------|-----------------|-------------------------------------------------|--|--|--|--|--|
| QC parameter threshold rejection (depth-by-depth, line-by-line basis)<br>1. |                 |                                                 |  |  |  |  |  |
| Normalise model                                                             | Geosoft         | Normalise sensitivity (by division) using D1.0  |  |  |  |  |  |
| sensitivity.                                                                |                 | whole-dataset average sensitivity = $105.354$ . |  |  |  |  |  |
| Apply normalised                                                            | Geosoft         | Apply only where flight clearance > 90 m.       |  |  |  |  |  |
| sensitivity (Nsens)                                                         |                 | Reject model solution where sensitivity <       |  |  |  |  |  |
| threshold.                                                                  |                 | sensitivity threshold. Depth dependent          |  |  |  |  |  |
|                                                                             |                 | thresholds. For D1.0 to D53.2: variable,        |  |  |  |  |  |
|                                                                             |                 | decreasing from 0.006 to 0.0003143. For         |  |  |  |  |  |
|                                                                             |                 | $D57.8$ to $D160.3 = 0.0003$ .                  |  |  |  |  |  |
| Apply model                                                                 | Geosoft         | Reject model solution where QCpdiff > 5% or     |  |  |  |  |  |
| percentage difference                                                       |                 | $QC$ pdiff < $-5\%$ .                           |  |  |  |  |  |
| (QCpdiff) threshold.                                                        |                 |                                                 |  |  |  |  |  |
| Apply 3 kHz in-phase                                                        | Geosoft         | Reject model solution where P3resid < - 110.8   |  |  |  |  |  |
| residual (P3resid)                                                          |                 | ppm or P3resid > 129.2 ppm (effectively a       |  |  |  |  |  |
| threshold.                                                                  |                 | data mismatch greater than ±120 ppm,            |  |  |  |  |  |
|                                                                             |                 | allowing for mean residual for whole dataset    |  |  |  |  |  |
|                                                                             |                 | of 9.2 ppm, Table 4.3).                         |  |  |  |  |  |
| <b>Smoothing and Interpolation</b><br>2.                                    |                 |                                                 |  |  |  |  |  |
| Smoothing of models                                                         | Geosoft         | Low pass filter, 10-fiducial.                   |  |  |  |  |  |
| on a line-by-line basis,                                                    |                 |                                                 |  |  |  |  |  |
| for each depth layer.                                                       |                 |                                                 |  |  |  |  |  |

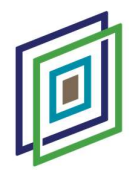

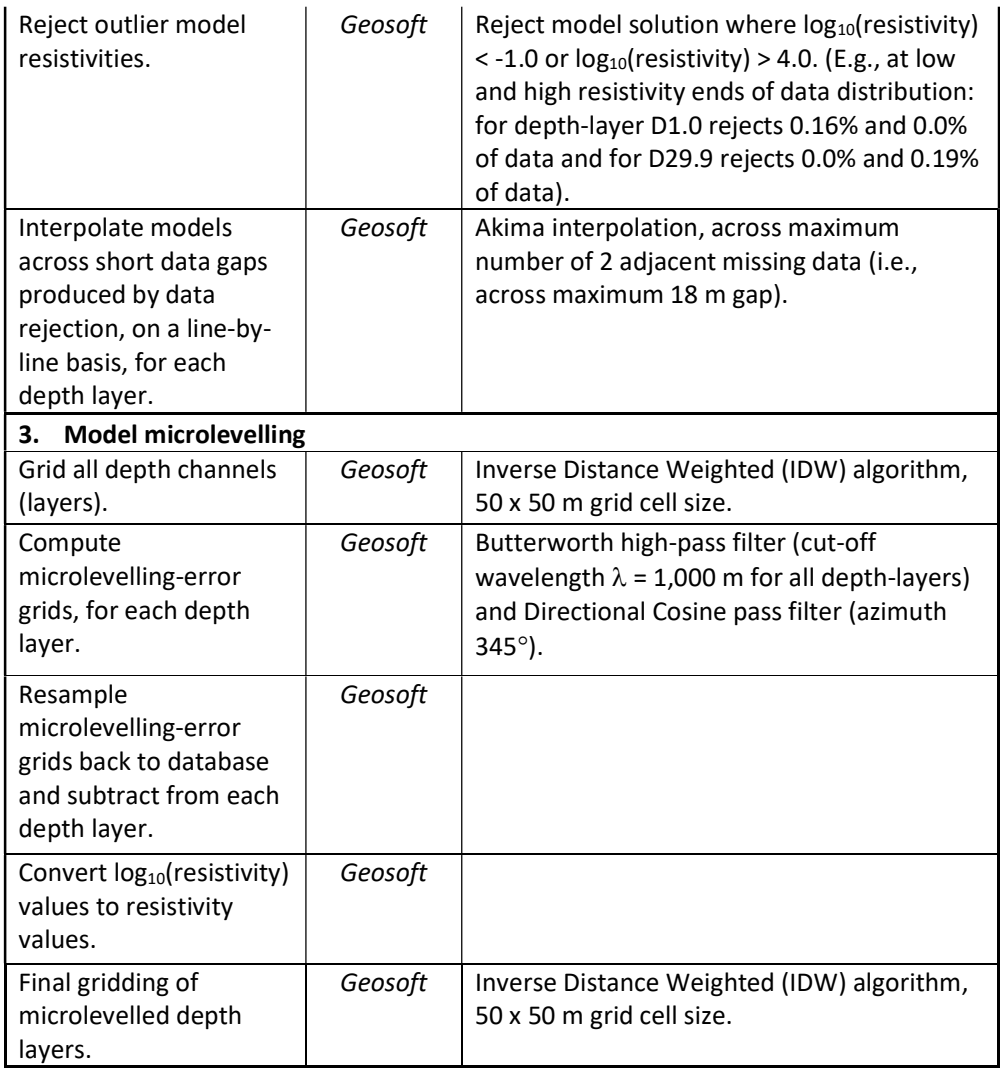

## QC Parameter Threshold Rejection

The use of three different QC parameters was found both necessary and adequate to reliably remove poor or noisy model solutions from the dataset:

i. "Nsens": normalised model sensitivity. Absolute sensitivities (data channels SensD1.0 – SensD169.8 in Table 5.1) were normalised (divided) by a factor equal to the average sensitivity of the shallowest depth layer in the model (i.e., the average of SensD1.0), computed for the whole WFD Block. Normalised sensitivity data channels are then available for all depth layers (NsensD1.0 – NsensD169.8). While absolute sensitivity could equally have been used for poor-model-solution rejection purposes, normalisation was

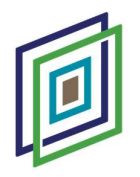

performed with the aim of removing the effect on sensitivity of inversion specific parameters (e.g., data errors applied, EM data components active in the inversion, and number and thickness of model layers) – so as to derive more "universally" applicable sensitivity and threshold values, for application to other model datasets derived using different inversion parameters, including inversions of further Tellus data blocks. Whether normalised sensitivity thresholds prove to be universally applicable remains to be assessed, as further inversions on Tellus survey blocks are carried out in the future. One potential shortcoming in the strategy is, however, immediately apparent. As sensitivity is also dependent on the resistivity of the models, surveys across different geological terrains will encounter different shallow, overburden material, with different resistivity characteristics – i.e., the parameter used for normalisation – near-surface sensitivity – will not remain constant across large areas and different survey blocks.

It should be noted that the normalisation factor used here in Section 5 (and also in Section 4) is not the same as that used in the  $aempy$  model crosssections presented in Section 3, where the normalisation factor is the maximum sensitivity for the whole of each model profile.

Application of the normalised sensitivity (Nsens) criterion is achieved in Geosoft using a conditional statement, where model solutions are rejected (nulled or dummied) where Nsens for that model solution is less than the specified threshold. Depth-dependent thresholds were defined to account for shallower layers naturally having greater sensitivities than deeper layers, with higher thresholds applied to shallower layers, and varying between 0.006 – 0.0003 (Table 5.2). As resistive model layers are intrinsically associated with low sensitivities (see discussions above in previous sections), sensitivity threshold rejection was applied only for flight clearances greater than 90 m, in order to avoid the unnecessary rejection, at lower flight clearances, of resistive solutions in otherwise well resolved and constrained parts of the model.

ii. " $QCpdff'$ : model percentage difference.  $QCpdff$ , as discussed previously, is the percentage difference between the forward and reverse line direction

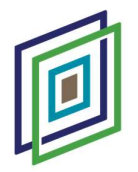

inversion models, with respect to the average model. QCpdiff data channels are available for all depth layers (QCpdiffD1.0 – QCpdiffD169.8).

Application of the percentage difference (QCpdiff) criterion is achieved in Geosoft using a conditional statement, where model solutions are rejected (nulled or dummied) where QCpdiff for that model solution is greater than 5% or less than -5% (Table 5.2).

iii. "P3resid": 3 kHz in-phase misfit residual. The misfit residual for the in-phase 3 kHz data component is calculated as the predicted model response (P3calc in Table 5.1) minus the observed response (P3npca3). The 3 kHz in-phase misfit residual was preferred, in comparison with other component's residuals, as a model-solution rejection criterion as it has low means for both the residuals and the absolute value residuals (Table 4.3), the former indicating a good fit for this component to the baseline of the observed data and the latter indicating generally good levels of fit to the observations. Lower cultural noise levels and stronger geological signal amplitudes for this component make it preferable to the 0.9 kHz in-phase and quadrature residuals.

Application of the in-phase 3 kHz residual (P3resid) criterion is achieved in Geosoft using a conditional statement, where model solutions are rejected (nulled or dummied) where *P3resid* for that model solution is greater than 129.2 ppm or less than -110.8 ppm (Table 5.2). The asymmetry of the thresholds accounts for the mean of the in-phase 3 kHz residuals being offset from the observed data baseline by 9.2 ppm (Table 4.3).

The effect of high flight clearances on the EM responses and on the inversion model solutions is clearly visible when examining these data along flight lines (Figures 5.1 and 5.2). There is a sharp and recognisable lateral transition from EM responses containing meaningful geological signal, corresponding with laterally coherent inversion solutions, to very low amplitude EM signals with low to zero geological signal, corresponding with erratic and spurious model solutions. In the example of Figures 5.1 and 5.2, the transition occurs at a flight clearance of around 109.4 m, for all model depth solutions shown (1.0 m, 14.9 m and 29.9 m depth). It is not always the case that all depth layers lose coherency at the same flight clearance – more often, shallower depth layers (or

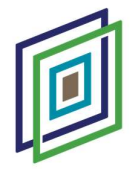

more conductive bodies) retain coherency to higher clearances than deeper layers (or more resistive bodies).

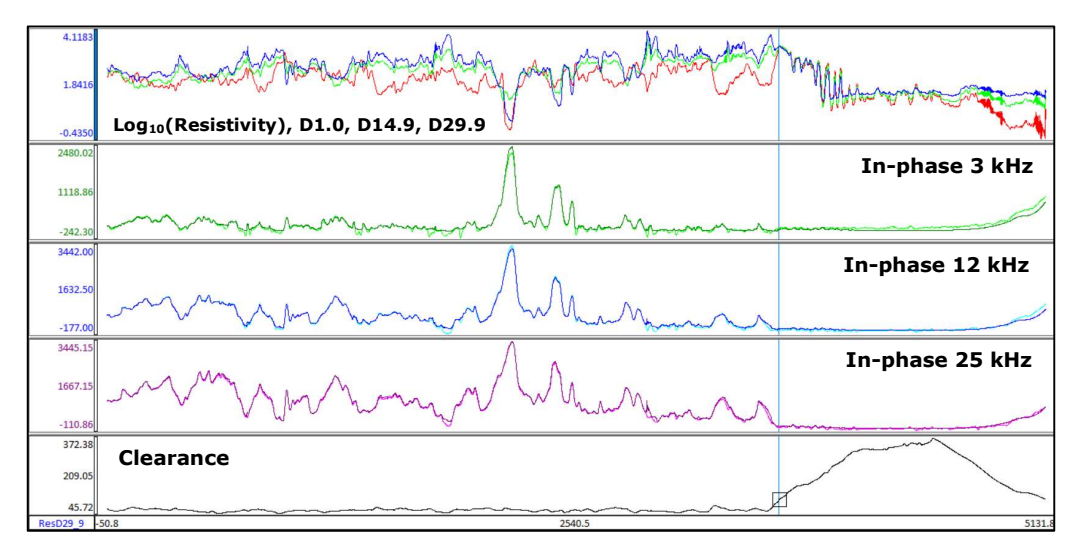

Figure 5.1: WFD Block inversion models and data fit, line L311154 (25.5 km line length). (Top) Resistivity profiles for model depth-layers D1.0 (red), D14.9 (green) and D29.9 (blue). (Second from top) In-phase 3 kHz observed (light green) and predicted (dark green) responses. (Middle) In-phase 12 kHz observed (light blue) and predicted (dark blue) responses. (Second from bottom) In-phase 25 kHz observed (light violet) and predicted (dark violet) responses. (Bottom) Flight clearance (black). Cursor locality shows transition from good to poor model solutions, corresponding with flight clearance = 109.4 m. SSE is on right hand side of profile. High-fly area is located over town of Tramore, south coast Co. Waterford.

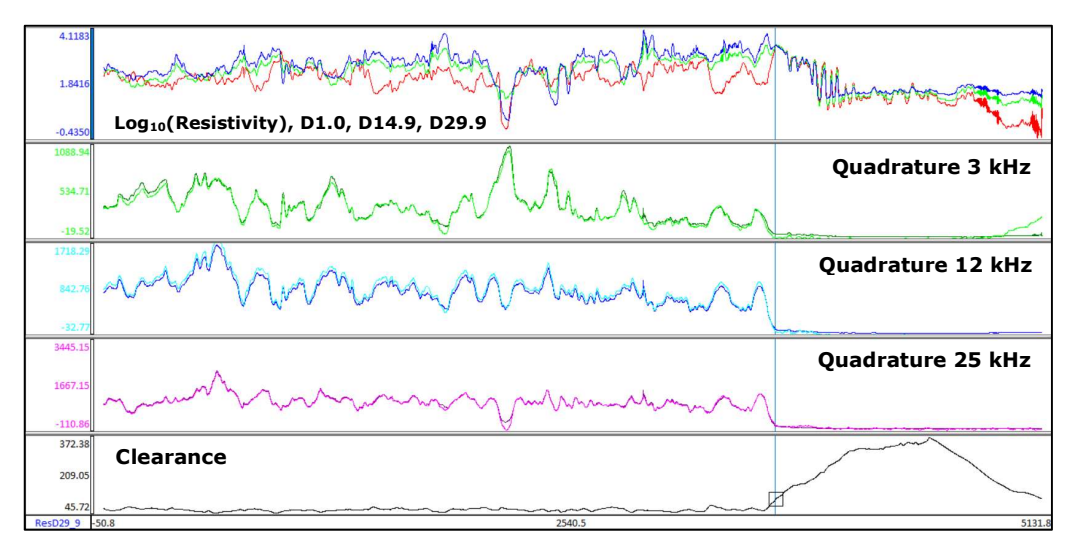

Figure 5.2: WFD Block inversion models and data fit, line L311154 (25.5 km line length). (Top) Resistivity profiles for model depth-layers D1.0 (red), D14.9 (green) and D29.9 (blue). (Second from top) Quadrature 3 kHz observed (light green) and predicted (dark green) responses. (Middle) Quadrature 12 kHz observed (light blue) and predicted (dark blue) responses. (Second from bottom) Quadrature 25 kHz observed (light violet) and predicted (dark violet) responses. (Bottom) Flight clearance (black). Cursor locality shows transition from good to poor model solutions, corresponding with flight clearance = 109.4 m. SSE is on right hand side of profile. High-fly area is located over town of Tramore, south coast Co. Waterford.

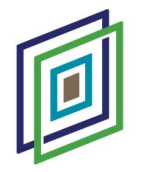

The clear, visual expression of poor model solutions, when viewed as along-line resistivity profiles (cf., Figures 5.1 and 5.2), allowed appropriate threshold values for the three QC criteria to be determined empirically – through careful testing and visual assessment of a large number of flight lines and all depth layers – leading to the threshold values defined in Table 5.2 and applied to the full WFD model dataset using Geosoft scripts to automate the process.

The process of model-cleaning using thresholds defined for the three QC criteria, Nsens, QCpdiff and P3resid, is illustrated in Figures 5.3 and 5.4, for the case of model depth layer D9.8 along a 22.4 km-long section of line L311171. The green resistivity profile in these figures shows the original model solutions, and the red resistivity profile the cleaned (or accepted) model solutions. Poor model solutions and poor fits to the observed data are associated with a high-fly zone in the middle of the line section. The cursor in Figure 5.4 shows the locality where normalised sensitivity (NsensD9.8) is below the applied threshold value of 0.002, corresponding with a flight clearance of 103.8 m. There are visibly poor solutions to the left of the cursor, where sensitivity is higher than the threshold, which have not been rejected by the sensitivity criterion. However, these poor solutions (with sensitivities greater than the sensitivity threshold) are rejected by both the *QCpdiff9.8* and *P3resid* criteria. It is practically very difficult, within an automated model-cleaning scheme, to define widely applicable threshold values that will reject all poor model solutions under all circumstances, for all depths, flight clearances and model resistivities. The efficacy of the automated approach relies on the mutual support provided by the simultaneous use of three different criteria.

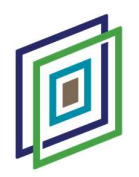

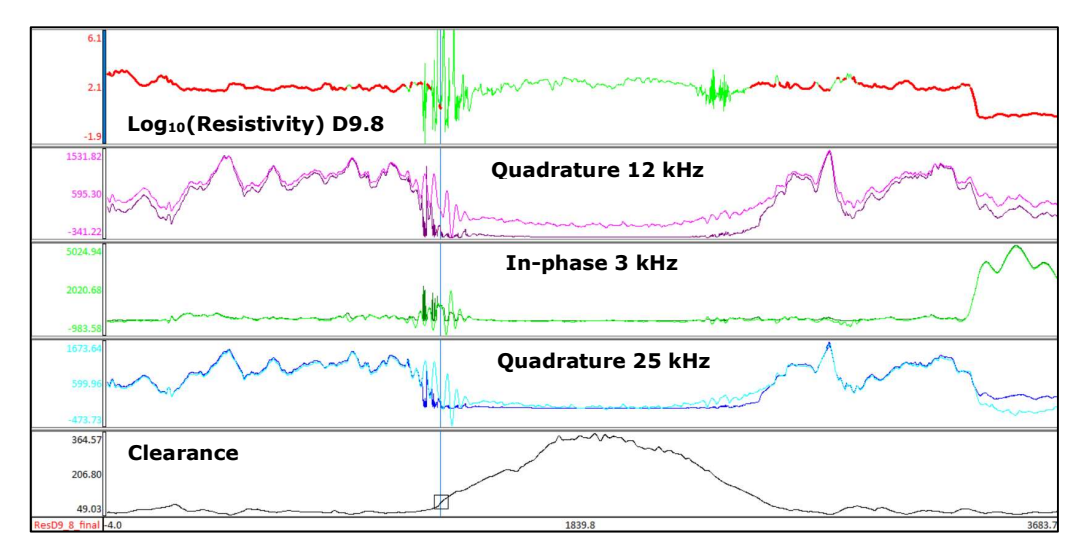

Figure 5.3: WFD Block inversion model and data fit, line L311171 (22.4 km line length). (Top) Resistivity profiles for model depth layer D9.8, original and uncorrected (green) and cleaned using QC criteria (red). (Second from top) Quadrature 12 kHz observed (light violet) and predicted (dark violet) responses. (Middle) In-phase 3 kHz observed (light green) and predicted (dark green) responses. (Second from bottom) Quadrature 25 kHz observed (light blue) and predicted (dark blue) responses. (Bottom) Flight clearance (black). Cursor locality corresponding with flight clearance = 103.8 m. SSE is on right hand side of profile. High-fly area is located over Waterford City.

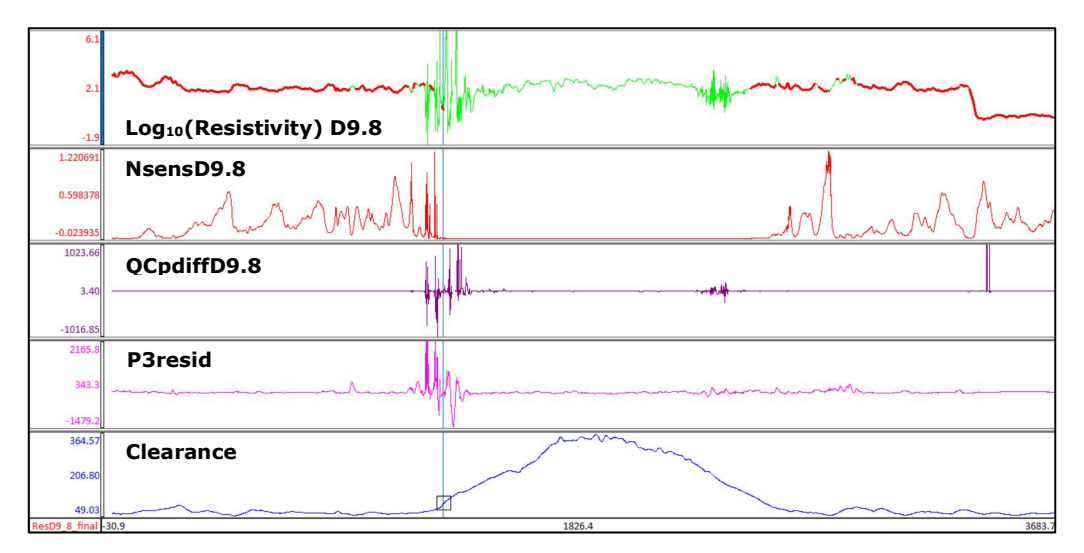

Figure 5.4: WFD Block inversion model and QC criteria, line L311171 (22.4 km line length). (Top) Resistivity profiles for model depth layer D9.8, original and uncorrected (green) and cleaned using QC criteria (red). (Second from top) Normalised sensitivity – NsensD9.8 QC parameter (red). (Middle) Model percentage difference – QCpdiffD9.8 QC parameter (dark purple). (Second from bottom) In-phase 3 kHz residual – P3resid QC parameter (violet). (Bottom) Flight clearance (blue). Cursor shows locality where NsensD9.8 value (0.000473) is less than the QC threshold = 0.002, corresponding with flight clearance = 103.8 m. SSE is on right hand side of profile. High-fly area is located over Waterford City.

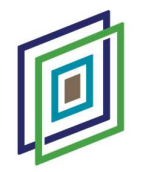

## Smoothing, Outlier Resistivity Value Rejection and Interpolation

Away from high-fly areas and sources of cultural noise, resistivity values within each model depth layer generally show good lateral continuity and smooth variation from site to site (an outcome reinforced by the non-independent inversion strategy used). However, there are instances of low amplitude, site-to-site resistivity variations, where the inversion models appear to oscillate between moderately different preferred solutions from site to site. An example of the oscillating behaviour in the 9.8 m depth layer is shown in Figure 5.5, along a 2.9 km-long section of line L311044. The amplitudes of the resistivity oscillations in this example vary between 30 - 700  $\Omega$ .m. Although these oscillations are reflected in all three QC criteria, NsensD9.8, QCpdiffD9.8 and P3resid, the QC thresholds are generally not exceeded and few of the model solutions are rejected.

Application of a 10-fiducial (~60 m wavelength) low-pass filter, on a line-by-line basis, was found to effectively remove the site-to-site resistivity oscillations, as well as isolated model spikes not caught by the QC rejection criteria, without altering the resistivity solutions away from problematic areas. The 10-fiducial low-pass filter was applied to all depth layers in the dataset.

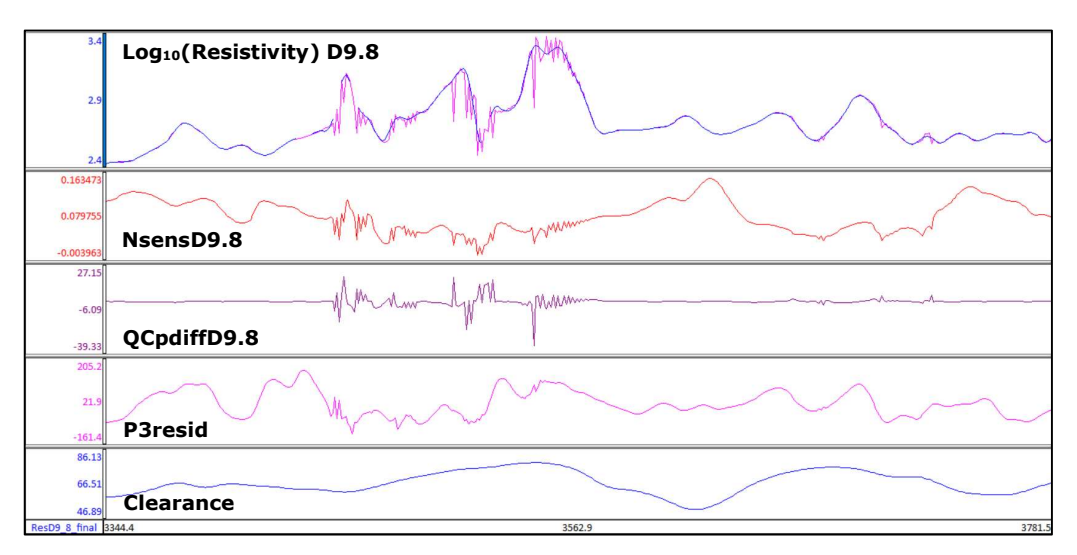

Figure 5.5: WFD Block inversion model and QC criteria, line L311044 (2.9 km-long line section). (Top) Resistivity profiles for model depth layer D9.8, original and uncorrected (violet) and lowpass filtered (10-fiducial) (blue). (Second from top) Normalised sensitivity – NsensD9.8 QC parameter (red). (Middle) Model percentage difference – QCpdiffD9.8 QC parameter (dark purple). (Second from bottom) In-phase 3 kHz residual – P3resid QC parameter (violet). (Bottom) Flight clearance (blue).

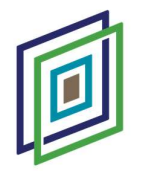

In a small number of instances, extremely low or high resistivity values are returned in the inversion model solutions, and these extreme values are not always captured and rejected by the QC criteria. Extreme values have therefore been rejected using the following criteria: reject solutions where  $log 10$ (resistivity) < -1.0 (= 0.1  $\Omega$ .m) or  $log10$ (resistivity) > 4.0 (= 10,000  $\Omega$ .m). At the low and high resistivity ends of the data distribution, these resistivity limits reject, for example, 0.16% and 0.0% of the model data for the D1.0 depth-layer and 0.0% and 0.19% of the data for the D29.9 layer.

The final model-cleaning process applied is that of interpolation, to fill in short gaps in the along-flight-line resistivity profiles resulting from very localised rejection of poor model solutions (e.g., spikes). An Akima interpolation was applied on a line-by-line basis, for all depth layers, across a maximum number of 2 adjacent missing data points (i.e., across a maximum gap of 18 m). The size of the gap filled by the interpolation is commensurate with the size of the EM imaging footprint on the ground and in the subsurface.

Gridded examples, for a number of representative depth layers (3.1 m, 12.3 m, 29.9 m and 62.6 m depths) taken from the final cleaned resistivity dataset, are provided in the section below.

#### Microlevelling of Resistivity Model Data

Although the EM response data used as input for the resistivity inversions are well levelled (but not microlevelled), minor residual line-to-line variations in these data manifest themselves, amplified, as line-to-line variations in the resistivities of the inversion models. Unlike the A5 Block inversions (GSI, 2020), line-to-line variations (or levelling errors) are not particularly more pronounced in the shallower model layers for WFD, but have a similar, moderate expression in all depth-layers. Microlevelling of the final, cleaned model dataset was carried out to remove line-to-line variations, treating each depth layer separately and following the workflow summarised in Table 5.2 and described in further detail below. The resistivity data for twenty-seven depth layers, from D1.0 to D103.4, were microlevelled. Examples of resistivity data grids, pre- and post-microlevelling, are shown in Figures 5.6, 5.8, 5.9 and 5.10 for depth layers D3.1, D12.3, D29.9 and D62.6 respectively.

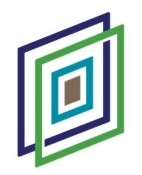

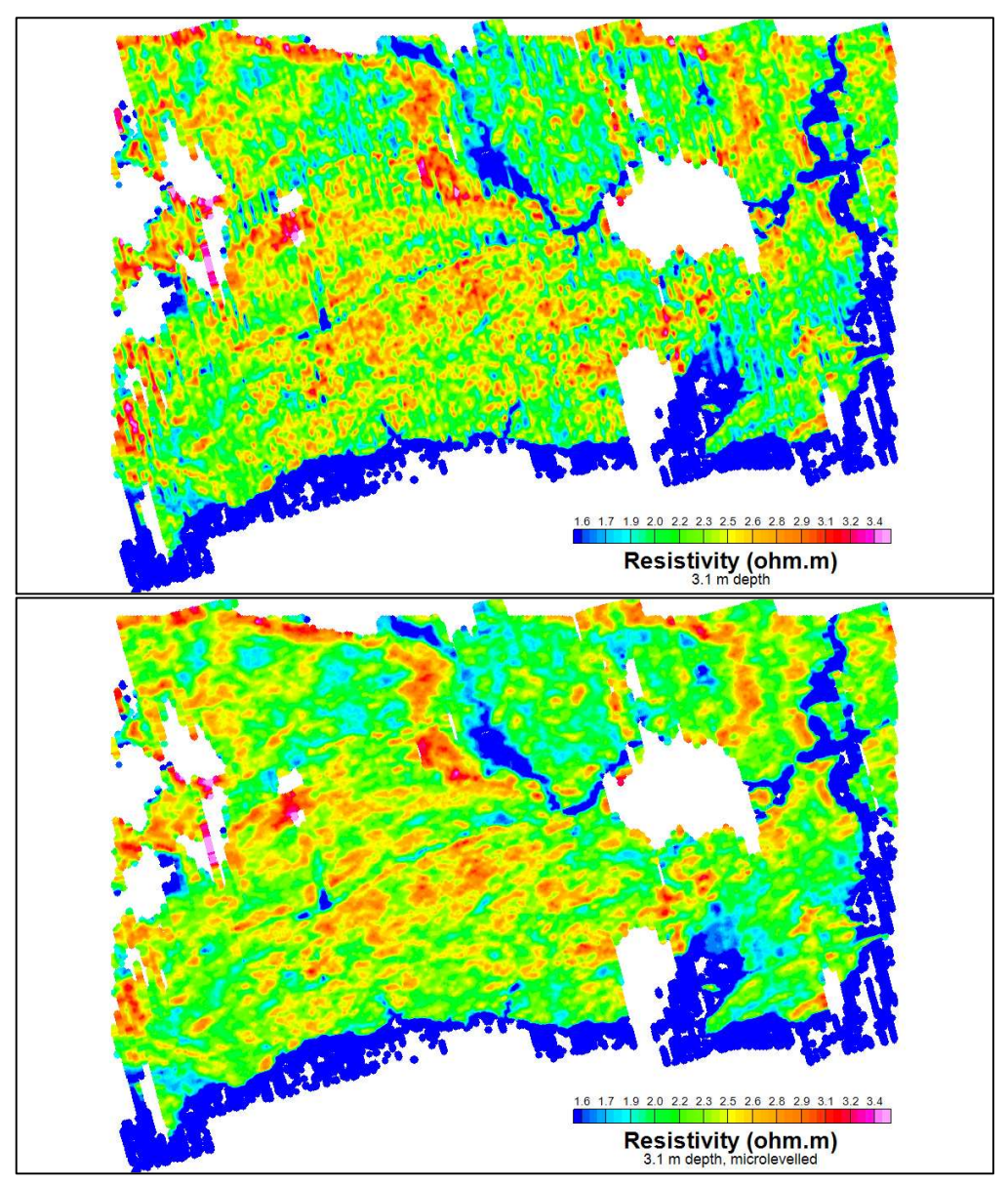

Figure 5.6: WFD Block EM inversion – grid maps of resistivity for 3.1 m depth-layer. (Top) Final cleaned dataset. (Bottom) Final cleaned dataset after microlevelling. Models are blanked where solutions fall outside the threshold limits of the three QC criteria applied: NsensD3.1, QCpdiffD3.1 and P3resid. Inverse Distance Weighted gridding is used, with 50 x 50 m grid mesh. Colour scale used: log-linear distribution, with conductors shown in blue and resistors in red.

Following gridding of the final, clean resistivities for all depth layers, the microlevelling procedure consists of computing microlevelling-error grids, in which line-to-line differences (errors) are isolated, by applying dual Butterworth high-pass and Directional Cosine filters to the final resistivity grids. The example microlevelling-error grid of Figure 5.7, for depth layer D3.1, illustrates the line-to-line differences extracted from the final

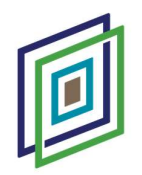

D3.1 resistivity grid of Figure 5.6 (upper grid). Subtraction of the microlevelling-errors yields the final microlevelled D3.1 resistivity grid of Figure 5.6 (lower grid). Practically, the subtraction of microlevelling-errors is achieved by re-sampling the microlevellingerror grids back to the line database, as a new data channel, where they are subtracted from the resistivity data channels, to produce line-based, microlevelled resistivity data for each depth layer – the final product of the EM inversions. It is noted that microlevelling was carried out with resistivities in the  $log_{10}$  domain. Log<sub>10</sub>(resistivity) values are converted to resistivity values for the public release of the inversion models.

Given the similarities in expression of microlevelling errors in all the WFD inversion depth-layers, depth-dependence was not required in the specification of the cut-off wavelength of the Butterworth high-pass filter applied to isolate levelling errors – a cutoff wavelength of 1,000 m was applied at all depths (Table 5.2).

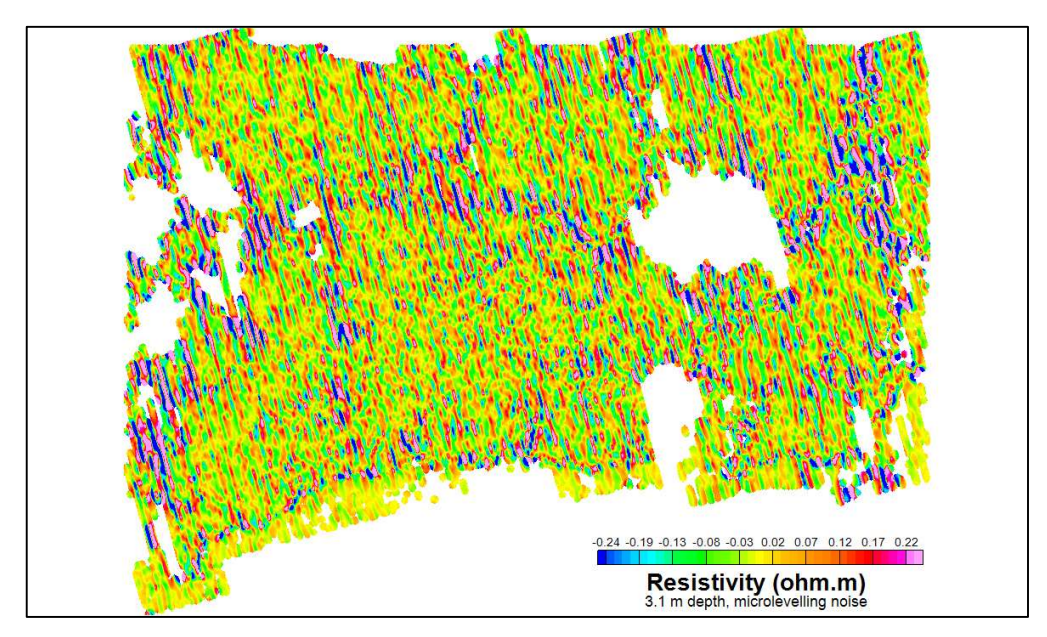

Figure 5.7: WFD Block EM inversion – grid map of microlevelling-error for 3.1 m depth-layer. Data are blanked where original resistivity model solutions fall outside the threshold limits of the three QC criteria applied: NsensD3.1, QCpdiffD3.1 and P3resid. Inverse Distance Weighted gridding is used, with 50 x 50 m grid mesh. Colour scale used: log-linear distribution.

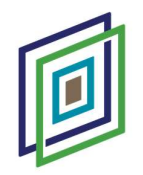

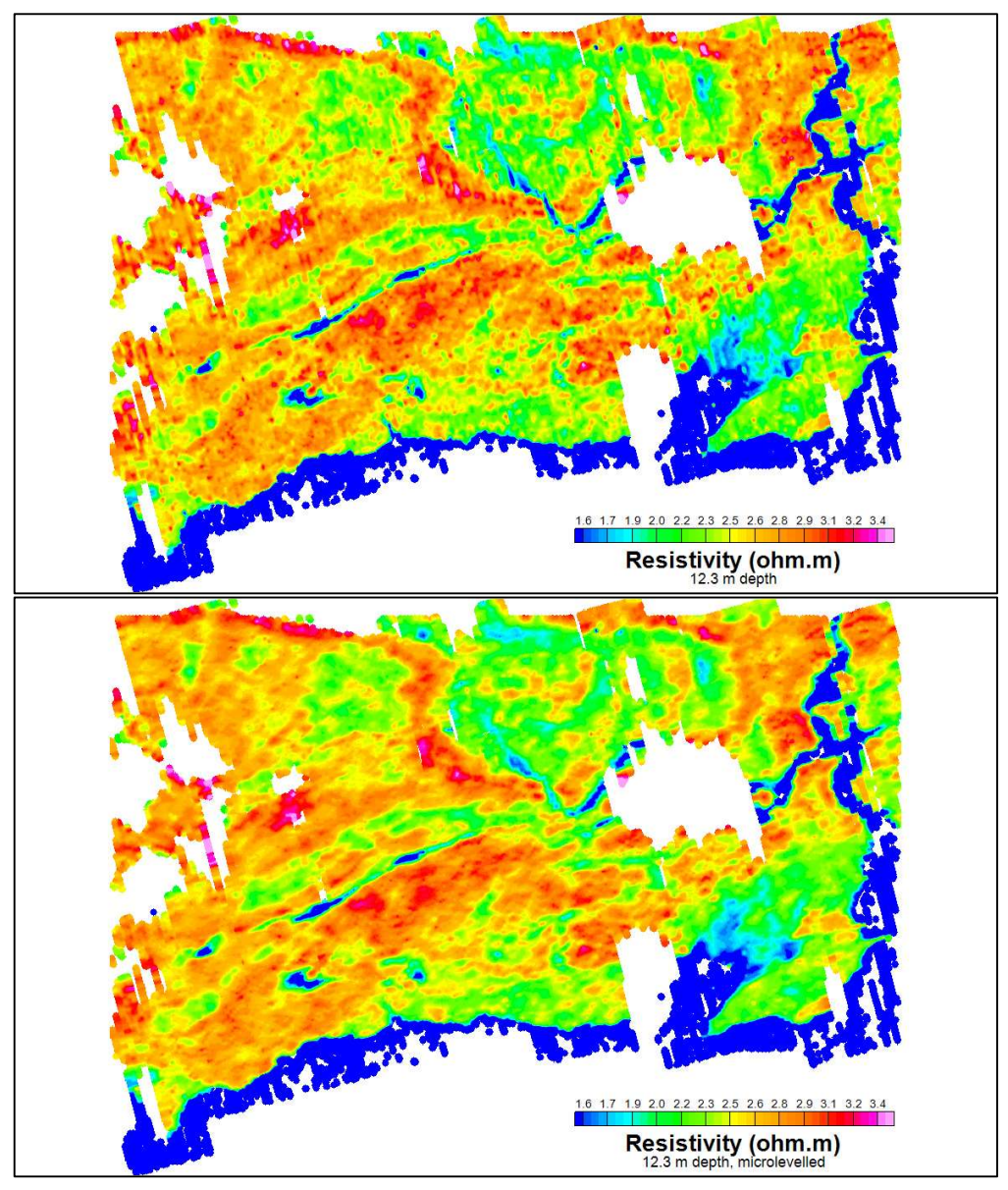

Figure 5.8: WFD Block EM inversion – grid maps of resistivity for 12.3 m depth-layer. (Top) Final cleaned dataset. (Bottom) Final cleaned dataset after microlevelling. Models are blanked where solutions fall outside the threshold limits of the three QC criteria applied: NsensD12.3, QCpdiffD12.3 and P3resid. Inverse Distance Weighted gridding is used, with 50 x 50 m grid mesh. Colour scale used: log-linear distribution, with conductors shown in blue and resistors in red.

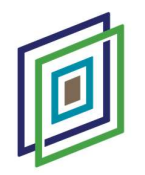

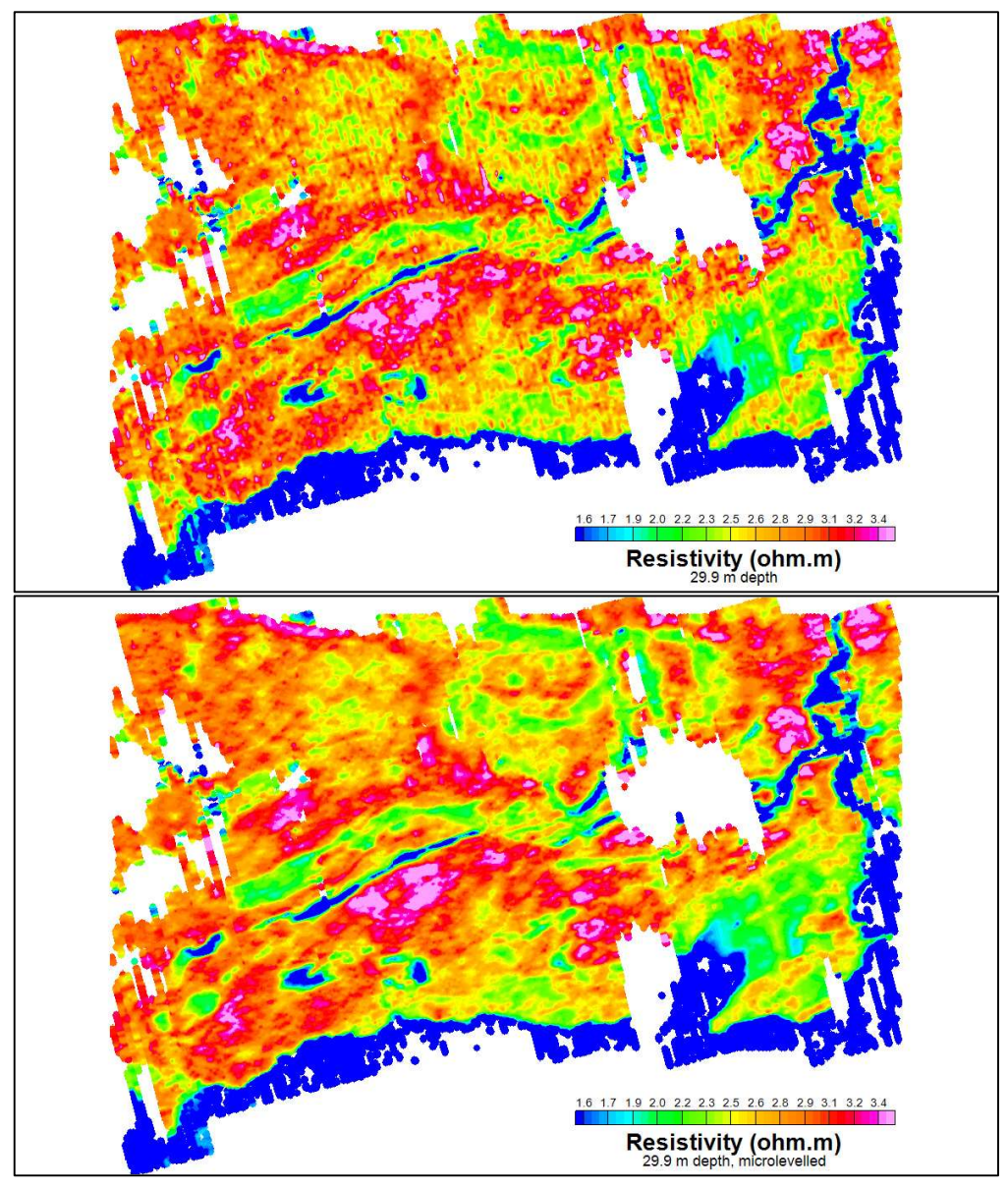

Figure 5.9: WFD Block EM inversion – grid maps of resistivity for 29.9 m depth-layer. (Top) Final cleaned dataset. (Bottom) Final cleaned dataset after microlevelling. Models are blanked where solutions fall outside the threshold limits of the three QC criteria applied: NsensD29.9, QCpdiffD29.9 and P3resid. Inverse Distance Weighted gridding is used, with 50 x 50 m grid mesh. Colour scale used: log-linear distribution, with conductors shown in blue and resistors in red.

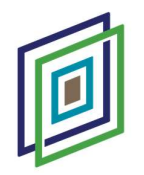

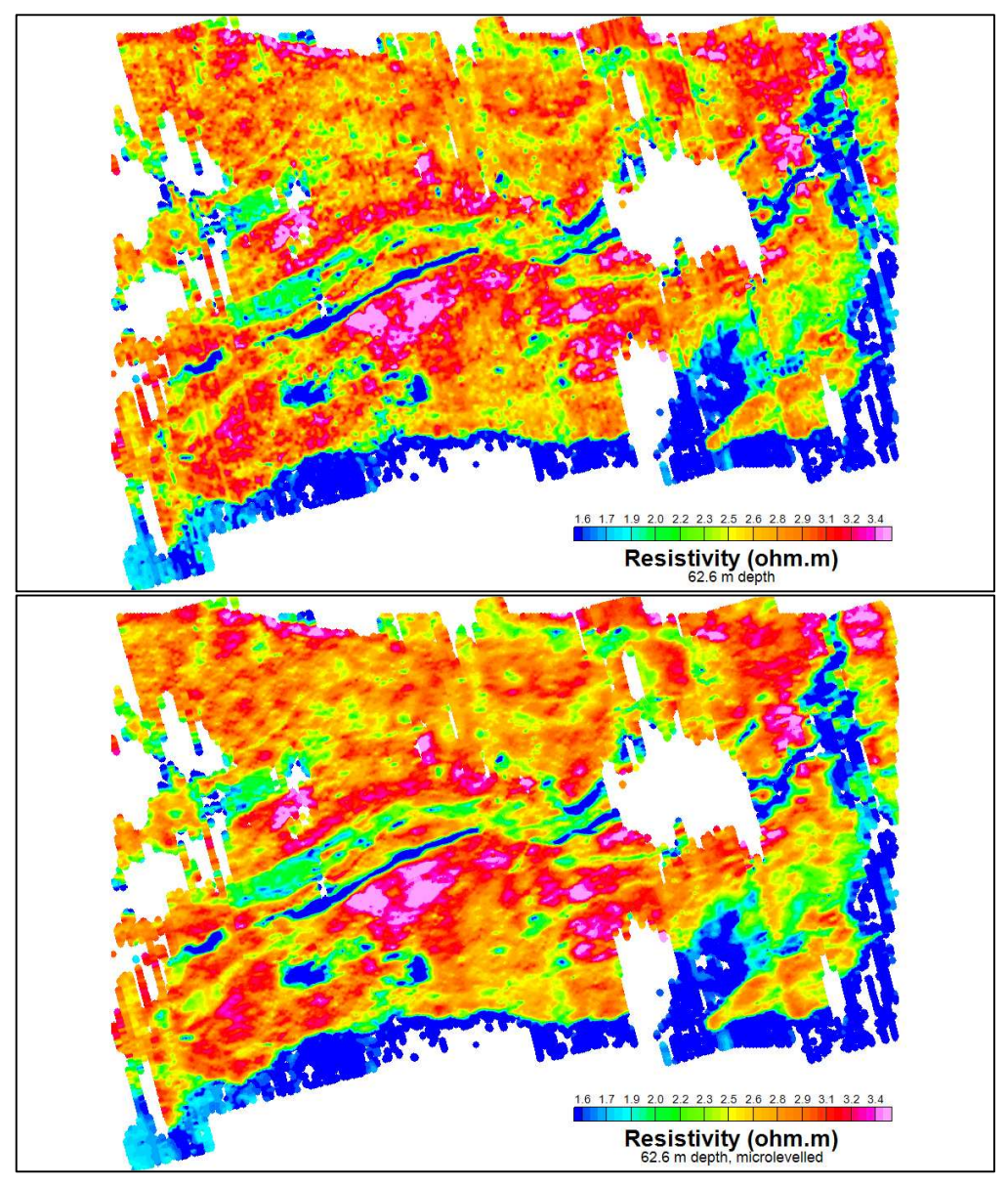

Figure 5.10: WFD Block EM inversion – grid maps of resistivity for 62.6 m depth-layer. (Top) Final cleaned dataset. (Bottom) Final cleaned dataset after microlevelling. Models are blanked where solutions fall outside the threshold limits of the three QC criteria applied: NsensD62.6, QCpdiffD62.6 and P3resid. Inverse Distance Weighted gridding is used, with 50 x 50 m grid mesh. Colour scale used: log-linear distribution, with conductors shown in blue and resistors in red.

### Model Data Released

Bulk examination of inversion sensitivity profiles across the WFD Block indicate a general, marked reduction in model sensitivities below depths of around  $50 - 60$  m for model resistivities in the broad range  $100 - 1,500 \Omega$ .m (roughly  $\pm 1\sigma$  or 68% of the data

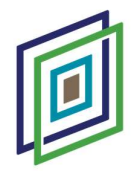

for layer D62.6). Below around 60 m depth, the resistivity models show little variation with increasing depth, suggesting they are largely weakly constrained extrapolations of well-constrained resistivity values modelled at shallower depth. Models for public release therefore do not include layers deeper than 62.6 m, providing a dataset with a reliable maximum depth of investigation.

EM inversion resistivity models, to a depth of 62.6 m, are released in a number of different data formats. The first dataset below constitutes the final and complete EM model dataset, with other datasets released being derivative products of this "master" dataset.

i. Ascii, flight-line and site ordered dataset. Complete, full-resolution dataset with nominal 6 m spacing between model sites. Resistivity data for twenty depthlayers, from 1.0 m to 62.6 m depth, are provided as separate channels (columns) in the dataset. The data are suitable for manipulation to produce either section or map views of the models. Surface topography (DEM) with respect to sea-level is included for each site, allowing models to be plotted beneath a topographic reference in section view.

File name: [WFD\_EM\_INV\_MODELS\_OHMM.XYZ].

File format: Geosoft [.XYZ]. Suitable for import into to any software with ascii import capability.

Dataset description: Appendix 1.

ii. Resistivity grids on 50 x 50 m mesh. Provided separately for twenty depthlayers, from 1.0 m to 62.6 m depth.

File formats: Geosoft grid [.GRD] and georeferenced tiff [.TIF]

Dataset description: Appendix 2.

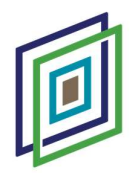

# 6. Conclusions

The A5 Block (GSI, 2020) was used as the first test case to develop a new workflow for 1- D inversion modelling of Tellus EM data, built around the capacities provided by the new, Python based software toolbox, aempy. The inversion of the WFD Block, reported on here, has followed the same inversion workflow. Testing of various aspects of the workflow on the WFD dataset, including the application of the Principal Component Analysis noise-rejection filter and the use of non-independent inversion modelling within the forward-reverse-average (FRA) modelling strategy, confirmed the workflow to be robust and suitable for the WFD dataset. Inversion regularisation parameter (τ0 and  $τ1$ ) tests identified parameter values best suited for the inversion of the WFD dataset.

One parameter utilised for the WFD Block that represents a (modest) departure from those previously used for the A5 Block is the use of a τ0 regularisation parameter value of 0.05 (rather than  $\tau$ 0 = 0.01). While depth-dependent model sensitivity thresholds specific to the characteristics of the WFD model dataset were required, the value of the availability and use of three different model QC criteria (sensitivity, model percentage difference and misfit residuals) in the model-cleaning component of the workflow was reconfirmed.

1-D resistivity models were computed for a total of 1,016,797 sites on 251 flight-lines using Tikhonov-type, regularised inversion, implemented in *gempy*. The inversions produced a good overall quality of fit with respect to the observed EM responses: a mean RMS error of 1.420 and mean absolute value misfit residual of 63.2 ppm, calculated for sites with flight-clearance < 120 m (861,143 sites, or 84.7% of the WFD total). The RMS error reported is normalised by the data errors applied (60.0 ppm for all eight EM data components), with an RMS error value of 1.0 indicating a model fit to within the data error. Misfit residual is defined as the predicted model response minus the observed response, separately for each component (from which the mean value is derived).

Assessment of the model misfit residuals also provides insights into several broader characteristics of the WFD Block dataset, with potential to support the on-going EM data processing work of Tellus contractor SGL. The largest misfit residuals were recorded for

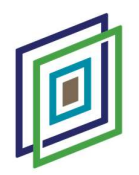

the quadrature components at 12 kHz (-83.7 ppm average misfit, predicted response lower in amplitude than observed response) and 25 kHz (45.2 ppm average misfit, predicted response higher in amplitude than observed). The implication is that the inversion models were unable to match simultaneously the baselines of the observed 12 kHz and 25 kHz quadrature responses. In the case of the A5 Block, a simultaneous match of the observed baselines for the 12 kHz and 25 kHz in-phase components was problematic. As each of the component data baselines are retrospectively updated for consistency across all survey bocks by contractor SGL on completion of each new Tellus block, there may be scope for using the average misfit residual statistics from each completed inversion block as an additional constraint on the work.

Model cleaning – rejection of poor model solutions arising in high-fly and high-culturalnoise survey areas – was carried out in Geosoft Oasis Montaj software, using scripts that automated the sequential steps in the cleaning process. Three different QC parameters were confirmed to be both necessary and adequate for rejection of poor solutions: (i) Nsens, the normalised model sensitivity, applied only where flight-clearance > 90 m (ii) QCpdiff, the percentage difference between the forward and reverse line direction inversion models, with respect to the average model, and (iii) P3resid, the 3 kHz in-phase misfit residual. Rejection threshold values for the three QC parameters were determined empirically by closely examining the relationship between the model solutions (good and bad) and the QC parameters, at all depths in the model and on multiple flight-lines across the survey area. The initial 35 layers of the inversion were truncated to 20 layers, from surface to 62.6 m depth, taking into account the marked reduction in model sensitivity below around 50 – 60 m depth observed broadly across the survey area. The final model dataset, therefore, retains only model solutions that pass the screening of the QC criteria and fall within a depth range where the EM data provide a strong model constraint.

The ~60 m depth of investigation and the lateral and vertical resolution characteristics of the model dataset make it well suited to a range of different possible applications where knowledge of shallow subsurface geology is required. Examples of potential uses include, but are not limited to: bedrock mapping beneath overburden and highresolution mapping of shallow geological strata; identification and mapping of shallow sand and gravel bodies; mapping of quaternary sedimentary deposits; soil mapping; thickness mapping of peat bogs; and shallow aquifer mapping.

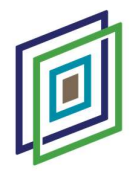
## 7. References

Golub, G. and van Loan, C.F., 1996. Matrix Computations. The Johns Hopkins University Press, Baltimore, Maryland, 3rd Edition, pp. 694.

GSI, 2020. Tellus A5 Block: aempy Electromagnetic Inversion Report. Unpublished Technical Report, Geological Survey Ireland, February, 2020.

Kiyan, D. and Rath, V., 2017. Inverse Methods for Airborne Electromagnetic Data from the Tellus Surveys: The aempy Toolbox. Unpublished Report and User Manual, Dublin Institute for Advanced Studies, Ireland, March 21, 2017.

Kiyan, D., Rath, V., Delhaye, R., Ture, M.D. and Hodgson J., 2017. Imaging the Earth's Near Surface Using the Tellus Airborne Electromagnetic Data. Unpublished Presentation, Tellus Stakeholder Day, Geological Survey Ireland, Dublin, November 6, 2017.

Kiyan, D., Rath, V., Muller, M.R., Ture, M.D. and Hodgson, J., in review. 1-D Inversion of Frequency-Domain Airborne Electromagnetic Data using the *aempy* Toolbox. Manuscript submitted and in review.

Lanczos, C., 1961. Linear Differential Operators. D. Van Nostrand Co. Ltd, London, pp. 576.

Minsley, B.J., Smith, B.D., Hammack, R., Sams, J.I. and G. Veloski, G., 2012. Calibration and filtering strategies for frequency domain electromagnetic data. Journal of Applied Geophysics, 80, 56–66.

Reninger, P.-A., Martelet, G., Deparis, J., Perrin, J. and Y. Chen, Y., 2011. Singular value decomposition as a denoising tool for airborne time domain electromagnetic data. Journal of Applied Geophysics, 75(2), 264 - 276.

Sengpiel, K. P., 1988. Approximate Inversion of Airborne EM Data from a Multilayered Ground. Geophysical Prospecting, 36, 446-459.

Sengpiel, K.-P. and Siemon, B., 1998. Examples of 1D Inversion of Multifrequency AEM Data from 3D Resistivity Distributions. Exploration Geophysics, 29, 133-141.

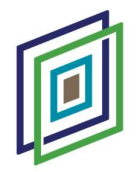

SGL, 2019. Fixed-Wing High-Resolution Aeromagnetic, Gamma-ray Spectrometric and Frequency-Domain Electromagnetic Survey, Tellus A5 Block, Republic of Ireland, 2019. Unpublished Technical Report, Sander Geophysics Limited, Canada, August, 2019.

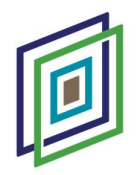

## Appendix 1: WFD\_EM\_INV\_MODELS\_OHMM\_ReadMe.txt

====================================================================================================================

This readme file relates to data from file: WFD\_EM\_INV\_MODELS\_OHMM.XYZ (for lines L311001 - L311251)

1-D inversion model data derived from airborne electromagnetic (EM) geophysical data collected during May 2016 by Geological Survey Ireland, Tellus Project.

Notepad text editor is recommended to read the data file correctly.

Data type: The data are 1-D EM inversion models for the WFD survey block. Data modelling: Inversion models computed using aempy software, Tikhonov-type 1-D layered model inversion. Model solutions nulled where failing QC criteria. Microlevelled. Date of collection: EM data collected between 08/05/2016 and 30/05/2016. Geographical extent: The WFD survey block covers the majority of County Waterford, Ireland. Contractor: Sander Geophysics Ltd Client: Geological Survey Ireland (GSI) Date of data release: 16 July 2020

For data queries please contact: tellus@gsi.ie

The data file contains the channels (columns) described below. File header lines at start of file specified with "/" or "//" characters (without inverted commas) The dataset is flight-line ordered, with a line separator "LINE line\_number" at the start of each flight-line in the file (without inverted commas and where line\_number is numeric, e.g., 311001).

====================================================================================================================

## File Name: WFD\_EM\_INV\_MODELS\_OHMM.XYZ

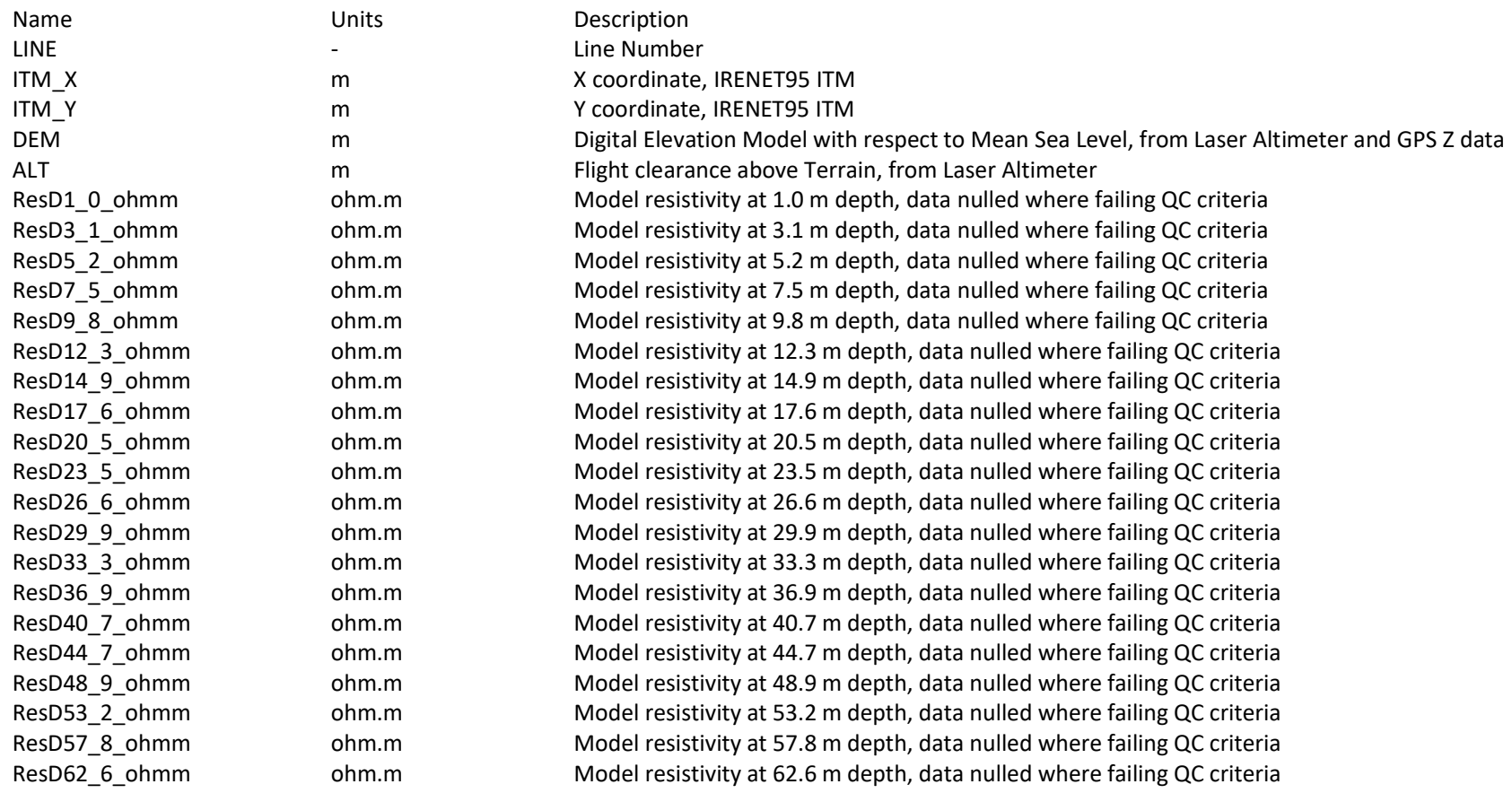

====================================================================================================================

## Appendix 2: WFD\_EM\_INV\_MODELS\_OHMM\_GRIDS\_ReadMe.txt

This readme file relates to raster grids provided in the file: [WFD\_EM\_INV\_MODELS\_OHMM\_GRIDS.zip]

Raster grids of 1-D inversion model data derived from airborne electromagnetic (EM) geophysical data collected during May 2016 by Geological Survey Ireland, Tellus Project.

Data type: Data are raster grids of 1-D EM inversion models for the WFD survey block. Data modelling: Inversion models computed using aempy software, Tikhonov-type 1-D layered model inversion. Model solutions nulled where failing QC criteria. Microlevelled. Gridded at 50 m x 50 m mesh using Inverse Distance Weighted algorithm. Date of collection: EM data collected between 08/05/2016 and 30/05/2016. Geographical extent: The WFD Survey block covers the majority of County Waterford, Ireland. Contractor: Sander Geophysics Ltd Client: Geological Survey Ireland (GSI) Date of data release: 16 July 2020

==============================================================================================================================

Two different georeferenced grid formats are provided for the Tellus geophysical data grids:

.grd files are Geosoft grid files and can be opened in: GIS software including Geosoft, ArcGIS (only with Geosoft ArcGIS plugin) and MAPINFO. .tif files are georeferenced coloured raster files (GeoTiff files). Resolution 100 dpi (equivalent to 39.6 m ground units). Colour scale for .tif images: log-linear, blue to red, from 31.62 to 3162 ohm.m - as illustrated in image file "Resistivity colour scale.tif"

Instructions on how to display the grids with the correct colour ramp in ArcGIS and QGIS are in the [ArcGIS Colour Ramp gxf InstructionsReadMe.pdf] and [QGIS\_Colour\_Ramp\_gxf\_InstructionsReadMe.pdf] files included in this .zip.

Images are intended to be viewed with in the Geosoft Clra 32 colour ramp. Included in this .zip file are an ArcGIS style file [Geosoft.Style] and an QGIS XML Colour ramp [Geosoft\_Clra\_32\_qgis.XML] that contain Geosoft Clra 32 colour ramps.

For data queries please contact: tellus@gsi.ie

The delivered grids are described below:

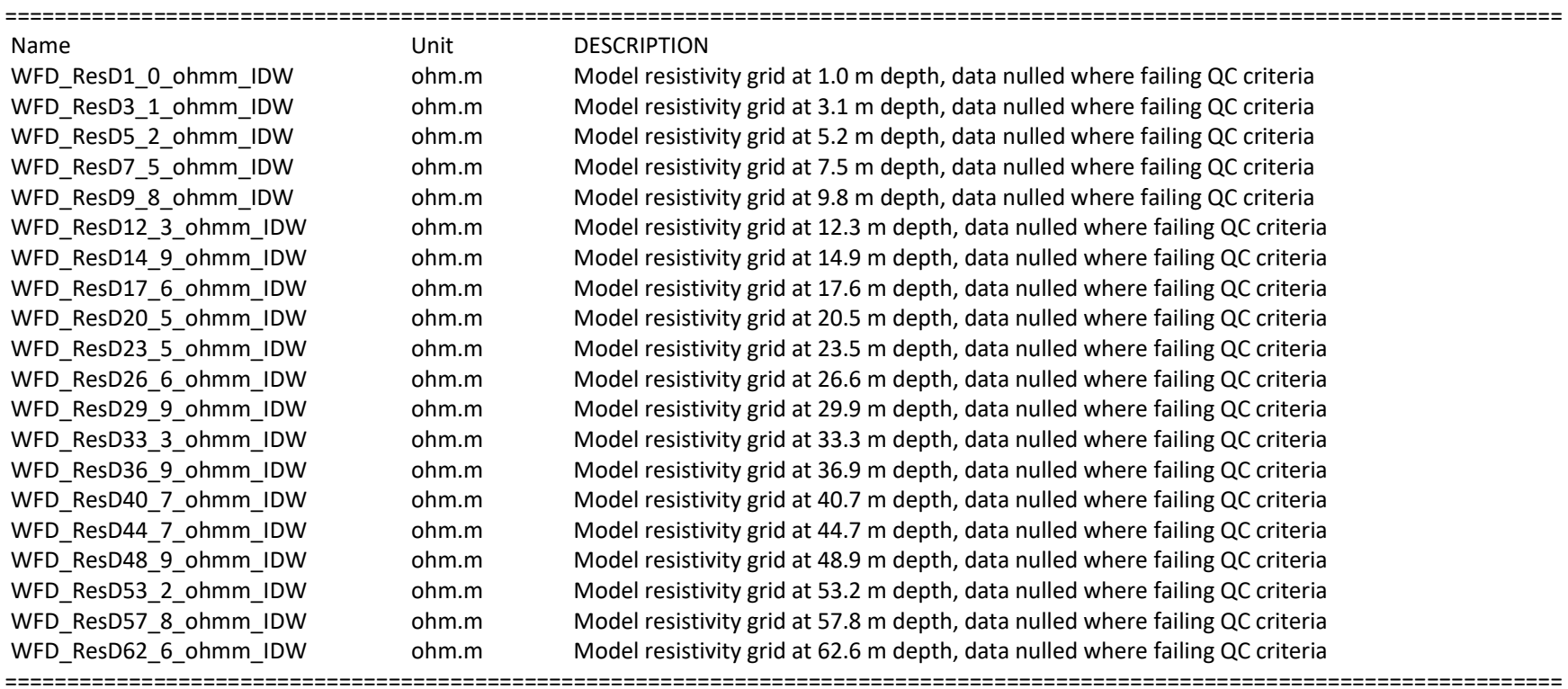